# **INSTITUTO FEDERAL DE EDUCAÇÃO, CIÊNCIA E TECNOLOGIA DA PARAÍBA**

# **CAELESTIA - UMA APLICAÇÃO GAMIFICADA QUE AUXILIA NO ENSINO DE ASTRONOMIA**

**PAULO SÉRGIO RODRIGUES LEITE JUNIOR**

**Cajazeiras - PB, 2022**

## **PAULO SÉRGIO RODRIGUES LEITE JUNIOR**

# **CAELESTIA - UMA APLICAÇÃO GAMIFICADA QUE AUXILIA NO ENSINO DE ASTRONOMIA**

Trabalho de conclusão de curso apresentado junto ao **Curso Superior de Tecnologia em Análise e Desenvolvimento de Sistemas** do **Instituto Federal de Educação, Ciência e Tecnologia da Paraíba**, como requisito à obtenção do título de **Tecnólogo em Análise e Desenvolvimento de Sistemas**.

**Orientador**:

Prof. Me. Diogo Dantas Moreira.

**Cajazeiras - PB, 2022**

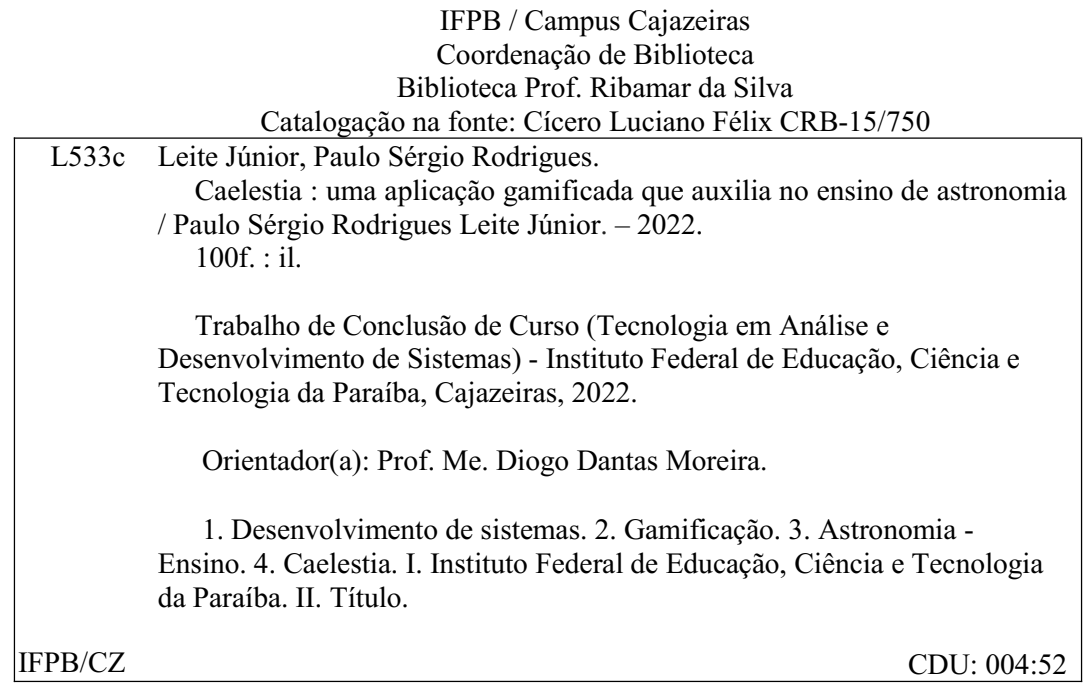

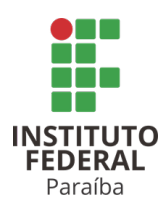

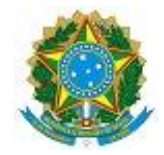

# ATA 47/2022 - CADS/UNINFO/DDE/DG/CZ/REITORIA/IFPB

# **ATA DE DEFESA DO TRABALHO DE CONCLUSÃO DE CURSO (TCC) CURSO: ANÁLISE E DESENVOLVIMENTO DE SISTEMAS (ADS)**

Às 15h00 do dia 03 do mês de OUTUBRO do ano de 2022, o(a) aluno(a) **PAULO SÉRGIO RODRIGUES LEITE JUNIOR**, matrícula **201912010008**, apresentou, como parte dos requisitos para obtenção do título de Tecnólogo em Análise e Desenvolvimento de Sistemas, seu trabalho de conclusão de curso, tendo como título "**CAELESTIA - UMA APLICAÇÃO GAMIFICADA PARA ENSINO DE ASTRONOMIA**". Constituíram a banca examinadora os professores **Diogo Dantas Moreira** (orientador), **Fábio Abrantes Diniz** (examinador) e **Edilva Carvalho Soares** (examinador).

Após a apresentação e as observações dos membros da Banca Examinadora, ficou definido que o trabalho foi considerado **APROVADO** com nota **100**, com a condição de que o (a) aluno (a) entregue, no prazo máximo de 30 dias, a versão final do trabalho com as correções sugeridas pelos membros da banca examinadora. Eu, FÁBIO ABRANTES DINIZ, Coordenador do Curso Superior de Tecnologia em Análise e Desenvolvimento de Sistemas, lavrei a presente ata, que segue assinada digitalmente por mim e pelos membros da banca examinadora.

Cajazeiras, 5 de outubro de 2022.

Documento assinado eletronicamente por:

- Fabio Abrantes Diniz, COORDENADOR DE CURSO FUC1 CADS-CZ em 05/10/2022 08:09:53.
- Edilva Carvalho Soares, PROF ENS BAS TEC TECNOLOGICO- Soares TECNOLOGICO-SUBSTITUTO, em 05/10/20 SUBSTITUTO 22 08:17:28.
- Diogo Dantas Moreira, PROFESSOR ENS BASICO TECN TECNOLOGICO, em 10/10/2022 10:17:02.
- Paulo Sérgio Rodrigues Leite Junior. ALUNO (201912010008) DE TECNOLOGIA EM ANÁLISE E DESENVOLVIMENTO DE SISTEMAS CAJAZEIRAS em 10/10/2022 16:18:47.

Este documento foi emitido pelo SUAP em 05/10/2022. Para comprovar sua autenticidade, faça a leitura do QRCode ao lado ou acesse https://suap.ifpb.edu.br/autenticardocumento/ e forneça os dados abaixo:

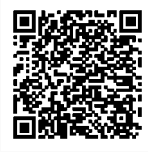

Código Verificador: Código de Autenticação: 344194 d5a06d5466

*Dedico este trabalho para todas as pessoas que lutam por um mundo com mais astronomia.*

*"Um livro é a prova de que os homens são capazes de fazer magia."*

**Carl Sagan**

# **RESUMO**

A astronomia, sendo uma das mais antigas ciências conhecidas pelo homem, propiciou o desenvolvimento das atividades humanas ao longo das eras por meio do estudo dos astros. Entretanto, o ensino dessa ciência, tão importante para a vida humana vem diminuindo nas últimas décadas devido a mudanças ocorridas no ensino, como, por exemplo, o desmanche da Astronomia como disciplina própria. Além do fato de que as metodologias tradicionais de ensino são maçantes e não proveitosas para os alunos, por conta de serem metodologias expositivas em que os discentes assumem papel de ouvinte na sala de aula, mas no final não conseguem reter o conteúdo. Portanto, para contornar esses problemas, este trabalho apresenta um sistema web que se utiliza dos aspectos da gamificação como estratégia para o ensino e engajamento dos envolvidos no processo de ensino e aprendizado de escolas do ensino fundamental e médio, além de prover meios que motiva a interação entre discente e docente nas aulas à distância.

Palavras-chave: Astronomia; Gamificação; Educação;

# **ABSTRACT**

Astronomy, being one of the oldest sciences known to man, provided the development of human activities over the ages through the study of the stars. However, the teaching of this science, so important for human life, has been decreasing in recent decades due to changes in teaching, such as the dismantling Astronomy as a discipline of its own. In addition to the fact that traditional methodologies teaching methods are boring and not useful for students, as they are methodologies expository in which students assume the role of listener in the classroom, but in the end cannot retain the content. Therefore, to circumvent these problems, this work presents a web system that uses aspects of gamification as a strategy to the teaching and engagement of those involved in the teaching and learning process of schools in the elementary and secondary education, in addition to providing means that motivate interaction between students and teacher in distance classes.

**Keywords:** Astronomy; Gamification; Education;

# **LISTA DE FIGURAS**

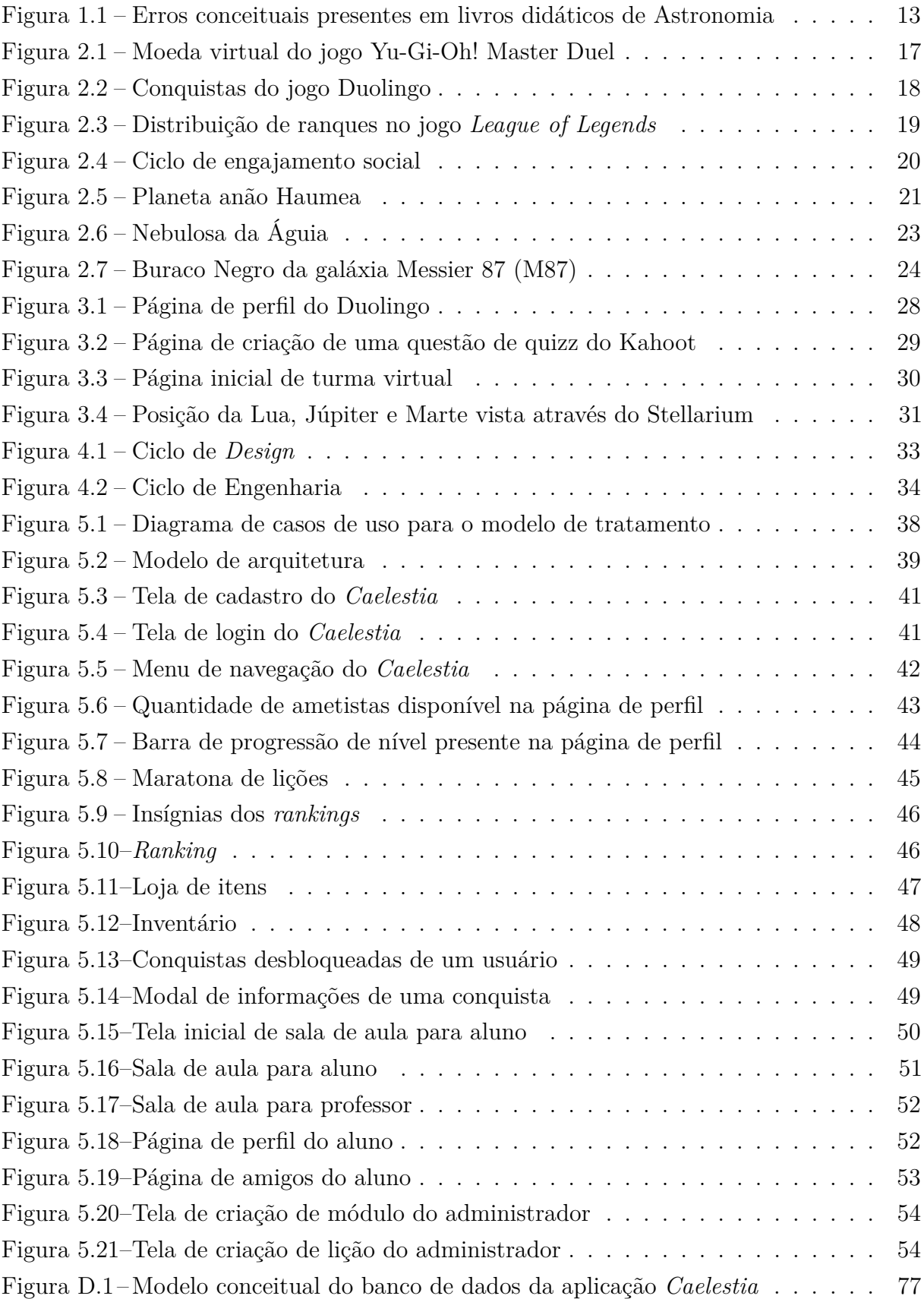

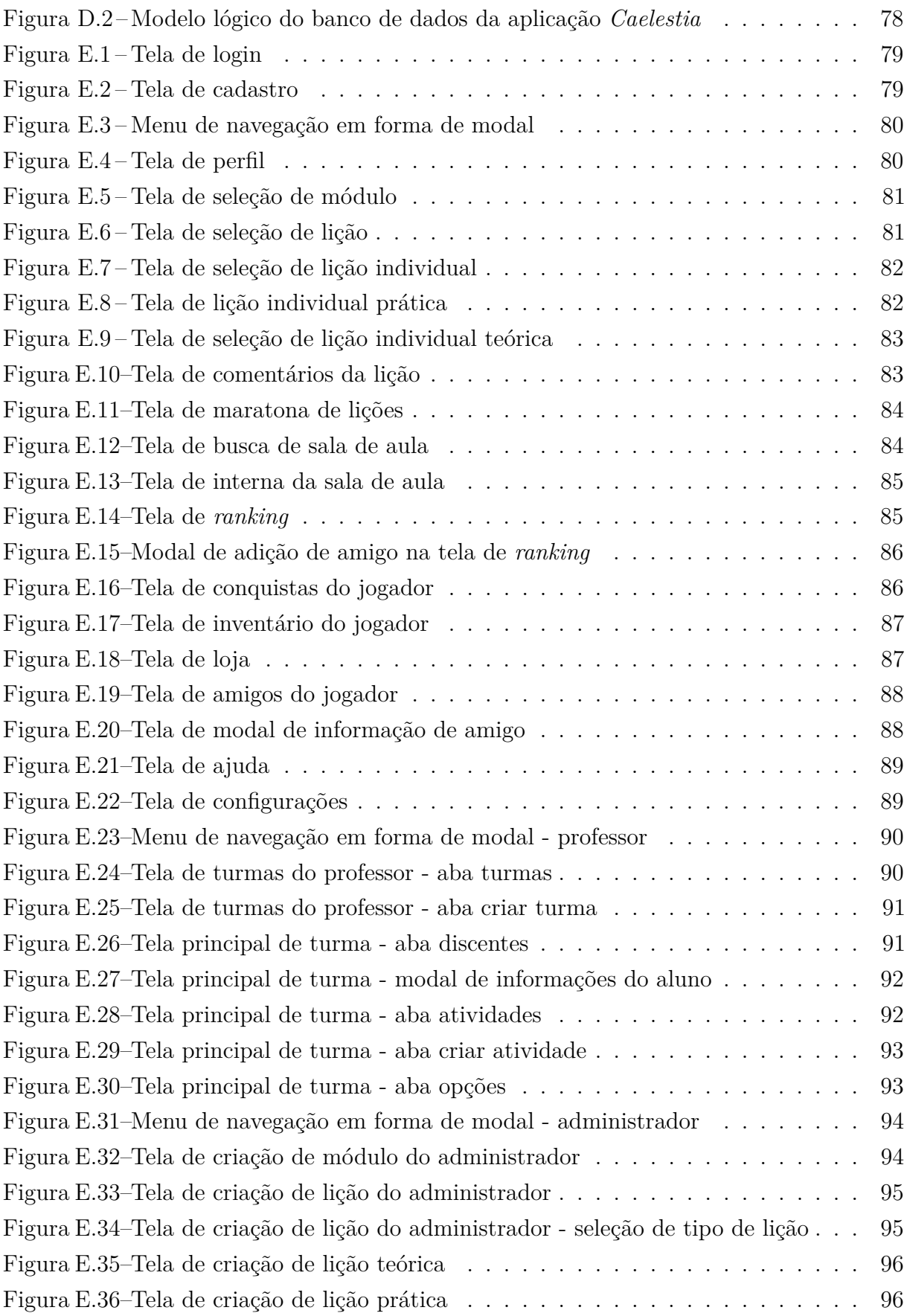

# **LISTA DE ABREVIATURAS E SIGLAS**

BNCC Base Nacional Comum Currícular CSS Cascade Style Sheet HTML HyperText Markup Language HTTP Hypertext Transfer Protocol ORM Object-relational mapping XP Experience point

# **SUMÁRIO**

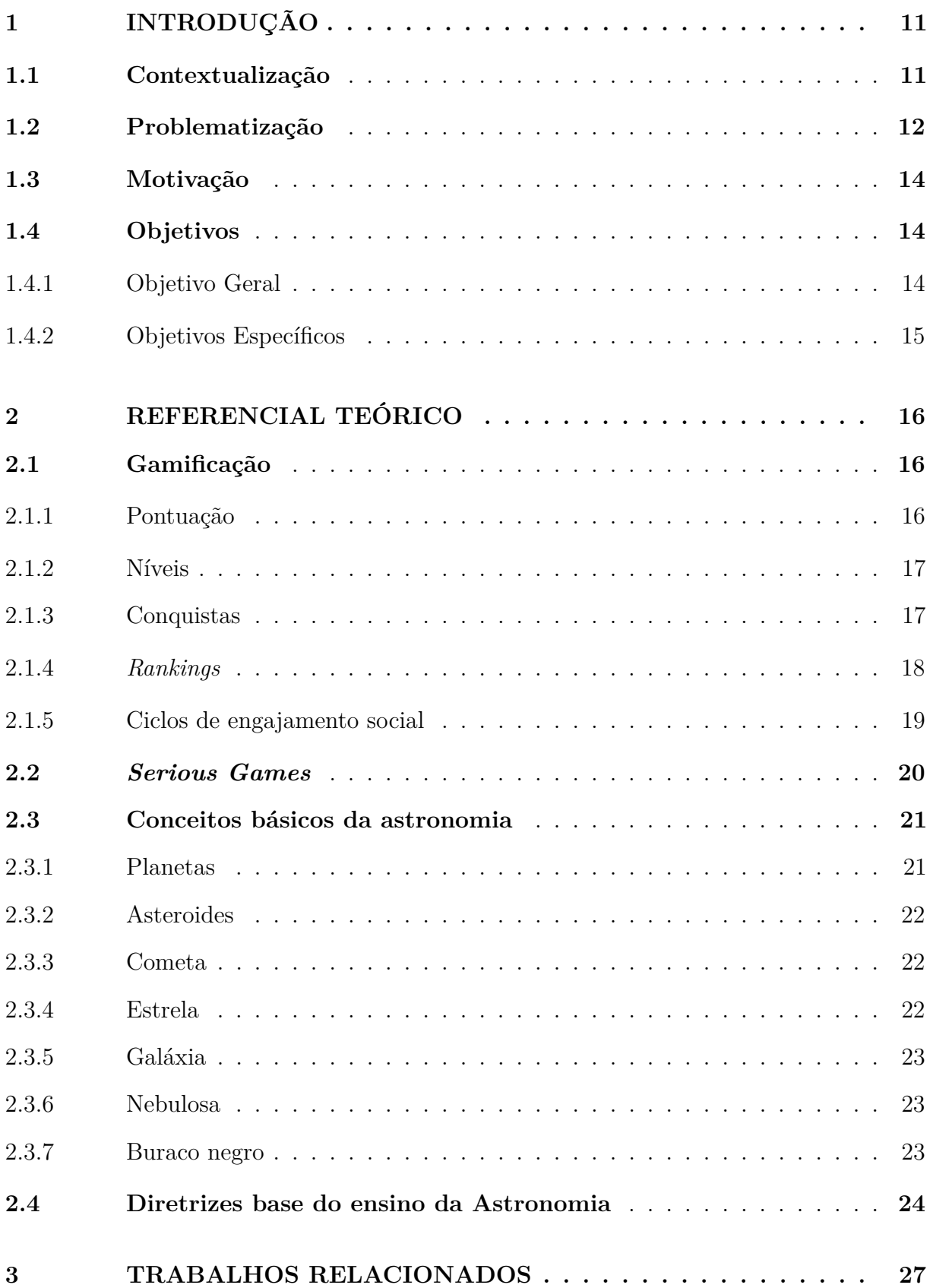

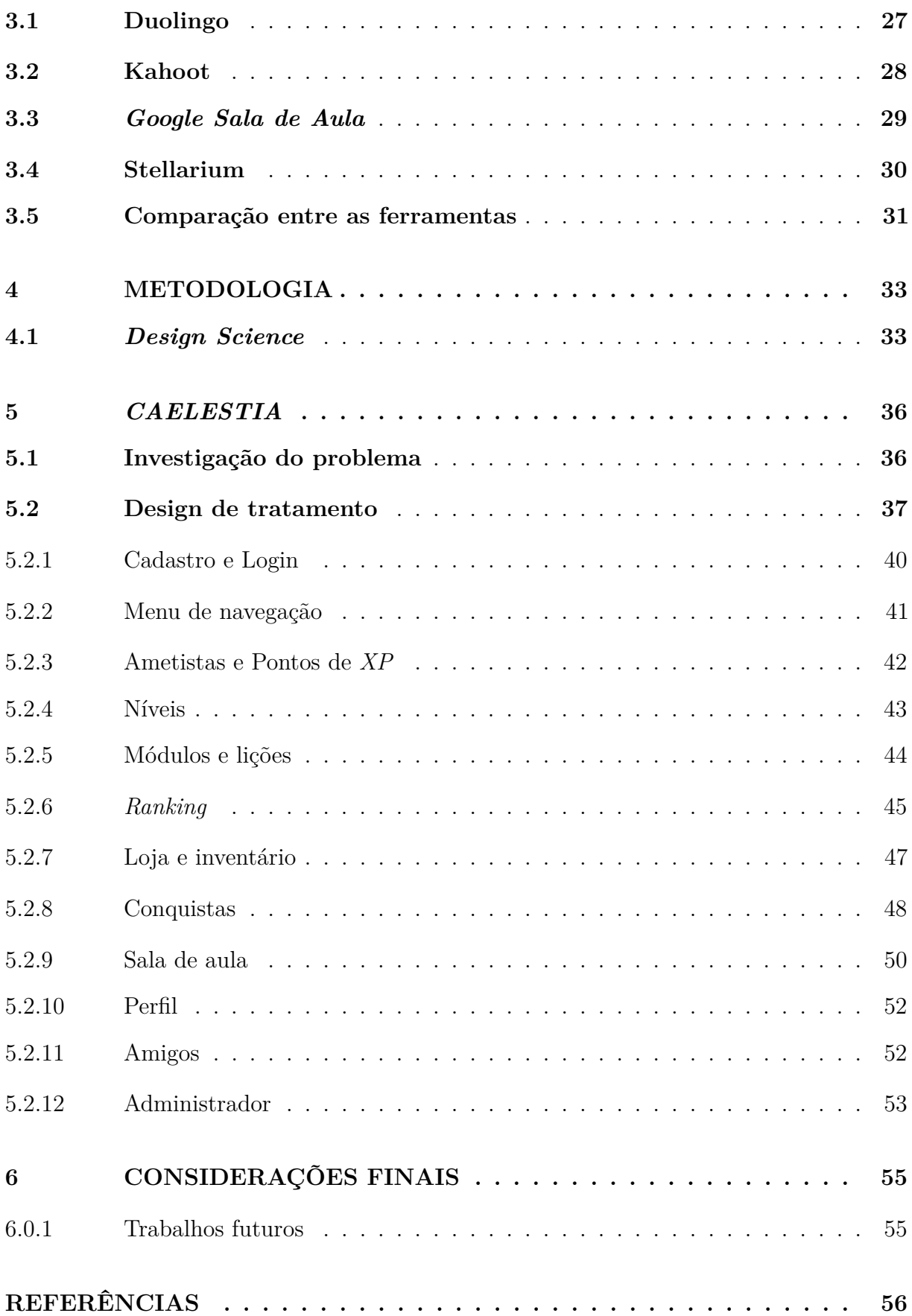

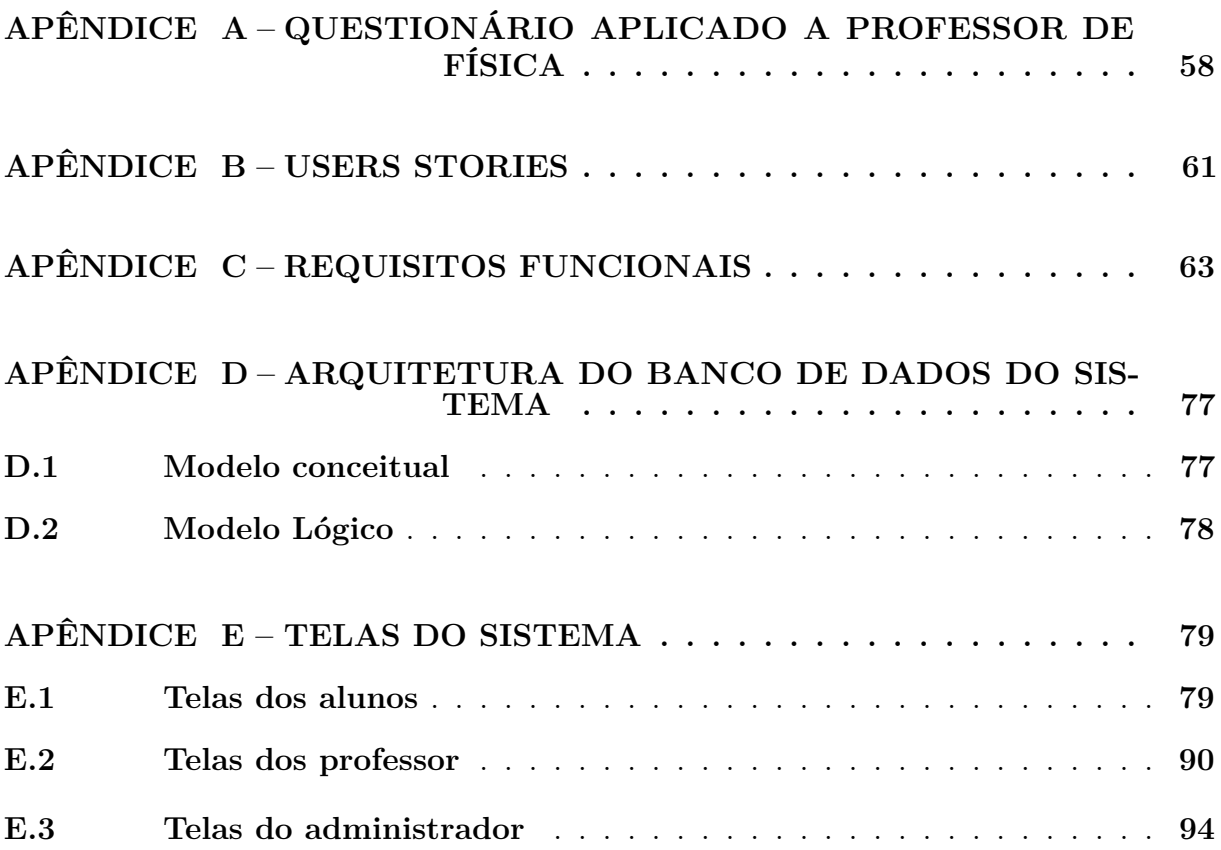

# <span id="page-14-0"></span>**1 INTRODUÇÃO**

Esse capítulo apresenta as informações relevantes para o entendimento do escopo e delimitação do trabalho: a contextualização do tema [1.1,](#page-14-1) o problema de pesquisa [1.2,](#page-15-0) a justificativa [1.3](#page-17-0) e os objetivos da pesquisa [1.4.](#page-17-1)

## <span id="page-14-1"></span>**1.1 CONTEXTUALIZAÇÃO**

Presente na vida humana desde tempos imemoriais da pré-história, a Astronomia é a ciência que estuda o Universo, desde a sua origem até os seus fenômenos que originaram tudo o que conhecemos hoje [\(SOARES, 2016\)](#page-60-0).

No início, a astronomia era baseada apenas em observar os astros e fenômenos visíveis a olho nu como: as estrelas, as fases da lua, o sol e os cometas. De modo que os povos ao longo das eras se utilizaram deste conhecimento para determinar o tempo, criar o calendário, entender qual era o melhor período para o plantio e para as colheitas, e também para se localizarem no mar. Esse conhecimento se difundiu pelos povos e culturas, ramificando-se e exercendo um papel importante no desenvolvimento de outras áreas do conhecimento (astrofísica, cosmologia, astrobiologia, geografia e física) [\(SOARES, 2016\)](#page-60-0).

É notável lembrar que o desenvolvimento de não só a Astronomia, como também das outras ciências supracitadas, partiu do desejo inconsciente do homem de questionar o ambiente a sua volta e buscar entender as coisas que os cercam. Este desejo é herdado por todos os seres humanos, pois estes sempre buscam respostas para os questionamentos que surgem ao nosso redor. E o mesmo ocorre com a Astronomia, que apesar de ser uma ciência tão antiga quanto o surgimento do tempo para os seres humanos, ainda é cercada de mistérios que nos trazem mais perguntas do que respostas [\(TYSON, 2017\)](#page-60-1).

Dentro deste contexto, é inevitável, que devido a natureza questionadora da Astronomia, é um componente importante na formação acadêmica de uma pessoa desde a sua idade infantil. Deste modo, é importante que seja lecionada a partir do ensino fundamental. De modo que, por meio do estudo de seu conteúdo, as crianças passem a ter um pensamento mais questionador e crítico a respeito de tudo.

Conforme apontado por [Langhi](#page-59-1) [\(2009\)](#page-59-1), o ensino da Astronomia oferece aos discentes a capacidade de entender melhor as coisas e desenvolver o pensamento científico. Além de entender que a ciência não é perfeita, está sempre em mudança. Como por exemplo, era difundida a ideia de que a terra era o centro do universo. Porém, surgiram cientistas como Copérnico e Galileu, que desmistificaram essa ideia e guiaram a Astronomia ao seu

caminho correto através dos seus estudos [\(RIOGA, 2021\)](#page-60-2).

É possível ainda observar sua importância e o seu papel seguindo a linha de pensamento de [Percy](#page-60-3) [\(1998\)](#page-60-3), que cita a importância da Astronomia na educação como uma disciplina que lida com a origem da vida, do tempo e do espaço. Além de incitar os sentimentos de curiosidade, exploração e descoberta nas pessoas.

Dada tamanha importância e sendo uma das Ciências primordiais, necessária para o entendimento do Universo e dos seus fenômenos, é de suma importância que a Astronomia faça parte da grade curricular de escolas e instituições do Brasil, assim como outras disciplinas da mesma área de ciências naturais já presentes no ensino, pois, são necessárias para a formação do conhecimento de uma pessoa.

Entretanto, de acordo com [Bretones \(1999\)](#page-59-2), não é o que se tem ocorrido desde muitas décadas atrás no Brasil. Quando em 1942, durante o governo do Estado Novo, o ensino secundário passou por modificações pelo Ministro da Educação Gustavo Capanema, onde a disciplina Cosmografia - a qual se refere ao nome da disciplina de Astronomia na época - deixou de ser uma disciplina própria e passou a ser integrada em outras disciplinas de Ciências Naturais, na Geografia (ensino fundamental) e na Física (ensino médio).

#### <span id="page-15-0"></span>**1.2 PROBLEMATIZAÇÃO**

Ainda de acordo com [Bretones \(1999\)](#page-59-2), a prática do ensino da Astronomia no Brasil se dá na maioria das vezes com o professor se tornando dependente demais dos livros. De modo que o todo o conteúdo a ser lecionado está limitado somente àquilo que está nos livros. Entretanto, [Amaral](#page-59-3) [\(2008\)](#page-59-3) por meio de sua pesquisa do qual analisou vários livros sobre Astronomia, mostrou que a maioria dos livros didáticos apresentam um conteúdo desatualizado e com erros conceituais gravíssimos, que precisam de uma reformulação para os dias de hoje. Conforme pode-se observar na Figura [1.1,](#page-16-0) da qual apresenta diversos erros conceituais presentes em livros didáticos. Um destes erros é de que na maioria dos livros, Plutão ainda é classificado como planeta.

<span id="page-16-0"></span>

| <b>Erros mais comuns</b>                      | 8COL04       | <b>23COL04</b> | <b>25COL04</b> | <b>35COL04</b> | <b>42COL04</b> | <b>55COL04</b> | <b>68COL04</b> | <b>88COL04</b> | <b>89COL04</b> | <b>88COL04</b> | <b>98COL04</b> | <b>119COL04</b> | <b>148COL04</b> |
|-----------------------------------------------|--------------|----------------|----------------|----------------|----------------|----------------|----------------|----------------|----------------|----------------|----------------|-----------------|-----------------|
| As estações do ano iniciam-se em datas fixas  |              | ✓              |                |                |                |                |                |                |                |                |                | ✓               |                 |
| As estações do ano sendo consequência do      |              |                |                |                |                |                |                |                |                |                |                |                 |                 |
| afastamento ou aproximação da Terra em        |              |                |                |                |                |                |                |                |                |                |                |                 |                 |
| relação ao Sol durante o ano                  |              |                |                |                |                |                |                |                |                |                |                |                 |                 |
| Ilustrações com órbitas elípticas muito       |              | ✓              |                | ✓              |                |                |                |                |                |                |                | ✓               |                 |
| acentuadas                                    |              |                |                |                |                |                |                |                |                |                |                |                 |                 |
| A fase da Lua nova não aparece no céu         |              |                | ✓              | ୰              |                |                |                |                |                |                |                | ✓               |                 |
| A Lua apresenta apenas quatro fases           |              |                |                |                |                |                |                |                |                |                | ✓              | ✓               |                 |
| A Terra apresenta apenas dois movimentos:     |              | v              |                |                |                |                |                |                |                |                |                | J               |                 |
| rotação e translação                          |              |                |                |                |                |                |                |                |                |                |                |                 |                 |
| A inclinação do eixo de órbita Terra não      | $\checkmark$ |                |                |                |                |                |                |                |                |                |                | ✓               |                 |
| contém referencial                            |              |                |                |                |                |                |                |                |                |                |                |                 |                 |
| As constelações são constituídas por estrelas |              |                |                |                |                |                |                |                |                | ✓              |                |                 |                 |
| próximas                                      |              |                |                |                |                |                |                |                |                |                |                |                 |                 |
| As constelações são apenas estrelas e não     |              | ✓              | ✓              | ✓              |                |                |                |                |                | ✓              |                |                 |                 |
| uma região do céu                             |              |                |                |                |                |                |                |                |                |                |                |                 |                 |
| As legendas das imagens não alertam sobre     |              |                | ✓              |                |                |                |                |                |                |                |                | ✓               |                 |
| falta de escala                               |              |                |                |                |                |                |                |                |                |                |                |                 |                 |
| As legendas das imagens não alertam sobre o   |              |                | ✓              |                |                |                |                |                |                |                |                | المده           |                 |
| uso de cores-fantasia                         |              |                |                |                |                |                |                |                |                |                |                |                 |                 |
| A informação sobre o número de satélites não  |              | ✓              | $\checkmark$   | ✓              |                |                |                |                |                |                | ور             |                 |                 |
| está atualizado e não esclarece a             |              |                |                |                |                |                |                |                |                |                |                |                 |                 |
| possibilidade de aumento de descobertas no    |              |                |                |                |                |                |                |                |                |                |                |                 |                 |
| futuro                                        |              |                |                |                |                |                |                |                |                |                |                |                 |                 |
| Imagens ou textos colocam que apenas          |              | ✓              |                |                | $\checkmark$   | ✓              |                |                |                |                |                | v               |                 |
| Saturno possui anéis                          |              |                |                |                |                |                |                |                |                |                |                |                 |                 |
| O livro mostra Plutão como o 9º planeta do    |              | $\checkmark$   | ✓              | ✓              |                |                |                |                | ✓              |                |                |                 |                 |
| Sistema Solar                                 |              |                |                |                |                |                |                |                |                |                |                |                 |                 |
| As informações sobre a constelação do         | ✓            | ✓              |                |                |                |                |                |                |                |                |                |                 |                 |
| Cruzeiro do Sul são limitadas ou incorretas   |              |                |                |                |                |                |                |                |                |                |                |                 |                 |
| O limite do Sistema Solar está em Plutão      |              | $\checkmark$   | √              |                | ✓              | ✓              | ✓              |                | ✓              |                |                | ✓               |                 |
| As imagens apresentam os planetas alinhados   |              | ✓              | ✓              |                |                | ✓              |                |                |                |                |                |                 |                 |
| Imagens ou textos não mostram o Cinturão de   |              | ✓              |                |                |                | ✓              |                |                |                |                |                |                 |                 |
| Asteróides                                    |              |                |                |                |                |                |                |                |                |                |                |                 |                 |
| Textos apresentam mitos sobre cientistas      |              |                |                |                |                |                |                |                |                | ✓              |                |                 |                 |

Figura 1.1 – Erros conceituais presentes em livros didáticos de Astronomia

Fonte: Adaptado de [Amaral](#page-59-3) [\(2008\)](#page-59-3)

Ademais, juntamente com o despreparo dos professores [\(LANGHI, 2009\)](#page-59-1), que durante sua graduação não recebem uma boa base para o ensino da Astronomia, existe também o fato de que as escolas e instituições têm como base o modelo de ensino tradicional. O ensino tradicional se utiliza da metodologia expositiva, fundamentada no conceito de que o professor expõe o conteúdo de forma oral/escrita, sem que o discente tenha conhecimentos prévios. O discente assume o papel de ouvinte e posteriormente após o fim da exposição oral do professor, é aberto o espaço para questionamentos ao professor sobre tal assunto que o educando venha a ter. Todavia, o modelo tradicional apresenta uma visão utópica, pois não é isso o que ocorre nas salas de aula. [\(VASCONCELLOS, 1992;](#page-60-4) [BAADE; SANTOS,](#page-59-4) [2017\)](#page-59-4).

Conforme [Vasconcellos \(1992\)](#page-60-4), [Baade e Santos](#page-59-4) [\(2017\)](#page-59-4), o modelo tradicional não funciona como demonstrado no papel. Os discentes não obtêm o rendimento esperado, não acham prazeroso o processo de aprendizagem que se utiliza desse modelo, guardam dúvidas para si, fazem avaliações que os deixam ainda mais desmotivados.

Em frente ao cenário atual pedagógico do Brasil referentes ao ensino da Astronomia e do modelo tradicional de ensino apresentados anteriormente, é possível definir a hipótese deste trabalho:

#### **Como tornar o ensino da Astronomia mais engajador, de modo que os**

# **discentes se sintam motivados dado que o modelo de ensino tradicional é o modelo dominante nas escolas?**

Uma das possíveis soluções para este questionamento foi utilizar gamificação neste trabalho, que é abordada na próxima seção.

# <span id="page-17-0"></span>**1.3 MOTIVAÇÃO**

Dada toda a contextualização, é evidente que atualmente o ensino da Astronomia no Brasil mantém-se estagnado. Um aluno que deseja aprender sobre Astronomia durante seus anos do ensino fundamental ou médio, encontrará não mais do que alguns poucos capítulos em seus livros didáticos, e ainda podendo estar sujeito a erros conceituais [\(AMARAL, 2008\)](#page-59-3). Não só devido a sua ausência na grade curricular brasileira, mas também a metodologia tradicional de ensino que não é motivadora e tão pouco eficiente [\(VASCONCELLOS, 1992;](#page-60-4) [BAADE; SANTOS, 2017\)](#page-59-4).

Um conceito que vêm se popularizando ao longo dos anos devido ao crescente uso da tecnologia no cotidiano das pessoas e que é uma alternativa a metodologia tradicional,  $\acute{e}$  a gamificação. E o seu conceito pode ser definido como: utilizar elementos motivadores presentes em jogos para um outro propósito fora desse contexto [\(DETERDING et al.,](#page-59-5) [2011\)](#page-59-5).

Segundo uma pesquisa realizada em 2019 pelo Sioux Group, Blend News Research e ESPM<sup>[1](#page-17-3)</sup>, foi mostrado que 66,3% dos brasileiros têm o hábito de jogar jogos eletrônicos e 58,6% dessa parcela fazem desse hábito uma forma de entretenimento. Ademais, em outra pesquisa, desta vez feita pela TalentLMS<sup>[2](#page-17-4)</sup> em 2019, apontou que na rotina dos funcionários  $de \text{ uma empresa, } 89\% \text{ dos funcionários se sentem mais produits e felizes com gamificação}$ no trabalho. Enquanto 61% dos que receberam treinamentos convencionais se sentem entediados e improdutivos.

#### <span id="page-17-1"></span>**1.4 OBJETIVOS**

Nesta seção estão descritos os objetivos geral e específicos do trabalho.

#### <span id="page-17-2"></span>**1.4.1 Objetivo Geral**

O objetivo geral deste trabalho é construir e validar um sistema web gamificado para ensino de astronomia baseado no currículo brasileiro.

<span id="page-17-3"></span><sup>1</sup> https://forbes.com.br/colunas/2019/06/mais-da-metade-dos-brasileiros-joga-games-eletronicos/<br><sup>2</sup> https://www.whow.com.br/tecnologia/gamificacao-e-o-impacto-pa-produtividade-das-empresas

<span id="page-17-4"></span><sup>2</sup> https://www.whow.com.br/tecnologia/gamificacao-e-o-impacto-na-produtividade-das-empresas/

## <span id="page-18-0"></span>1.4.2 Objetivos Específicos

Os objetivos específicos deste trabalho são:

- Realizar um levantamento da bibliografia sugerida no Brasil sobre o tema de astronomia;
- Levantar requisitos do sistema com os prováveis *stakeholders* (professores, pedagogos, etc);
- Identificar aspectos gamificados interessantes para o contexto;
- Realizar um levantamento de ferramentas gamificadas para o ensino de astronomia ou de ciências correlatas;
- Estudar tecnologias e arquiteturas de desenvolvimento web que mais se encaixam para a solução proposta neste trabalho;
- Desenvolver o sistema proposto.

# <span id="page-19-0"></span>**2 REFERENCIAL TEÓRICO**

Este capítulo apresenta a fundamentação teórica que embasa este trabalho.

#### <span id="page-19-1"></span>**2.1 GAMIFICAÇÃO**

Gamificação, trata-se de se apoderar dos aspectos e mecânicas presentes em jogos e utilizá-los para motivar e influenciar as pessoas a resolverem um determinado problema [\(DETERDING et al., 2011;](#page-59-5) [ZICHERMANN; CUNNINGHAM, 2011\)](#page-60-5).

Ainda segundo [Deterding et al.](#page-59-5) [\(2011\)](#page-59-5), não se deve confundir "jogos" com "brincadeiras". O conceito de gamificação está estabelecido em cima do conceito de "jogo", em que pressupõe-se que existam regras pré estabelecidas que regem o comportamento do jogos, de modo que levem a cumprir um objetivo, seja marcar pontos sem um adversário, ou vencê-lo caso exista um. Já o conceito de brincadeira denota uma categoria mais livre, em que normalmente não existem regras e nem um objetivo em específico. Este é o caso de uma brincadeira de criança, a qual brinca com um brinquedo sem necessariamente existir um objetivo para isso.

Um dos motivos do qual a gamificação é uma excelente ferramenta para motivação de indivíduos, é de que trata-se de uma atividade prazerosa. Ao completar um determinado objetivo dentro de um jogo, o cérebro libera a dopamina, um neurotransmissor responsável pelas sensações de prazer e motivação. Logo, à medida que um indivíduo progride dentro de um jogo, se sente cada vez mais motivado pelo sentimento de realização e prazer, e aliado com as altas doses de dopamina, consegue permanecer longos períodos entretidos [\(BUSARELLO, 2016;](#page-59-6) [RAMIREZ, 2021\)](#page-60-6).

Para que um jogo se torne eficiente, é preciso que retenha a atenção do usuário por muito tempo. E é por este objetivo que uma solução gamificada se utiliza de aspectos e elementos presentes em jogos [\(ZICHERMANN; CUNNINGHAM, 2011\)](#page-60-5). A seguir, apresentaremos alguns desses aspectos, baseados no trabalho de Zichermann (2011).

#### <span id="page-19-2"></span>**2.1.1 Pontuação**

Pontos são provavelmente o aspecto mais simples e indispensável de ser implementado em uma solução gamificada. Pois, o simples desejo de se acumular algo já é inerente ao comportamento humano [\(ZICHERMANN; CUNNINGHAM, 2011\)](#page-60-5).

Fazendo um paralelo, os pontos são semelhantes a uma moeda da vida real, e

normalmente são obtidos através da progressão, ou seja, basta apenas que o indivíduo jogue e ao terminar uma tarefa ou objetivo, ele é recompensado com esses pontos. E a medida que esses pontos se acumulam através da progressão do jogador, ele pode adquirir itens, vantagens, customizações e outros benefícios, através da loja do jogo [\(ZICHERMANN;](#page-60-5) [CUNNINGHAM, 2011\)](#page-60-5).

<span id="page-20-0"></span>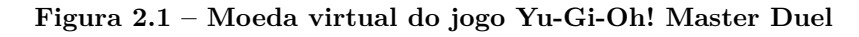

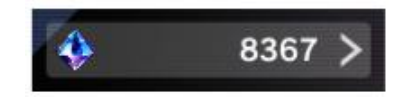

Fonte: Elaborado pelo Autor

Conforme ilustra a Figura [2.1](#page-20-0) acima, no jogo *Yu-Gi-Oh! Master Duel*[1](#page-20-3) , à medida que a progressão ocorre no jogo, gemas (moeda virtual) são ganhas como uma forma de recompensa, da qual o jogador pode usar para comprar novas cartas, acessórios e entre outros elementos do jogo.

# <span id="page-20-1"></span>**2.1.2 Níveis**

O principal aspecto da progressão dentro de um jogo. A progressão por nível é dada conforme o jogador se mantém entretido no jogo ao completar tarefas/missões, ganhando assim pontos de experiência. Ao atingir uma determinada quantidade, o jogador sobe de nível, muitas vezes habilitando novos recursos no jogo de modo que o jogo não fique repetitivo e possibilite novas possibilidades do que fazer [\(ZICHERMANN; CUNNINGHAM,](#page-60-5) [2011\)](#page-60-5).

## <span id="page-20-2"></span>**2.1.3 Conquistas**

As conquistas funcionam como uma forma de troféu para os jogadores. Isso permite que a conquista possa ser exibida para outros jogadores. Geralmente, conquistas são obtidas ao completar uma tarefa/missão específica que na maioria das vezes acaba por ser mais desafiadora [\(ZICHERMANN; CUNNINGHAM, 2011\)](#page-60-5).

 $\acute{E}$  notável que além da possibilidade de exibir a conquista no perfil do jogador para outros jogadores verem, ela força uma relação de dependência do jogador para que o mesmo se sinta obrigado a entrar todo dia e fazer uma lição. Caso contrário, podendo acabar estagnando o progresso de sua conquista [\(ZICHERMANN; CUNNINGHAM, 2011\)](#page-60-5)

<span id="page-20-3"></span><sup>1</sup> https://www.konami.com/yugioh/masterduel/us/en/

<span id="page-21-0"></span>Observando a Figura [2.2](#page-21-0) podemos notar algumas conquistas, tais como a primeira: ŞLenha na FogueiraŤ. Esta conquista é dividida em 10 níveis, sendo o nível 1 o mais básico e o nível 10 o último, e evolui conforme o jogador realiza lições (tarefas) todo dia.

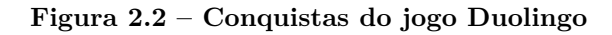

#### **Conquistas**

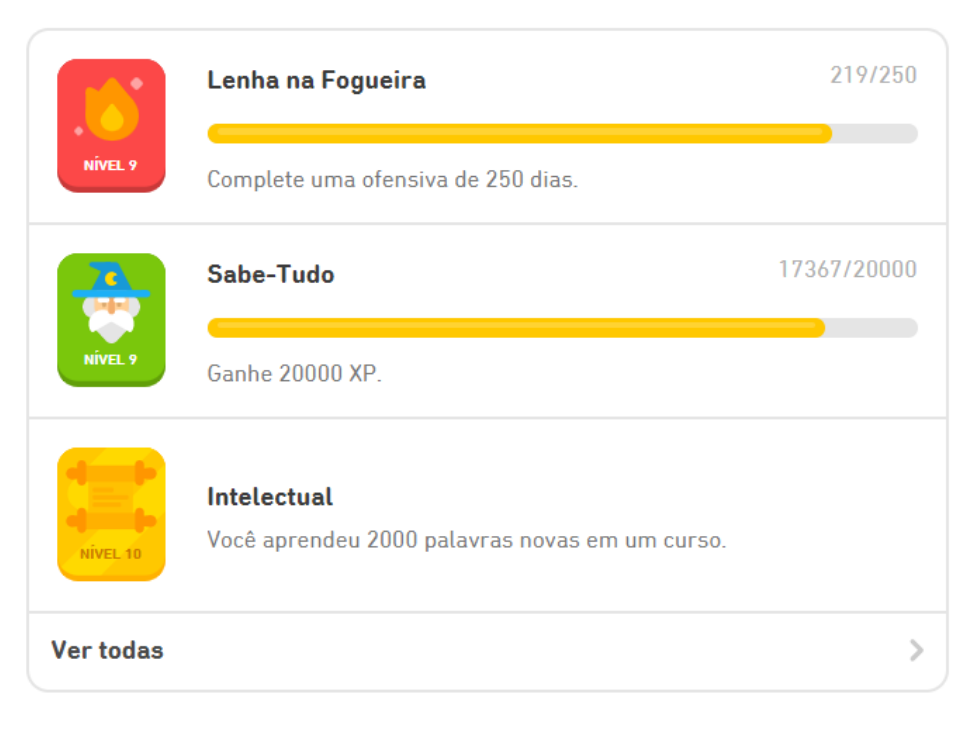

Fonte: Elaborado pelo Autor

#### <span id="page-21-1"></span>**2.1.4** *Rankings*

Por natureza, o ser humano é extremamente competitivo, logo, este sempre está em busca de "alcançar o topo". Pode-se replicar esse comportamento em jogos ao utilizar um sistema de *ranking*, que permite classificar os jogadores em posições conforme o seu progresso [\(ZICHERMANN; CUNNINGHAM, 2011\)](#page-60-5).

A Figura [2.3](#page-22-0) representa os *rankings* disponíveis no jogo *League of Legends*. Quando o jogador ganha partidas, maior o seu *ranking* e novas recompensas são desbloqueadas, tais como enfeites que podem ser usados para personalizar o perfil no jogo e exibir para outros jogadores.

Este sistema funciona como ótimo mecanismo motivador, pois os jogadores são preenchidos com um sentimento de competitividade. Como por exemplo, ao verem que um de seus amigos possui um *ranking* mais alto, estes buscam passar mais tempo no jogo a fim de aumentar o seu *ranking* e ultrapassar esse amigo.

<span id="page-22-0"></span>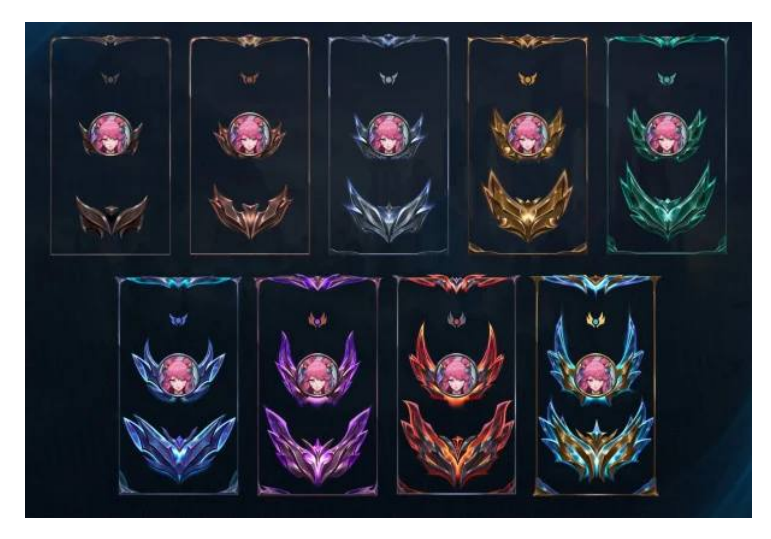

Figura 2.3 – Distribuição de ranques no jogo *League of Legends* 

Fonte: [Millenium](#page-60-7) [\(2021\)](#page-60-7). Acesso em: 16 de fev. de 2022.

#### <span id="page-22-1"></span>**2.1.5 Ciclos de engajamento social**

Este é responsável por entender o porquê o jogador usa o sistema, o porquê em determinado momento o usuário vai parar de usar, e o mais importante, o motivo que o levou a retornar [\(ZICHERMANN; CUNNINGHAM, 2011\)](#page-60-5). A figura [2.4](#page-23-0) demonstra as 4 (quatro) etapas do ciclo de engajamento social durante a interação de um usuário:

Para exemplificar e contextualizar o ciclo, podemos usar como exemplo um usuário que utiliza o *Twitter* [\(ZICHERMANN; CUNNINGHAM, 2011\)](#page-60-5).

- A primeira etapa deste ciclo é a emoção motivadora, o motivo que leva o usuário a utilizar o twitter. Podemos definir essa emoção como se conectar e se expressar.
- Em seguida temos a chamada social para ação, que representa o motivo que leva o usuário a interagir com o twitter, os tweets.
- Após usar o twitter é preciso um fator que faça o usuário se reengajar no seu uso, algo que o traga de volta. Para isso temos a terceira etapa, a chamada social para ação, que para este caso trata-se das menções. Ao ser mencionado por um outro usuário no twitter, o usuário volta a acessar o twitter para visualizar em que tweet ele foi marcado.
- A etapa final são as recompensas, que são os seguidores. Ao ganhar seguidores o usuário entende que ainda vale a pena continuar usando e interagindo com o twitter.

<span id="page-23-0"></span>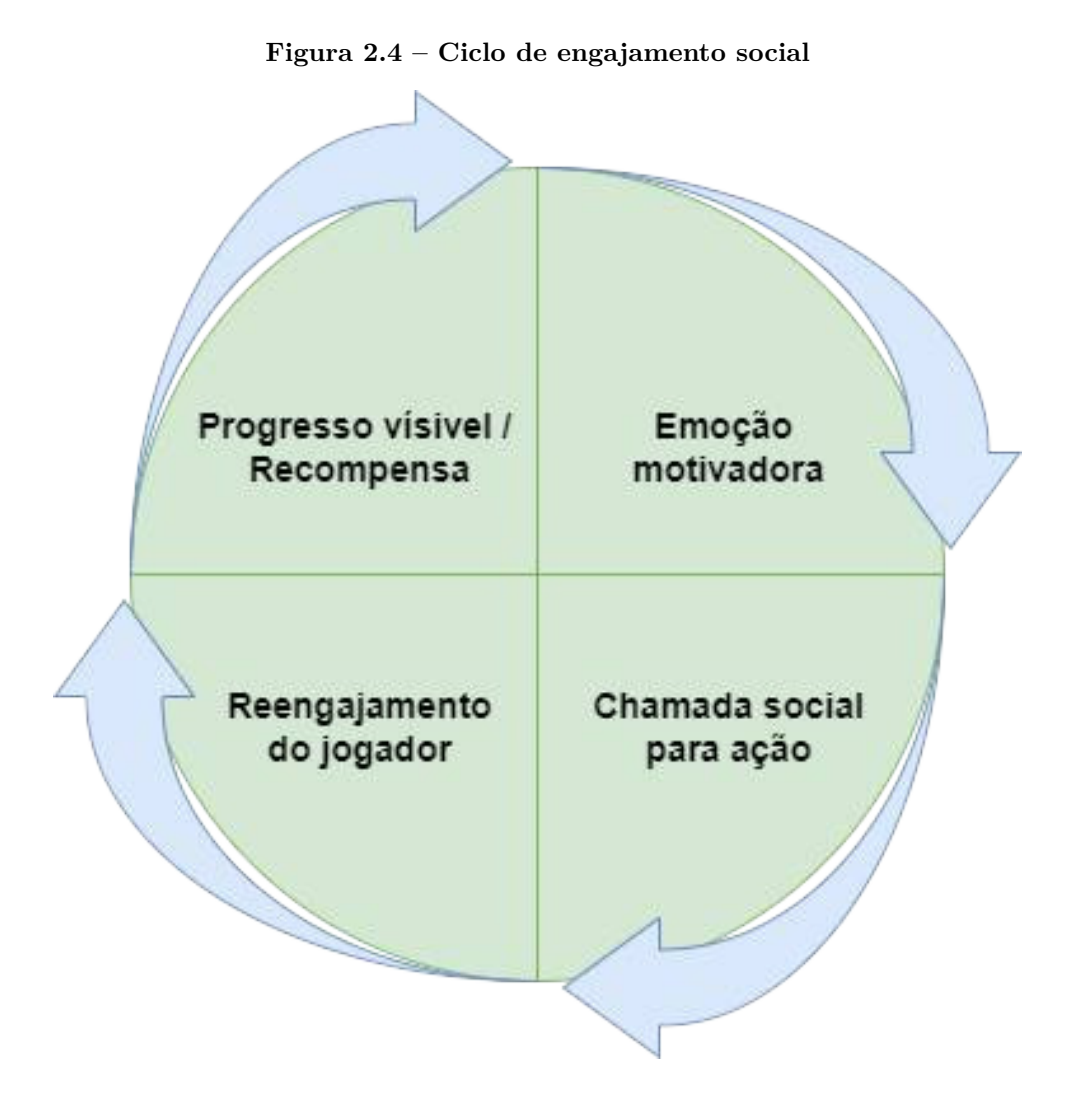

Fonte: Adaptado de [Zichermann e Cunningham](#page-60-5) [\(2011\)](#page-60-5)

# <span id="page-23-1"></span>**2.2** *SERIOUS GAMES*

De acordo com [Susi et al. \(2007\)](#page-60-8), não existe apenas uma definição para *Serious Games*, mas em linhas gerais se refere a um tipo de jogo que engaja e permite que seus usuários aprendam algo e desenvolvam novas habilidades, em outras palavras, este tipo de jogo não tem como objetivo primário, o propósito de diversão, mas sim o de ensinar algo.

Geralmente, os principais tipos de *Serious Games* são para: treinamento, publicidade, simulação ou educação, e são designados para funcionar em computadores pessoais ou consoles de videogame. Deste modo, é importante não confundir *Serious Games* com gamiĄcação. Pois, o principal objetivo do *Serious Games* não é o entretenimento, em contraste à gamificação [\(SUSI et al., 2007\)](#page-60-8).

## <span id="page-24-1"></span>**2.3 CONCEITOS BÁSICOS DA ASTRONOMIA**

Segundo [Soares](#page-60-0) [\(2016\)](#page-60-0), Astronomia pode ser definida como: "[...] a ciência que estuda os corpos celestes (planetas, asteroides, cometas, estrelas, galáxias, etc.)". Porém, esse estudo não está limitado somente aos corpos celestes em si, mas também de tudo que está à sua volta. Dada a linha de raciocínio acima, podemos exemplificar e detalhar os principais corpos celestes:

#### <span id="page-24-2"></span>**2.3.1 Planetas**

Um planeta é um corpo celeste que orbita ao redor de uma estrela e que apresenta um formato esférico. Este comportamento decorre de que, entre todas as formas geométricas, a esfera é a mais estável e faz com que toda a massa do planeta esteja equidistante do núcleo. Porém, não são esferas perfeitas, visto que a rotação de um planeta tende a achatar o mesmo na região dos pólos. De modo que quanto mais rápido um planeta rotacionar em volta do próprio eixo, mais achatado nos pólos ele vai ficar, se assemelhando a um formato oval [\(FEIJÓ, 2005;](#page-59-7) [IAU, 2006\)](#page-59-8). Um exemplo disso é o planeta anão Haumea representado na figura [2.5,](#page-24-0) que tem a maior velocidade de rotação do sistemas solar. de apenas 4 horas, e por isso apresenta um formato oval:

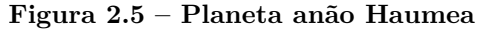

<span id="page-24-0"></span>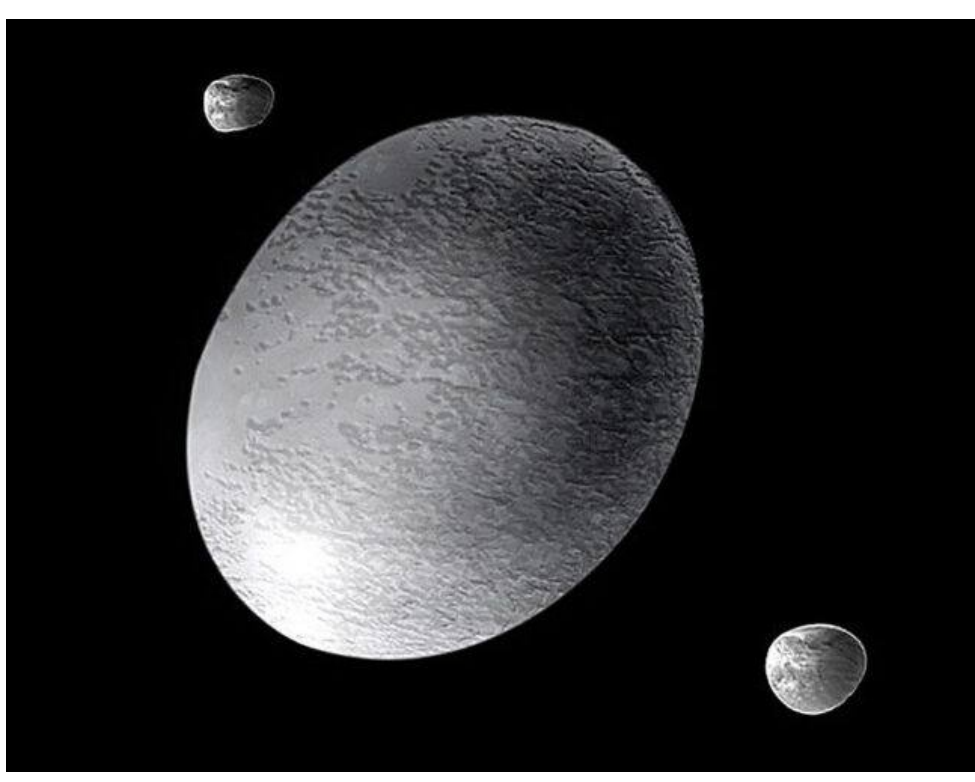

Fonte: Adaptado de [Rioga](#page-60-9) [\(entre 2015 e 2022\)](#page-60-9)

Uma outra categoria de planetas citada anteriormente, são os planetas anões. Que já evidenciado pelo seu nome, são planetas pequenos e no geral menores do que Mercúrio. A sua principal diferença entre um planeta anão e um planeta convencional, é de que planetas anões não possuem uma órbita limpa, isso quer dizer que, os arredores de sua órbita estão cercados de asteroides e poeira espacial, fazendo com que estes planetas orbitem ao redor do sol seguindo uma trajetória repleta destes objetos espaciais [\(ARANY-PRADO, 2017\)](#page-59-9).

#### <span id="page-25-0"></span>**2.3.2 Asteroides**

Os cientistas acreditam que um dos fenômenos que causa a formação de planetas é a colisão de dois ou mais corpos celestes, que devido ao seu imenso impacto, arremessam pedaços gigantes de rocha para o espaço. E estes pedaços de rocha que não se incorporaram na formação do planeta e permanecem vagando no espaço. é o que denominamos de asteroides [\(CNEOS, 2004\)](#page-59-10).

Asteroides, assim como planetas, orbitam ao redor do sol, porém são bem menores do que planetas, geralmente apresentando centenas de quilômetros de extensão. Apresentam um formato irregular, diferente do formato esférico dos planetas [\(CNEOS, 2004\)](#page-59-10).

#### <span id="page-25-1"></span>**2.3.3 Cometa**

Os cometas são objetos parecidos com os asteroides, mas diferentemente deles, estes são compostos de gelo, rocha, compostos orgânicos e que podem atingir um tamanho de muitos quilômetros. A sua característica mais marcante é a sua cauda de gelo, que é formada quando o cometa passa muito perto do sol, ocasionando o derretimento do gelo da sua superfície [\(NASA, 2006\)](#page-60-10). O exemplo mais famoso deste fenômeno ocorre no Cometa Halley, que passa perto da terra em um intervalo de 75 anos.

#### <span id="page-25-2"></span>**2.3.4 Estrela**

Estrelas são objetos celestes capazes de produzir luz própria com a qual torna a vida na Terra possível. A estrela mais conhecida é a nossa própria, da qual chamamos de Sol, presente no sistema solar [\(ARANY-PRADO, 2017\)](#page-59-9).

Uma estrela é formada a partir da fusão nuclear que ocorre em seu núcleo, onde ocorre a fusão de átomos de hidrogênio para formar elementos mais pesados, como o hélio. E o resultado dessa reação libera imensas quantidades de energia, que escapam do núcleo para o espaço ao longo da vida da estrela [\(ARANY-PRADO, 2017\)](#page-59-9).

#### <span id="page-26-1"></span>**2.3.5 Galáxia**

Uma galáxia é um aglomerado de bilhões de estrelas e poeira espacial unidas pela força gravitacional, sua existência só é possível devido a uma força desconhecida e invisível denominada Şmatéria escuraŤ, que mantém as galáxias unidas [\(TYSON, 2017\)](#page-60-1). A galáxia mais conhecida por nós é a nossa própria, a Via Láctea.

#### <span id="page-26-2"></span>**2.3.6 Nebulosa**

Nebulosas são regiões em uma galáxia com uma grande concentração de gás e poeira e que tem seu apelido como "berço das estrelas", pois é nesta região que as estrelas são criadas [\(ARANY-PRADO, 2017\)](#page-59-9).

<span id="page-26-0"></span>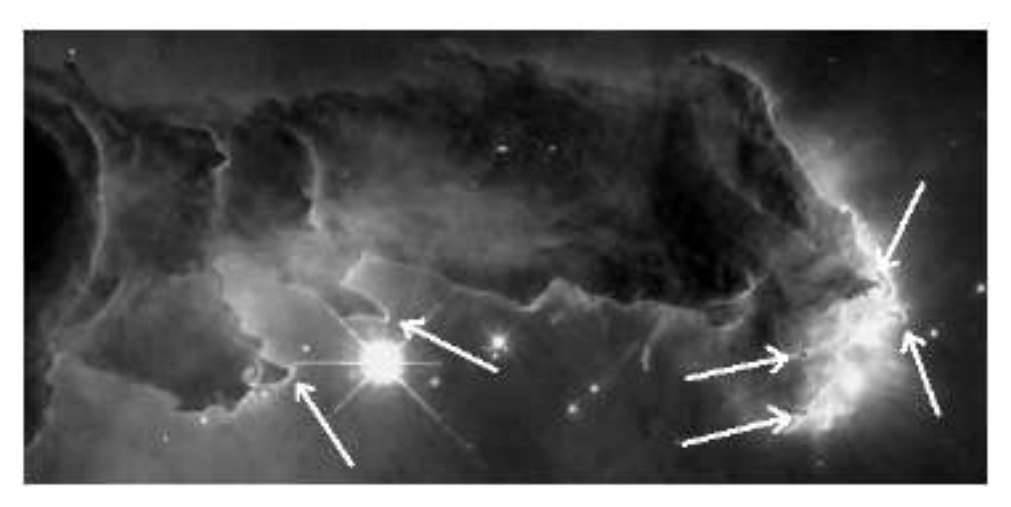

Figura 2.6 – Nebulosa da Águia

Fonte: Adaptado de [Arany-Prado](#page-59-9) [\(2017\)](#page-59-9)

Observando a Figura [2.6,](#page-26-0) as setas indicam estruturas denominadas glóbulos proto-estelares, onde contém estrelas em formação.

#### <span id="page-26-3"></span>**2.3.7 Buraco negro**

Um buracos negro é um corpo celeste massivo cuja formação ocorre durante a morte de uma estrela super supermassiva que implodiu devido ao seu hidrogênio exaurido ao longo de bilhões de anos. E sua força gravitacional é tão intensa que nada, nem mesmo a luz, é capaz de escapar [\(TOSAR, 2019\)](#page-60-11).

Em 1915, Albert Einstein propôs a Teoria da Relatividade que previa a existência de uma região no centro de um Buraco Negro denominada singularidade, onde a densidade se tornaria infinita e as leis da física deixariam de se aplicar [\(ARANY-PRADO, 2017\)](#page-59-9).

<span id="page-27-0"></span>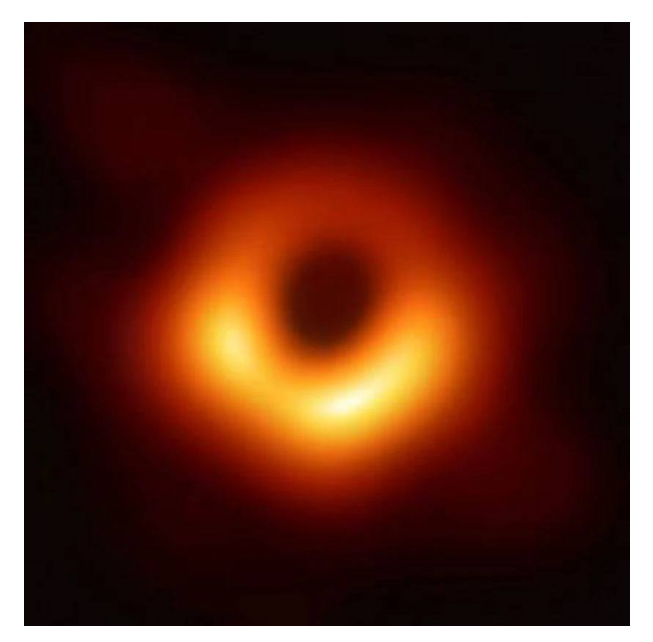

Figura 2.7 – Buraco Negro da galáxia Messier 87 (M87)

Fonte: Adaptado de [TOSAR \(2019\)](#page-60-11)

A figura [2.7](#page-27-0) ilustra a primeira foto real de um Buraco Negro obtida em 2019. Este feito foi um marco na ciência, visto que até então considerava-se impossível fotografar, pois uma vez que possui imensa atração gravitacional, os feixes de luz não conseguem se libertar dessa atração e acabam presos dentro do buraco negro. Deste modo, para que esta fotografia fosse possível, ao invés de fotografar diretamente o buraco negro, o que foi fotografado foi na verdade a luz que ele absorve [\(TOSAR, 2019\)](#page-60-11).

#### <span id="page-27-1"></span>**2.4 DIRETRIZES BASE DO ENSINO DA ASTRONOMIA**

Buscando obter um entendimento dos conteúdos de astronomia lecionados ao longo de toda formação educacional de um estudante, é necessário que a BNCC (Base Nacional Comum Curricular) seja consultada. Deste modo, pode-se definir que é um documento de caráter normativo que define uma lista de conhecimentos que os discentes do ensino fundamental e médio devem desenvolver ao longo dos anos escolares [\(BRASIL, 2018\)](#page-59-11). Deste modo, através da BNCC é possível obter o currículo das disciplinas de ciências, geografia e física, e enumerar os conteúdos abordados ao longo dessa formação.

De modo a obter material atualizado para compor as lições de astronomia presentes na aplicação deste projeto, foi consultado o site do Instituto de Astronomia, Geofísica e Ciências Atmosféricas<sup>[1](#page-27-2)</sup>, onde foi possível encontrar material atualizado sobre astronomia e dar prosseguimento ao desenvolvimento deste trabalho.

<span id="page-27-2"></span><sup>1</sup> https://www.iag.usp.br/astronomia/livros-e-apostilas

A seguir, foram enumerados inicialmente apenas os conteúdos relacionados a astronomia presentes na grade curricular do ensino fundamental, segundo a BNCC. Note que os conteúdos do 1° e 7° ano letivos foram deixados de lado, pois não apresentavam relação direta com a astronomia.

- $2^\circ$  ano
	- **Ű** Movimento aparente do Sol no céu;
	- $-$  O Sol como fonte de luz e calor.
- $3^\circ$  ano
	- **Ű** Características da Terra;
	- **Ű** Observação do céu;
	- $-$  Usos do Sol.
- $\bullet$  4° ano
	- $-$  Pontos cardeais;
	- **Ű** Calendários, fenômenos cíclicos e cultura.
- $5^{\circ}$  ano
	- **Ű** Constelações e mapas celestes;
	- **Ű** Movimento de rotação da Terra;
	- Periodicidade das fases da Lua;
	- $-$  Instrumentos óticos.
- $6^\circ$  ano
	- Terra e Universo;
	- **Ű** Forma, estrutura e movimentos da Terra.
- $8^\circ$  ano
	- Sistema solar;
	- **Ű** Terra e Lua;
	- $-$  Clima.
- $9^\circ$  ano
	- **Ű** Composição, estrutura e localização do Sistema Solar no Universo;
- **Ű** Astronomia e cultura;
- Vida humana fora da Terra;
- **Ű** Ordem de grandeza astronômica;
- Evolução estelar.

Através do estudo dos conteúdos presentes da Base Nacional Comum Curricular, foi possível o desenvolvimento deste trabalho, pois, as lições teóricas e práticas da qual este trabalho aborda no capítulo [5.](#page-39-0)

# <span id="page-30-0"></span>**3 TRABALHOS RELACIONADOS**

Buscando entender melhor os aspectos e usabilidades de sistemas gamificados para a construção deste trabalho, foram analisados algumas soluções já existentes, que se utilizam de aspectos gamificados ou que apresentam um escopo voltado para a astronomia.

Alguns dos aspectos analisados são referentes as mecânicas gamificadas abordadas na seção [2.1,](#page-19-1) tais como: *rankings*, conquistas e entre outros. Outros aspectos, embora não sejam necessariamente ligados a gamificação, se mostraram úteis e foram analisados para a composição do sistema web desenvolvido neste trabalho.

#### <span id="page-30-1"></span>**3.1 DUOLINGO**

O Duolingo<sup>[1](#page-30-2)</sup> é mundialmente conhecido, com suporte para dezenas de idiomas tais como: português, inglês e entre outros. Provavelmente deve ser a ferramenta de estudo de idiomas por gamificação mais conhecida do mundo.

Algumas das funcionalidades que se mostram úteis para o desenvolvimento deste trabalho foram listadas abaixo:

- Múltiplos idiomas;
- Sistema de *rankings*;
- Sistema de conquistas;
- Módulos com diferentes níveis de dificuldades que são desbloqueados conforme o jogador progride;
- Sistema de assinatura premium que oferece recursos para melhorar a imersão do jogador;
- Interação com outros jogadores;
- Sistema de perfil que exibe as conquistas obtidas para outros jogadores;
- Loja virtual que permite a compra de items virtuais para serem utilizados dentro do jogo para melhor imersão.

<span id="page-30-2"></span><sup>1</sup> https://pt.duolingo.com/

Observando a Figura [3.1,](#page-31-0) é possível visualizar o sistema de perfil do Duolingo, onde outros jogadores podem acessar e ver as conquistas e outras informações do jogador que ficam à mostra.

<span id="page-31-0"></span>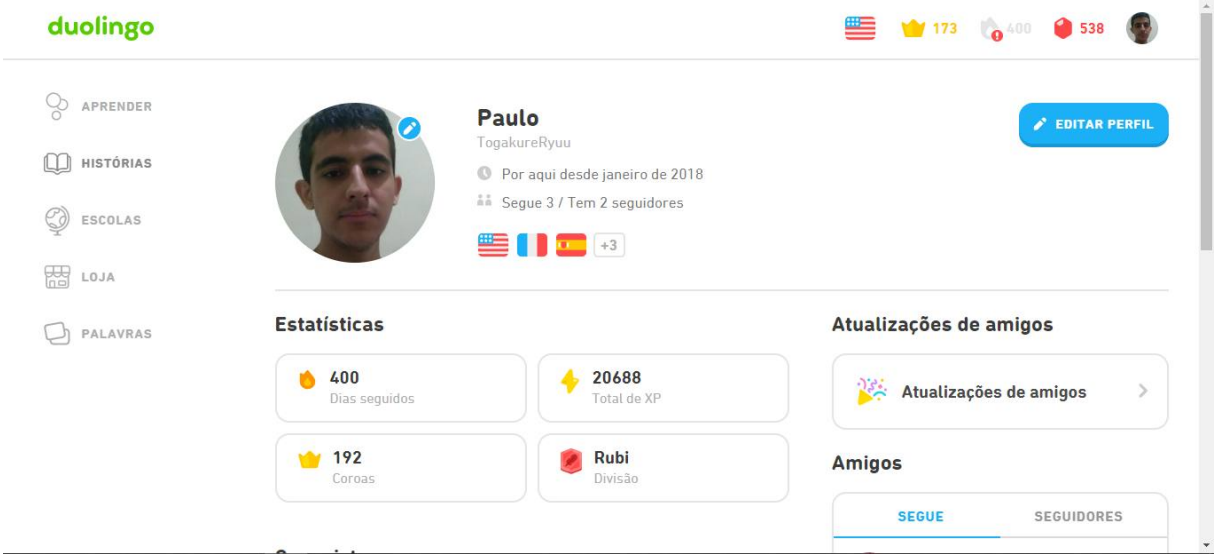

Figura 3.1 – Página de perfil do Duolingo

#### Fonte: Elaborado pelo autor

## <span id="page-31-1"></span>**3.2 KAHOOT**

O Kahoot<sup>[1](#page-31-2)</sup> é uma plataforma *online* que possibilita a criação de jogos e quizzes educativos, gamificados e interativos para melhor a absorção do conhecimento por parte dos alunos [\(LIRA, 2021\)](#page-59-12).

O Kahoot atende tanto alunos quanto professores, e o melhor exemplo disso está na sua funcionalidade mais popular que consiste em:

- 1. Um professor cria um quiz de algum assunto qualquer;
- 2. O professor copia o código compartilhável desse quiz;
- 3. O professor compartilha o código para seus alunos;
- 4. Os alunos acessam o quiz interativo através do código;
- 5. Os alunos jogam o quiz.

<span id="page-31-2"></span> $\overline{1 \text{ https://kahoot.com/}}$ 

<span id="page-32-0"></span>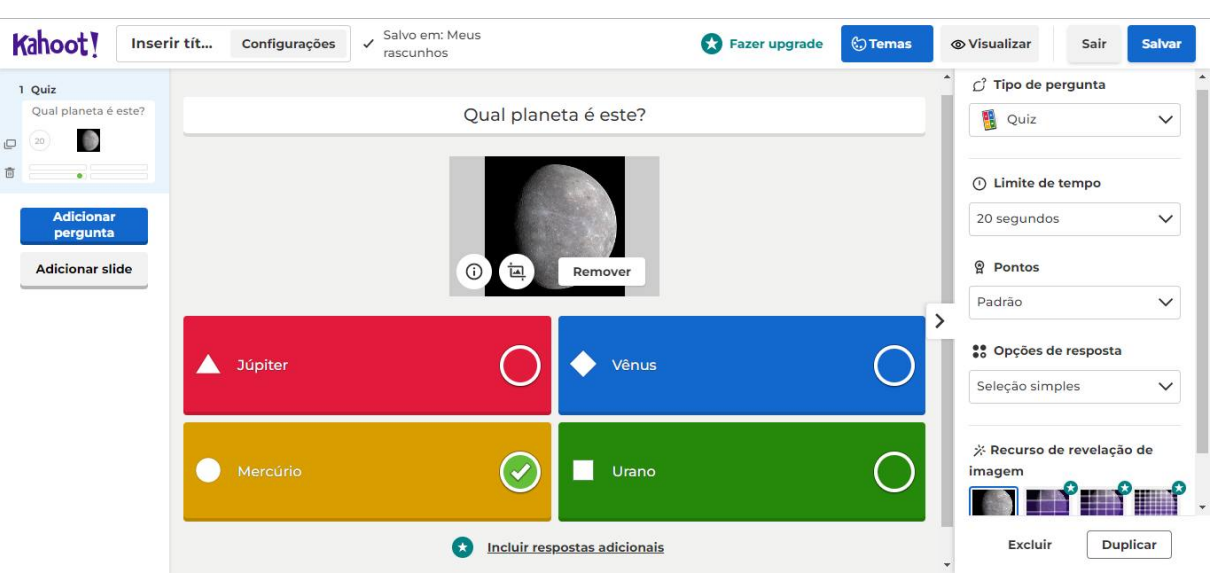

Figura 3.2 - Página de criação de uma questão de quizz do Kahoot

Fonte: Elaborado pelo autor

Na Figura [3.2,](#page-32-0) é possível visualizar a ferramenta de criação de questão do Kahoot, onde é escolhido uma pergunta, suas alternativas e resposta.

# <span id="page-32-1"></span>**3.3** *GOOGLE SALA DE AULA*

O Google Sala de Aula é provavelmente a ferramenta de gerenciamento de múltiplas salas de aula mais popular do mundo. Esta ferramenta é focada no gerenciamento de salas de aula por parte do professor, onde este pode gerenciar, adicionar membros, delegar tarefas e acompanhar o progresso do seus alunos [\(GOOGLE, entre 2014 e 2022\)](#page-59-13).

Na figura abaixo [3.3](#page-33-0) é exibido a página inicial de uma dessas turmas virtuais criadas por um professor, na visão de um aluno.

<span id="page-33-0"></span>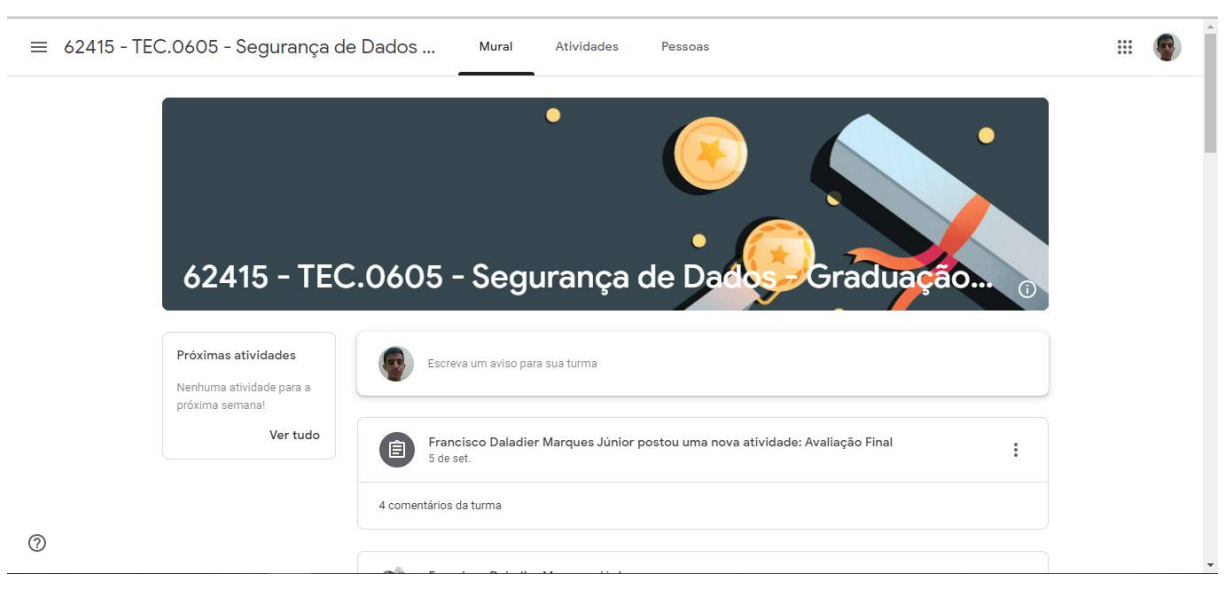

Figura 3.3 – Página inicial de turma virtual

Fonte: Elaborado pelo autor

Outras funcionalidades que valem a pena serem destacadas [\(GOOGLE, entre 2014](#page-59-13) [e 2022\)](#page-59-13):

- Preparação e agendamento de tarefas, atividades e testes em várias turmas;
- Exportação de notas para o sistema de informações dos alunos (SIA) da sua escola;
- Datas de entrega de atividades que aparecem automaticamente na agenda dos alunos quando as atividades são criadas.

## <span id="page-33-1"></span>**3.4 STELLARIUM**

O Stellarium<sup>[1](#page-33-2)</sup> é uma ferramenta de planetário virtual, onde o usuário pode observar a posição dos astros, tais como o Sol, Lua, planetas e estrelas. Além de poder simular eventos astronômicos como eclipses e chuva de meteoros [\(PACHECO et al., 2018\)](#page-60-12).

Existem dezenas de funcionalidades, mas abaixo estão algumas que valem destacar, pois podem ser utilizadas para compor parte do conteúdo das lições da aplicação desenvolvida neste trabalho.

- Catálogo padrão com mais de 600.000 estrelas;
- Catálogos adicionais com mais de 177 milhões de estrelas;

30

<span id="page-33-2"></span><sup>1</sup> https://stellarium.org/pt*BR/*

- Os planetas e seus satélites;
- Asterismos e ilustrações das constelações.

<span id="page-34-0"></span>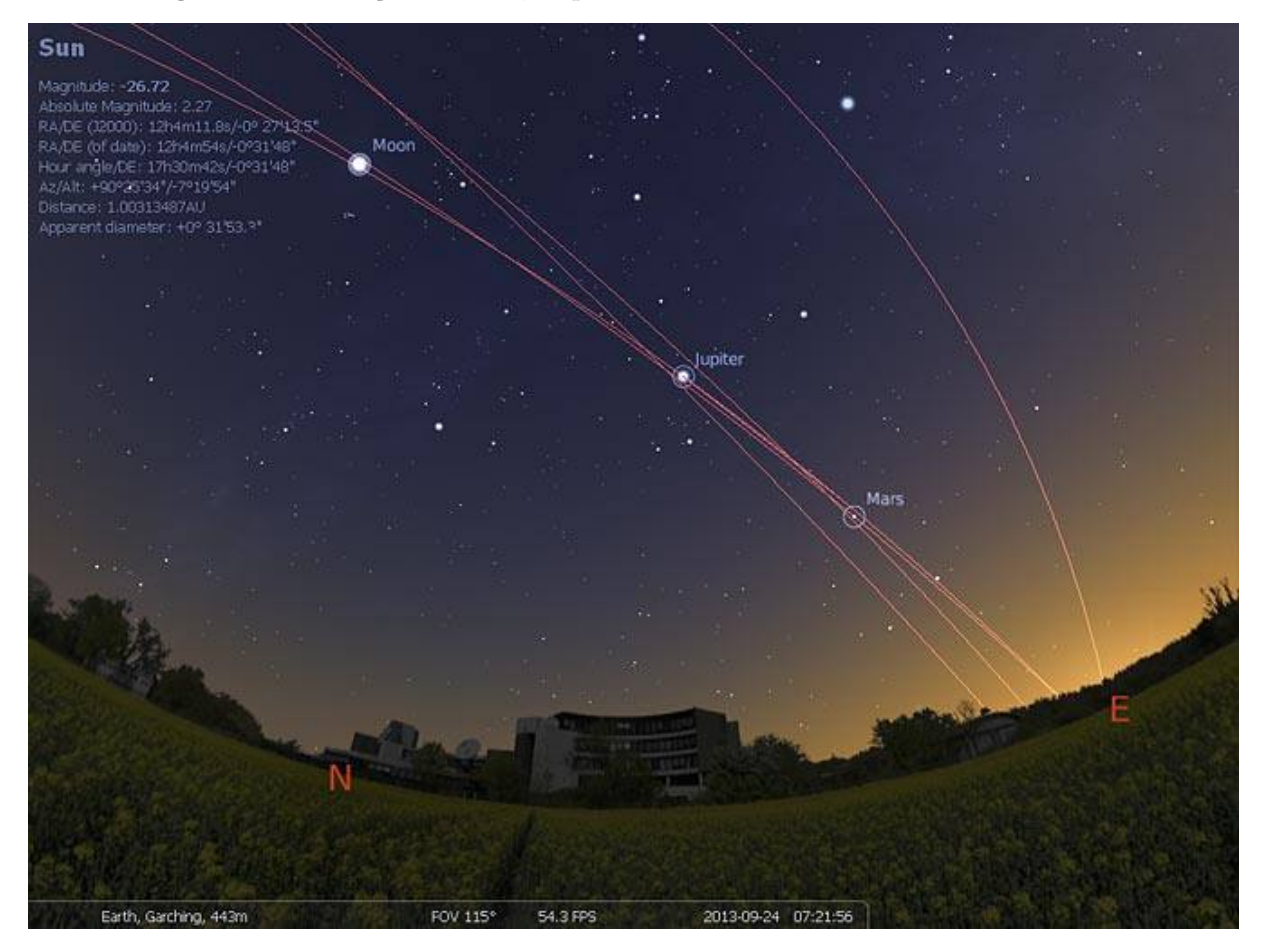

Figura 3.4 – Posição da Lua, Júpiter e Marte vista através do Stellarium

Fonte: [\(STELLARIUM, 2022\)](#page-60-13)

A Figura [3.4](#page-34-0) demonstra uma das funcionalidades do Stellarium, a observação da posição dos astros por meio do simulador.

Embora o Stellarium não se utilize de gamificação igual as outras ferramentas pesquisadas anteriormente, ao invés disso, abrange o ensino da astronomia através de simulações do mundo real.

## <span id="page-34-1"></span>**3.5 COMPARAÇÃO ENTRE AS FERRAMENTAS**

Com as ferramentas citadas anteriormente, a fim de entender e enumerar suas funcionalidades, foi feito um comparativo que enumera os principais pontos de cada ferramenta e do *Caelestia*, a aplicação desenvolvida neste trabalho.

<span id="page-35-0"></span>

| Funcionalidade  | Duolingo | Kahoot | Google Sala | Stellarium | $\it Caelestia$ |
|-----------------|----------|--------|-------------|------------|-----------------|
|                 |          |        | de Aula     |            |                 |
| Rankings        | Sim      | Sim    | Não         | Não        | Sim             |
| Conquistas      | Sim      | Não    | Não         | Não        | Sim             |
| Adicionar amigo | Sim      | Não    | Não         | Não        | Sim             |
| Loja virtual    | Sim      | Não    | Não         | Não        | Sim             |
| Assinatura pre- | Sim      | Sim    | Sim         | Não        | Não             |
| mium            |          |        |             |            |                 |
| Criação de sala | Não      | Sim    | Sim         | Não        | Sim             |
| de aula         |          |        |             |            |                 |
| Focado em As-   | Não      | Sim    | Sim         | Sim        | Sim             |
| tronomia        |          |        |             |            |                 |

Tabela 3.1 - Tabela comparativa de ferramentas

#### Fonte: Elaborado pelo autor

Na tabela [3.1](#page-35-0) é possível analisar as principais funcionalidades dessas ferramentas. É possível observar que o *Caelestia* abrange a maioria de funcionalidades, possibilitando uma melhor usabilidade geral do sistema, facilitando a utilização por parte de seus usuários finais, alunos e professores que podem já estar familiarizados com essas funcionalidades.

Deste modo, a análise destas ferramentas contribuiu para o desenvolvimento dos requisitos funcionais presentes no apêndice [C,](#page-66-0) o qual apresente requisitos que foram baseadas em diversas funcionalidades destas ferramentas analisadas.
# **4 METODOLOGIA**

Esta seção aborda o tipo de metodologia utilizada para a realização desta pesquisa. A metodologia deste trabalho foi fundamentada e executada em cima do conceito de *Design Science*, da qual será explicada em detalhes na seção [4.1](#page-36-0)

#### <span id="page-36-0"></span>**4.1** *DESIGN SCIENCE*

*Design Science* é um paradigma de pesquisa que visa a criação de conhecimento para a resolução de problemas através da criação de artefatos, ou seja, é preciso criar o conhecimento através do estudo do problema, e através deste conhecimento criado é possível projetar um artefato como solução [\(AKEN, 2001\)](#page-59-0).

De acordo com o trabalho de [Wieringa \(2014\)](#page-60-0), em um projeto de *design science*, seu desenvolvimento é centrado ao redor do Ciclo de *Design*. Seu nome se dá em decorrência de que, durante um projeto de *Design Science*, seus desenvolvedores iteram muitas vezes por meio deste ciclo. E por fim, este ciclo engloba as seguintes atividades: investigação do problema, *design* de tratamento e validação do tratamento.

<span id="page-36-1"></span>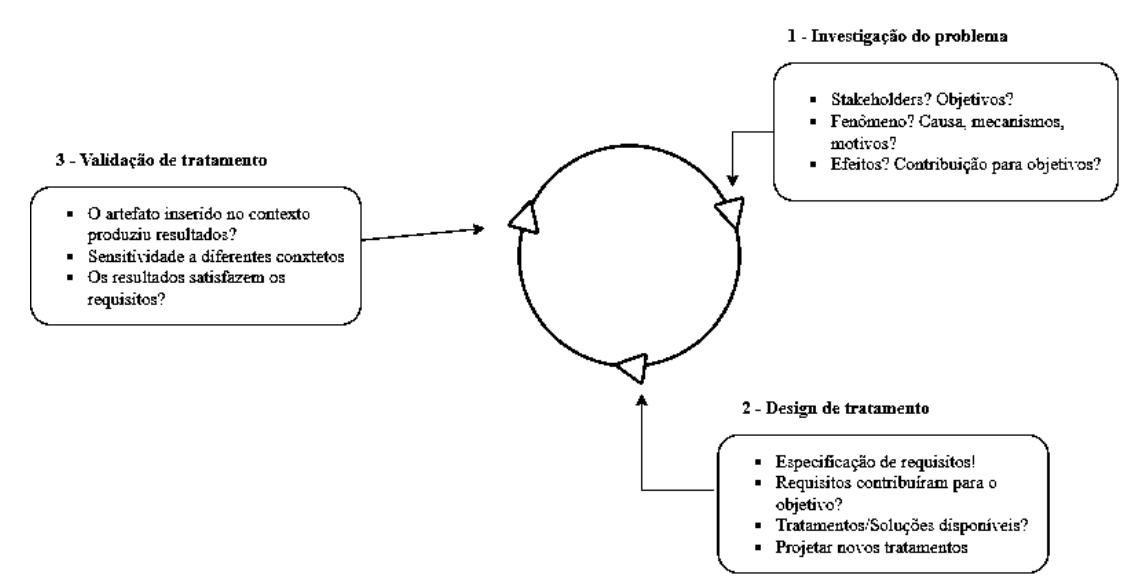

Figura 4.1 – Ciclo de *Design* 

Fonte: Adaptado de [Wieringa](#page-60-0) [\(2014\)](#page-60-0)

Conforme a figura [4.1,](#page-36-1) inicialmente tem a etapa de investigação do problema, onde deve-se identificar o problema, suas causas e motivos. Em poucas palavras, para obter uma visão geral do problema.

Na etapa 2 do *design* de tratamento, com a visão geral do problema já estabelecida, agora é necessário fazer o levantamento de requisitos com os *stakeholders* do projeto. Avaliar estes requisitos na contribuição para o projeto, e através deles desenvolver um artefato como possível solução para este problema.

E por fim na última etapa, é feita a validação dos artefatos desenvolvidos na etapa anterior, com a resposta para a seguinte pergunta: Os artefatos satisfazem os requisitos coletados anteriormente e resolverão o problema dos *stakeholders*?.

Ao término destas etapas, é possível prosseguir para um ciclo mais abrangente denominado Ciclo de Engenharia, do qual o Ciclo de *Design* faz parte, mas não obrigatoriamente atrelado.

<span id="page-37-0"></span>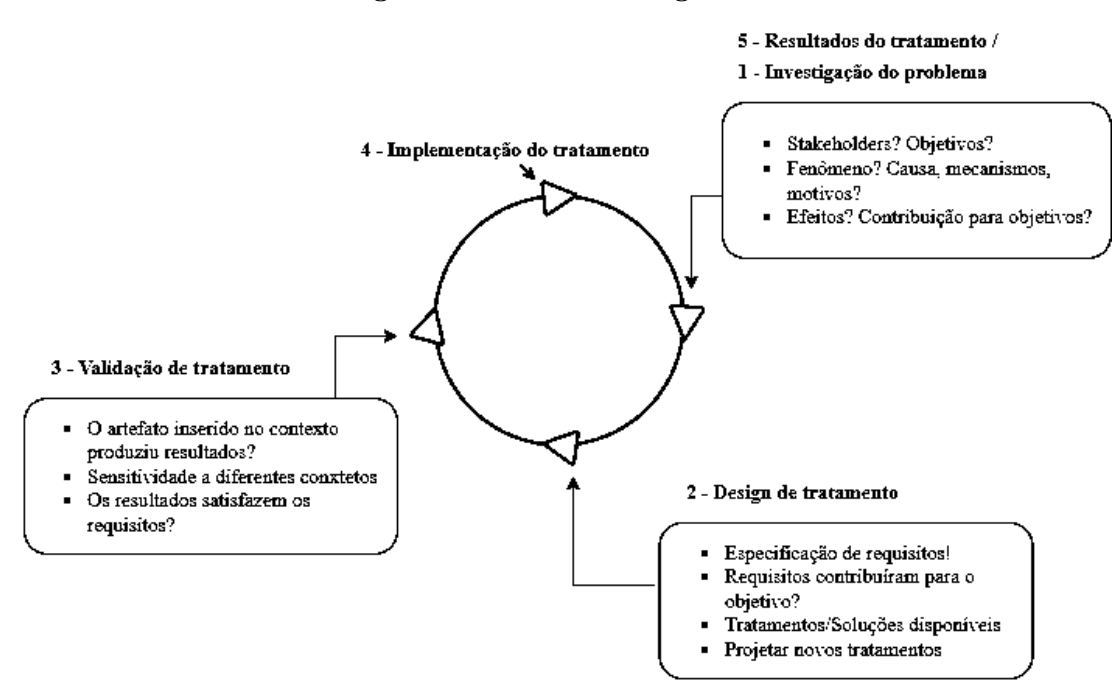

Figura 4.2 – Ciclo de Engenharia

Fonte: Adaptado de [Wieringa](#page-60-0) [\(2014\)](#page-60-0)

Observando a Figura [4.2,](#page-37-0) o Ciclo de Engenharia apresenta mais duas etapas em adição às que já existiam no Ciclo de *Design*: a implementação do tratamento e os resultados do tratamento.

Durante a implementação do tratamento o problema será tratado com a implementação de um dos artefatos desenvolvidos e validados das etapas anteriores, em um contexto compatível com os *stakeholders*.

E ao término, os resultados do tratamento terminam exatamente onde o 1° passo

do ciclo começa, pois nesta etapa é preciso verificar o quão eficiente foi o tratamento fornecido ao problema, e dependendo dos resultados é necessário iniciar um novo ciclo.

Para o escopo deste trabalho, somente o ciclo de *design* com as etapas: investigação do problema e design de tratamento foram adotadas.

# **5** *CAELESTIA*

Dado os conceitos apresentados anteriormente, este trabalho foi desenvolvido em cima dos conceitos de *Design Science* supracitados. Entretanto, o escopo deste trabalho será limitado apenas ao Ciclo de *Design*, visto que não será feito a implementação em um contexto real. Foi instanciado 1 (um) ciclo de *design* buscando entender o problema dos *stakeholders* e propor um *design* de tratamento para resolver o problema descoberto.

Portanto, este capítulo apresenta a instanciação do 1° ciclo de *design* da *Design Science*, englobando as etapas de investigação do problema e da proposta usando um *design* de tratamento.

#### **5.1 INVESTIGAÇÃO DO PROBLEMA**

Começando pela primeira etapa do Ciclo de *Design*, a investigação do problema tem por objetivo desvendar um ou mais problemas vivenciados pelos *stakeholders*. Conforme detalhado nas Seções [1.1](#page-14-0) e [1.2,](#page-15-0) o ensino da Astronomia no Brasil começou estagnar-se a partir do momento em que foi removida como uma disciplina e integrada a outras menores. E cada vez menos do seu conteúdo vem sendo lecionado no ensino fundamental e médio, juntamente com a desatualização dos livros ao longo desses anos.

Em decorrência destes problemas mencionados, cada vez menos viu-se a necessidade de preparar os professores em sua graduação para lecionar os conteúdos de Astronomia, visto que deixou de ser uma disciplina. E consequentemente, sem o preparo correto para o ensino, o conteúdo de Astronomia apresentado nas disciplinas de geografia e física nos ensinos fundamental e médio se tornou defasado.

Ademais, buscando obter novos dados a respeito da situação geral do ensino de astronomia durante o ensino superior, foi conduzido uma entrevista com um professor de física, do qual os principais pontos desta entrevista serão apresentados a seguir, e para mais detalhes a respeito do questionário utilizado na entrevista, verificar o apêndice [A.](#page-61-0)

Inicialmente foi questionado ao professor se o mesmo havia tido algum contato com a astronomia durante sua graduação, seja por parte de uma disciplina própria ou algum conteúdo espalhado por outras disciplinas. A sua resposta foi positiva, porém, foi abordado de forma indireta, visto que durante a sua formação de física muitos dos conteúdos estudados estão intimamente ligados com a astronomia. Um exemplo de conteúdo citado foi a Lei da Gravitação Universal, que é capaz de estudar o movimento dos astros, como as estrelas.

Em seguida, tendo em mente que muitos dos livros didáticos de astronomia encontram-se defasados, lhe foi questionado se seria possível com seu conhecimento atual obtido em sua graduação lecionar aulas de astronomia por um motivo qualquer no ensino fundamental/médio. Novamente sua resposta foi positiva, mencionando que caso houvesse a implementação de uma política pública para o ensino da astronomia, o ideal seria que os professores obtivessem uma formação específica.

E o último ponto relevante desta entrevista para a investigação do problema, foi o questionamento a respeito da opinião do professor sobre a criação de uma disciplina própria para a astronomia no Brasil. Ele comenta que a introdução de uma disciplina de astronomia seria importante para a formação e iniciação científica dos jovens, e que essa falta de formação básica é responsável pelos crescentes fenômenos de pseudociência como  $\sigma$  terraplanism $\sigma$ <sup>[1](#page-40-0)</sup>.

Conforme observado com as informações obtidas na Seção [1.2](#page-15-0) deste documento e complementadas nesta entrevista, embora os professores tenham contato com a astronomia, não apresentam um preparo correto para lecioná-la, e por consequente os alunos do fundamental/médio enfrentam a deficiência a respeito de uma infraestrutura educacional desse conhecimento.

Através da investigação feita anteriormente neste trabalho, pode-se levantar o problema a ser investigado neste ciclo de *design*: Como auxiliar os professores e estudantes no ensino da Astronomia no Brasil?. Com esta problemática, pode-se definir os principais *stakeholders* como: professores e alunos.

#### **5.2 DESIGN DE TRATAMENTO**

Para solucionar o problema levantado durante a investigação do mesmo, este ciclo de *design* propõe um tratamento por meio de uma aplicação web gamificada para o ensino de astronomia de discentes do ensino fundamental e ensino médio.

Na etapa de investigação do problema, à medida que as entrevistas com *stakeholders* foram conduzidas, foi feito um levantamento inicial de casos de uso para o possível tratamento aqui apresentado. A Figura [5.1](#page-41-0) exibe um diagrama de casos de uso inicial da aplicação, que pode ou não ser alterada à medida que os ciclos de design são realizados, acrescentando ou decrementando casos de uso, assim como fazendo o devido detalhamento de cada um deles ao serem priorizados para desenvolvimento.

Além do diagrama de casos de uso, também foi possível enumerar os requisitos

<span id="page-40-0"></span><sup>1</sup> Modelo arcaico que definia a Terra em um formato plano ou de disco

funcionais da aplicação. Para ver com mais detalhes, consultar o apêndice [C.](#page-66-0)

<span id="page-41-0"></span>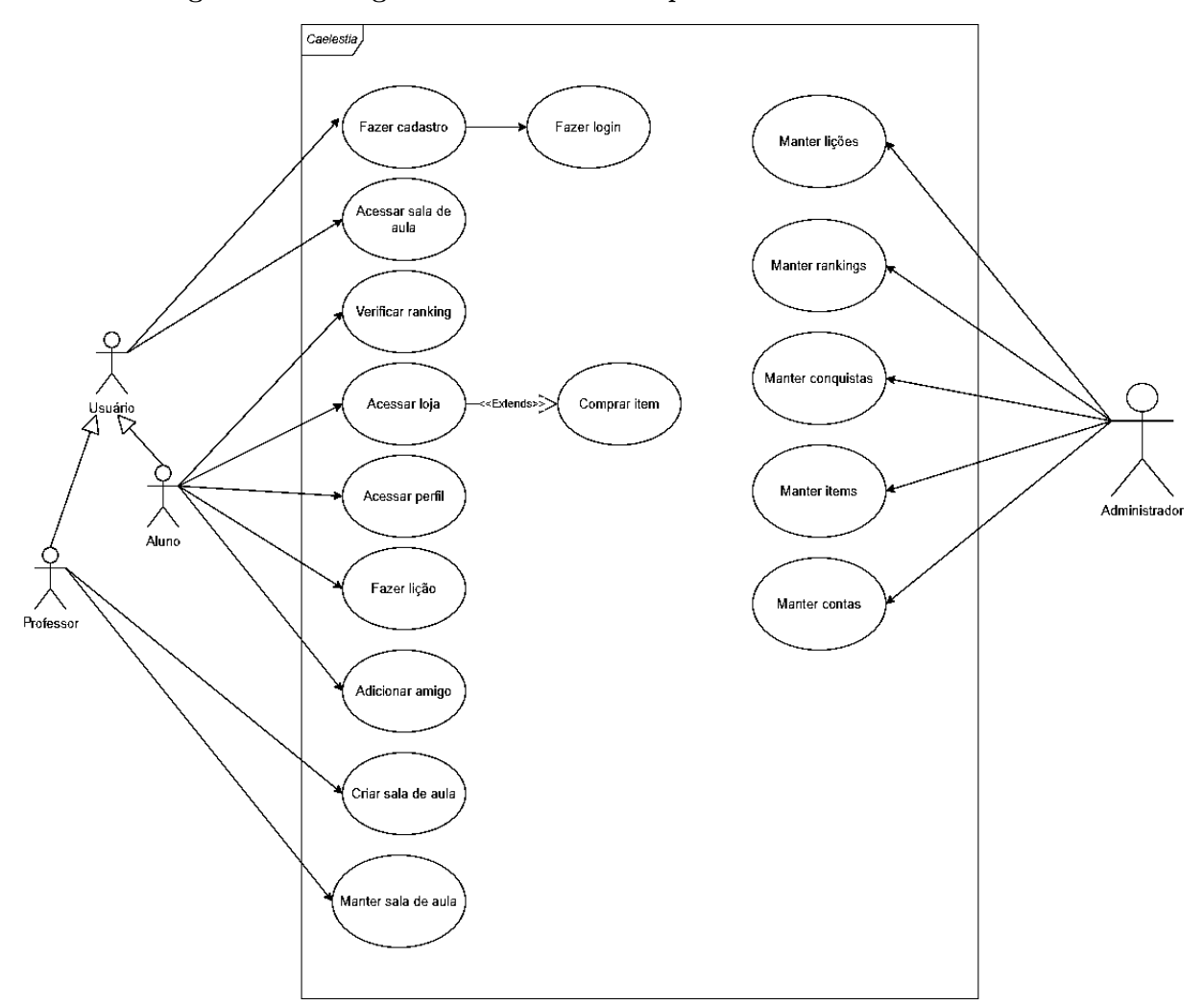

Figura 5.1 – Diagrama de casos de uso para o modelo de tratamento

Fonte: Elaborado pelo autor

A ideia por trás de uma solução gamificada é de que trata-se de uma metodologia de ensino alternativo ao modelo tradicional, que por muitas vezes é maçante e não desperta interesse nos estudantes. Desde modo, a solução proposta se utilizará de todos os elementos apresentados na Seção [2.1](#page-19-0) deste documento que funcionarão como elementos motivadores para os usuários da aplicação. E dos aspectos do ciclo de engajamento social para fazer com que o usuário continue utilizando o sistema a longo prazo.

Com o intuito de validar essa solução, foi levantada algumas tecnologias que serão utilizadas para implementar a aplicação supracitada. A Figura [5.2](#page-42-0) mostra a representação gráfica da arquitetura proposta.

<span id="page-42-0"></span>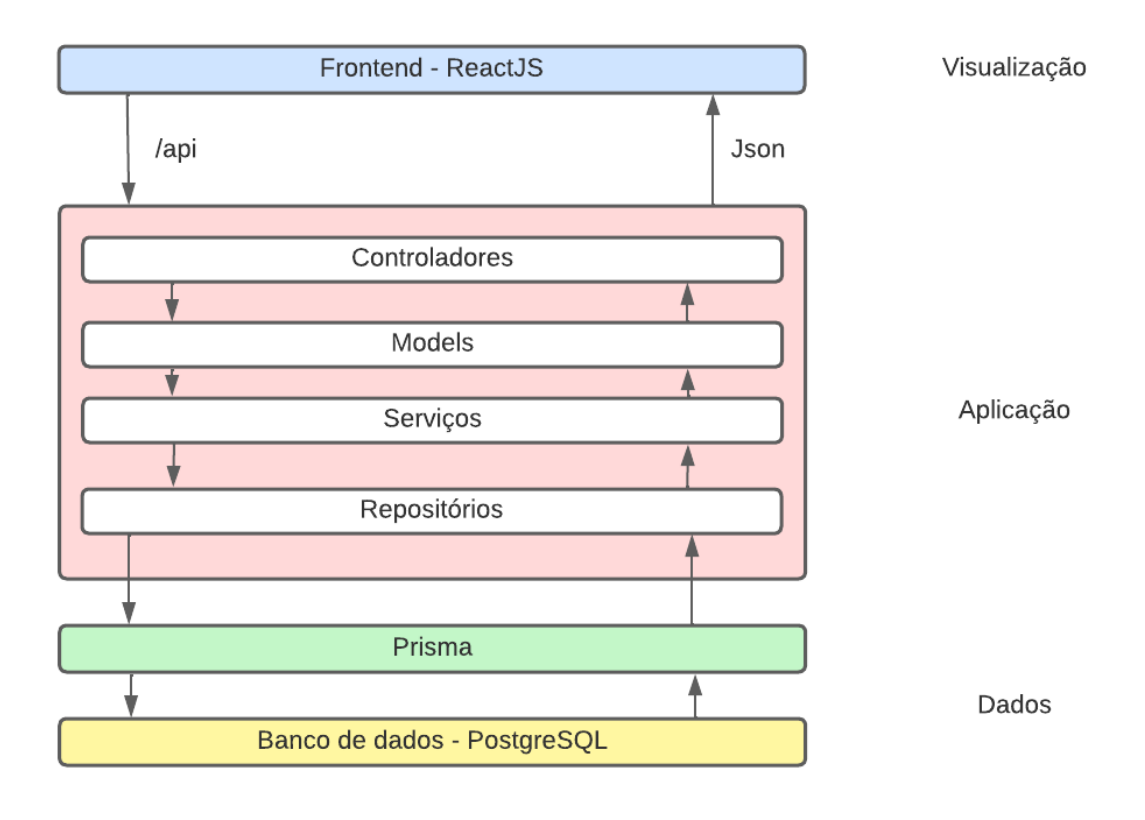

Figura 5.2 – Modelo de arquitetura

Fonte: Elaborado pelo autor

Quanto a camada de apresentação, a interação com o usuário final será feita por meio de um browser web. Será utilizado o React<sup>[1](#page-42-1)</sup>, uma biblioteca de código fonte aberto que permite a criação de interfaces web rápidas, escaláveis e simples utilizando uma sintaxe especial que permite misturar HTML e Javascript. É importante ressaltar que as aplicações feitas puramente em HTML, CSS e Javascript, independente de qual *framework* seja usado, podem ser acessíveis e adaptadas para outros dispositivos, tais como celulares e tablets. E em conjunto, foi utilizado o *Chakra UI*<sup>[2](#page-42-2)</sup>, uma biblioteca que permite criar a parte visual de uma aplicação através de componentes acessíveis e pré-prontos, eliminando a necessidade de criar e configurar os componentes visuais da aplicação do zero.

Quanto a camada de aplicação, será utilizado o Express<sup>[3](#page-42-3)</sup> em conjunto, um framework que permite construir aplicações Javascript com rapidez, visto que possui muitas ferramentas que facilitam a configuração inicial do projeto, dando agilidade e produtividade ao desenvolvedor.

<span id="page-42-1"></span><sup>&</sup>lt;sup>1</sup> https://pt-br.reactjs.org/

<span id="page-42-2"></span><sup>&</sup>lt;sup>2</sup> https://chakra-ui.com/<br><sup>3</sup> https://expressis.com/r

<span id="page-42-3"></span><sup>3</sup> https://expressjs.com/pt-br/

Dentro da camada de aplicação temos os controladores, que receberão chamadas HTTP respectivas aos seus módulos, que por sua vez repassam para a camada de *models* onde as operações com banco de dados serão realizadas através da interação entre serviços e repositórios.

Por fim, a camada de dados será implementada por meio do Prisma<sup>[1](#page-43-0)</sup>, uma biblioteca ORM que permite a abstração de tabelas do banco de dados em objetos do paradigma de orientação a objeto. E o banco de dados escolhido é o Postgre $\text{SQL}^2$  $\text{SQL}^2$ , que é de código aberto e uns dos mais utilizados do mundo.

Para a aplicação foi escolhido o nome *Caelestia*, que apresenta um significado próximo a "Celeste" no Latim, em analogia ao escopo deste trabalho.

O código fonte do sistema está disponível no Github, tanto para o Backend<sup>[3](#page-43-2)</sup>, quanto para o Frontend[4](#page-43-3) . A aplicação funciona da seguinte maneira, existem dois atores conforme enumerado na Figura [5.1,](#page-41-0) alunos e professores. Ambos podem criar uma conta e fazer login no sistema, porém, cada um tem funcionalidades diferentes.

O sistema é dividido em módulos conforme enumerado abaixo:

#### **5.2.1 Cadastro e Login**

Para utilizar o *Caelestia* é necessário criar uma conta de aluno ou professor. E para isto, é possível fazer o cadastro acessando a tela de cadastro da Figura [5.3.](#page-44-0)

<span id="page-43-0"></span> $\frac{1}{2}$  https://www.prisma.io/

<span id="page-43-1"></span><sup>&</sup>lt;sup>2</sup> https://www.postgresql.org/<br><sup>3</sup> https://github.com/paulosrli

<span id="page-43-2"></span> $\frac{3}{4}$  https://github.com/paulosrlj/Caelestia-backend-ts

<span id="page-43-3"></span><sup>4</sup> https://github.com/paulosrlj/caelestia-frontend

#### Figura 5.3 – Tela de cadastro do *Caelestia*

<span id="page-44-0"></span>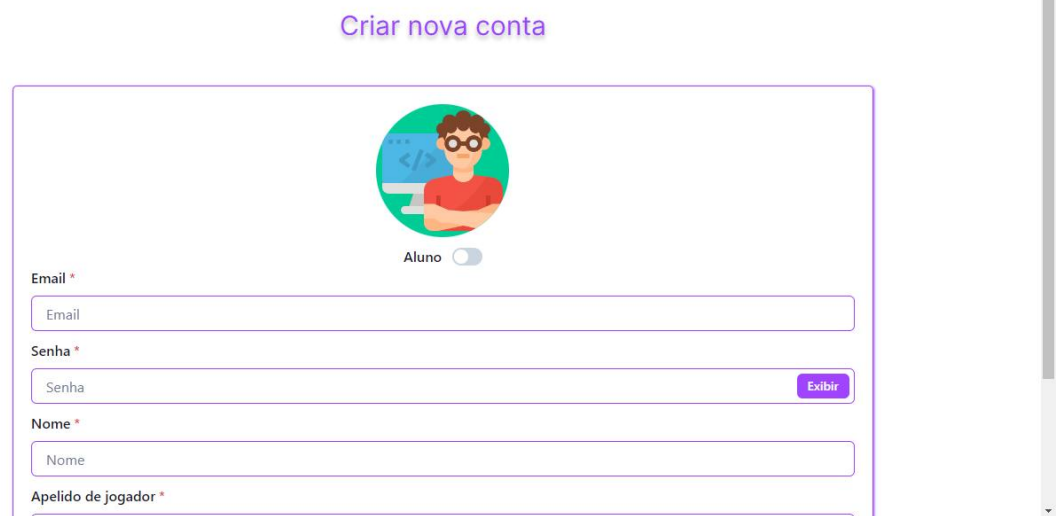

Fonte: Elaborado pelo autor

Após o cadastro, de modo análogo, para fazer login é preciso escolher se será feito como aluno ou professor, e inserir as respectivas credenciais nos campos ilustrados na Figura [5.4.](#page-44-1)

<span id="page-44-1"></span>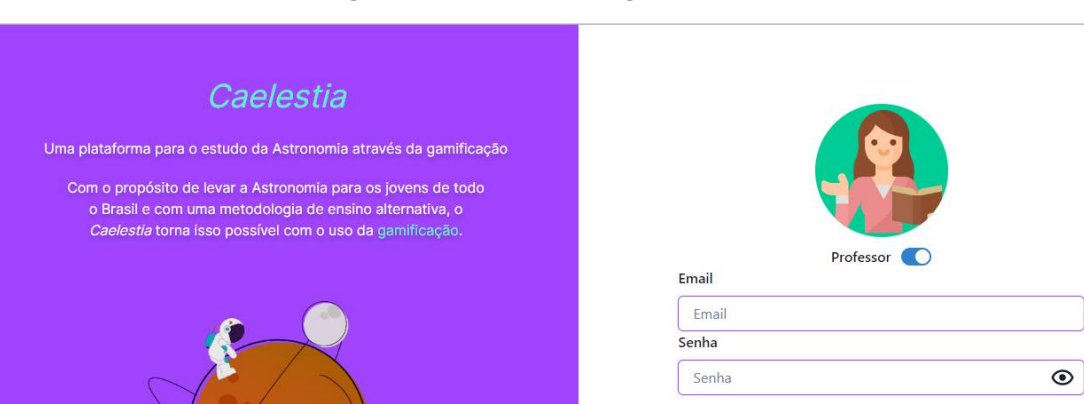

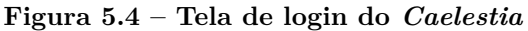

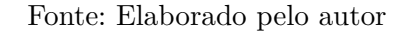

Login .<br>Cadastrar

# **5.2.2 Menu de navegação**

Para navegar entre as páginas do *Caelestia*, o usuário precisa clicar no ícone de bússola verde no canto superior esquerdo da página, que ao clicar, o menu se abrirá

 $\hat{\top}$ 

permitindo a navegação pela aplicação conforme a Figura [5.5.](#page-45-0)

Este formato de menu foi escolhido para se assemelhar a menus utilizados em jogos, onde o jogador aperta algum botão e uma nova tela se abre com opções para onde navegar.

<span id="page-45-0"></span>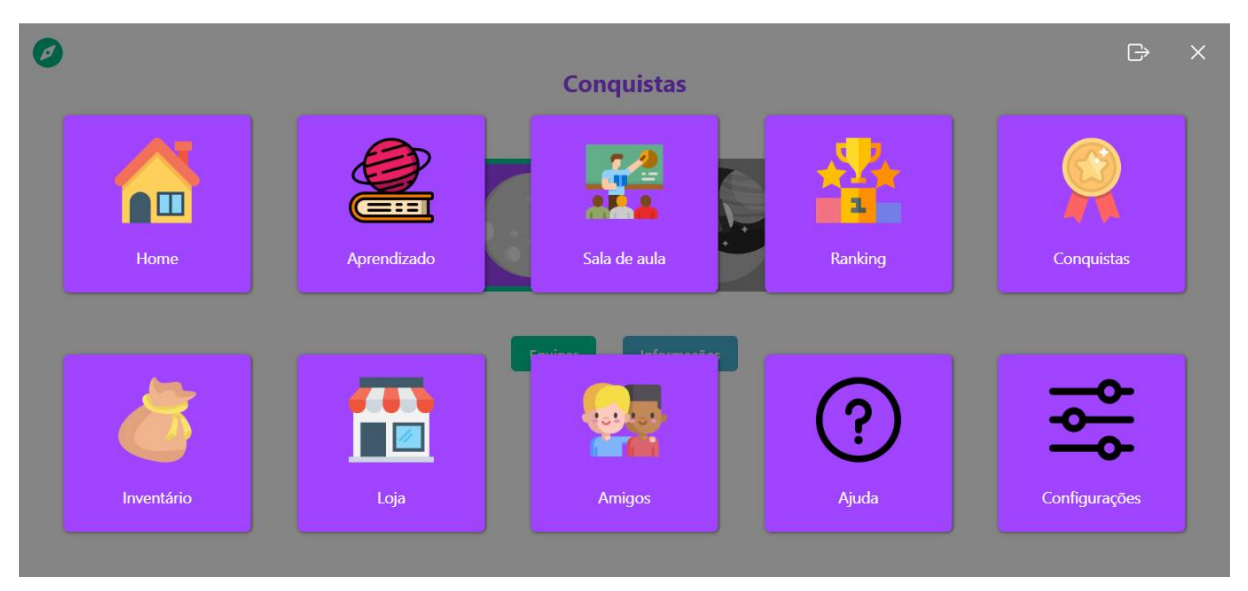

Figura 5.5 – Menu de navegação do *Caelestia* 

Fonte: Elaborado pelo autor

#### **5.2.3 Ametistas e Pontos de** *XP*

As ametistas são a moeda virtual do *Caelestia*, que permitem a interação do jogador com os sistemas de loja e conquistas. É possível obtê-las ao completar lições, subir de nível ou ser promovido a um novo *ranking*. E para verificar a quantidade disponível que um jogador possua, basta acessar a página inicial, onde estão presentes informações gerais do jogador, tal como a quantidade de ametistas, ou acessar a loja. Observando a Figura [5.6,](#page-46-0) o ícone a esquerda com a contagem 250 representa a quantidade de ametistas que o jogador "Anys90" tem, enquanto o ícone da direita com a contagem 0, representa a quantidade de *XP* que o jogador possui, que é obtido ao completar lições e que é utilizado como parâmetro para a promoção à novos *rankings*.

<span id="page-46-0"></span>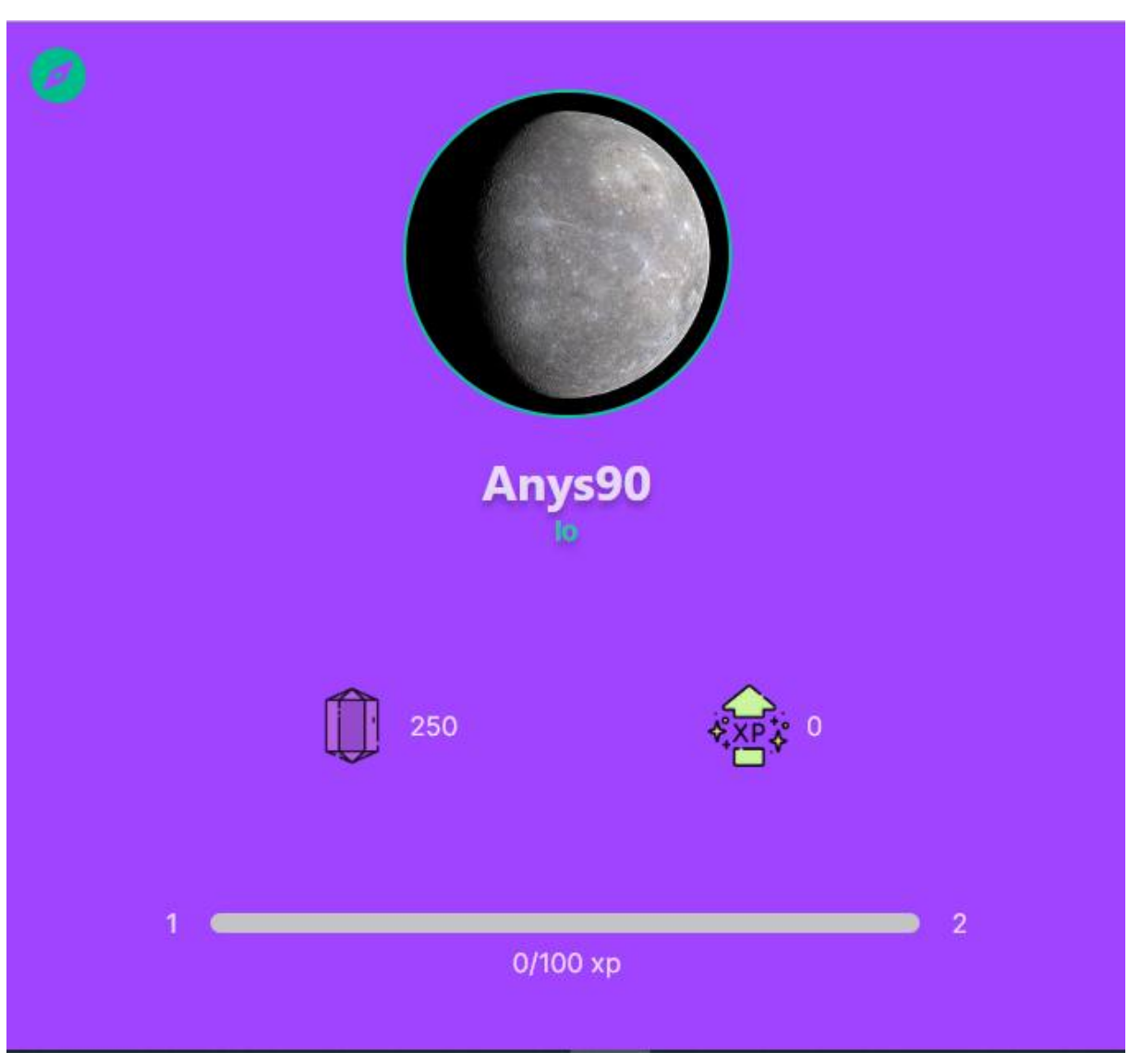

Figura 5.6 – Quantidade de ametistas disponível na página de perfil

Fonte: Elaborado pelo autor

#### **5.2.4 Níveis**

Ao se registrar como um jogador, o usuário inicia sua conta no nível 1 (um), e cada vez que atingir 100 (cem) pontos de *XP* ao completar lições, o jogador sobe de nível, recebendo ametistas e a barra de *XP* é reiniciada para o valor correto a partir do 0 (zero). Conforme observado na Figura [5.7,](#page-47-0) onde o jogador está no nível 1, e para alcançar o nível 2 é preciso atingir 100 pontos de experiência ao completar lições.

<span id="page-47-0"></span>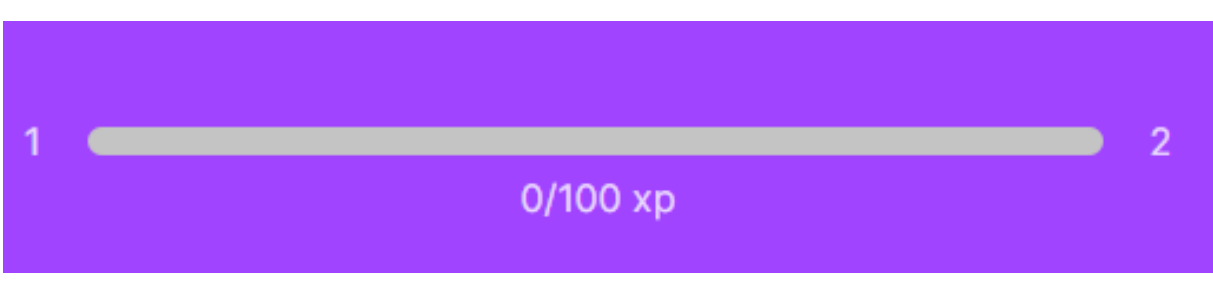

Figura 5.7 – Barra de progressão de nível presente na página de perfil

Fonte: Elaborado pelo autor

#### **5.2.5 Módulos e lições**

O módulo de lições apresenta duas abordagens que o aluno pode seguir: teórica ou prática. A abordagem teórica apresenta uma lição de astronomia puramente teórica, na qual o principal objetivo é que o aluno leia sobre um determinado conteúdo para então partir para as lições práticas. Já a abordagem prática pode ser dividia em mais duas abordagens: lição individual ou maratona de lições.

Conforme ilustrado na Figura [5.8,](#page-48-0) na lição individual, o aluno pode escolher entre uma lição específica presente naquele módulo e fazê-la. Já na maratona de lições, são escolhidas 10 (dez) lições aleatórias do módulo e o aluno terá que responder todas sem errar mais de 3 (três) vezes, caso contrário perderá a maratona. Mas, no caso de sucesso, o aluno receberá pontos de *XP* e ametistas.

A quantidade de *XP* adquirida quando se completa uma lição foi estipulado da seguinte maneira: completar uma lição individual, seja lição teórica ou prática, concede 10 pontos de *XP*, enquanto completar uma maratona concede 50 pontos.

<span id="page-48-0"></span>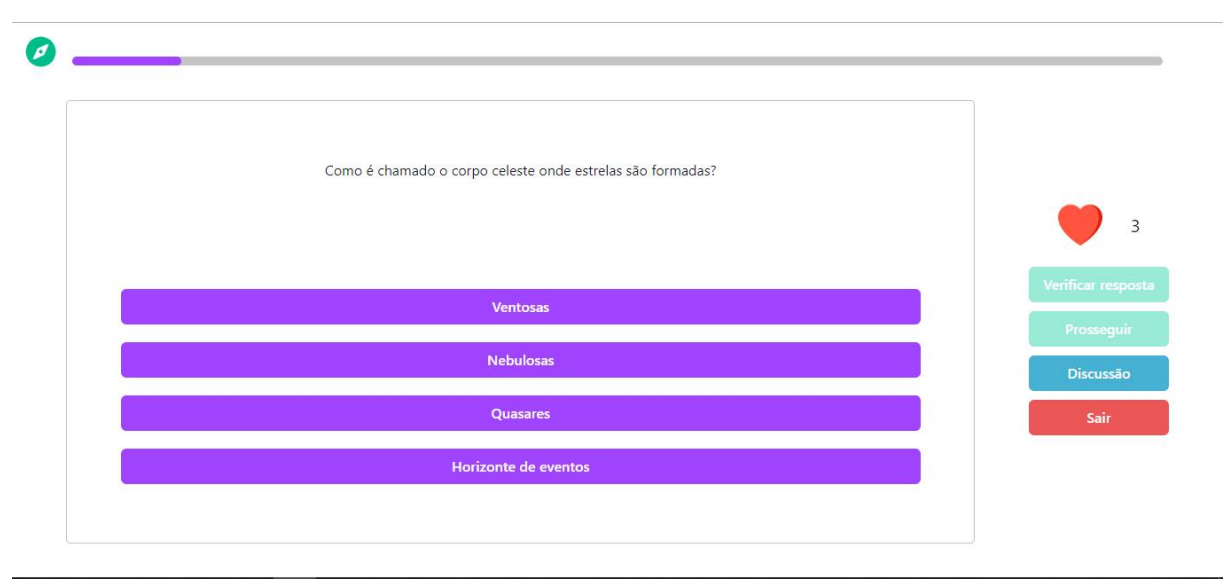

#### Figura 5.8 – Maratona de lições

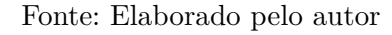

#### **5.2.6** *Ranking*

Os *rankings* são uma forma de dividir os alunos de acordo com o seu progresso dentro da plataforma. Cada vez que um alunos completa uma lição, ele ganha pontos de *XP*. E ao atingir uma determinada pontuação, ele é promovido para o *ranking* seguinte e ganha uma nova titulação aleatória que o diferencia e o agrupa a outros alunos.

Todo discente, ao criar sua conta, inicia no *ranking* mais baixo, Satélite Natural e recebe sua titulação, que no caso da Figura [5.10,](#page-49-0) foi Mercúrio.

De acordo com a ilustração da Figura [5.9,](#page-49-1) as as insígnias dos *rankings* foram construídas tendo como base os principais corpos celestes da astronomia ordenados de forma crescente, do menor corpo celeste para o maior: Satélite natural, Planeta, Estrela, Nebulosa, Galáxia e Buraco Negro.

#### Figura  $5.9$  – Insígnias dos *rankings*

<span id="page-49-1"></span>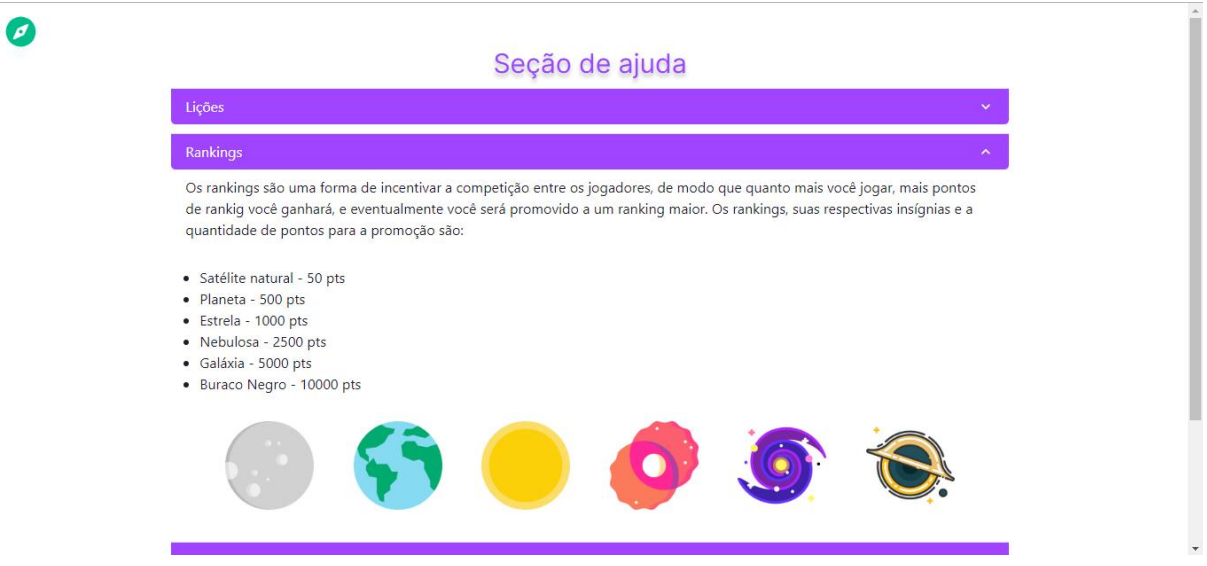

Fonte: Elaborado pelo autor

Figura  $5.10 - Ranking$ 

<span id="page-49-0"></span>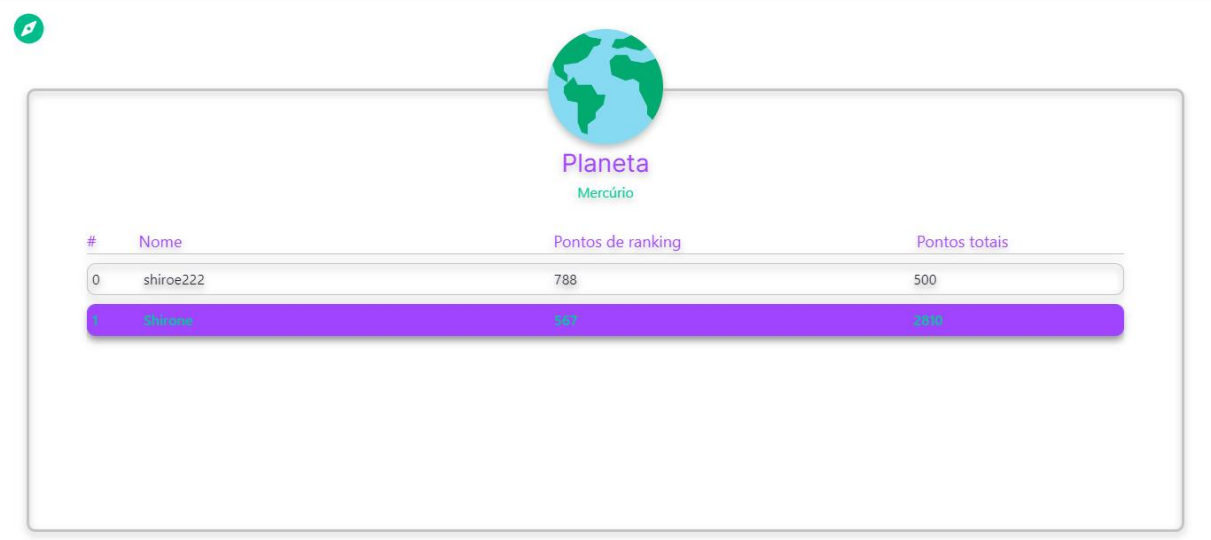

Fonte: Elaborado pelo autor

Quanto as titulações, são os nomes de corpos celestes já existentes no Universo, como por exemplo, para o *ranking* Planeta, tem-se a titulação: Mercúrio, que representa um dos planetas existentes. Então, para este *ranking*, o jogador receberá a titulação aleatória de um dos 9 (nove) planetas do sistema solar. Como pode-se observar na Figura [5.10,](#page-49-0) onde dois discentes estão no *ranking* de Planeta e com a mesma titulação: Mercúrio.

Os *rankings* representam a primeira e terceira etapa do ciclo de engajamento

social, a emoção motivadora que vai levar o jogador a utilizar o sistema. E a chamada social para ação, que vai levar o jogador a re-utilizar o sistema em um futuro próximo.

# **5.2.7 Loja e inventário**

Com a loja é possível comprar itens e utilizá-los para ganhar um bônus variável que vai depender do tipo de item utilizado.

Esses itens podem ser comprados com a moeda virtual do jogo, ametista, e ao comprá-lo, o item irá direto para o inventário do aluno, em que poderá ser utilizado quando bem entender conforme observado nas Figuras [5.11](#page-50-0) e na Figura [5.12,](#page-51-0) que ilustra o momento da escolha da poção feita pelo discente.

<span id="page-50-0"></span>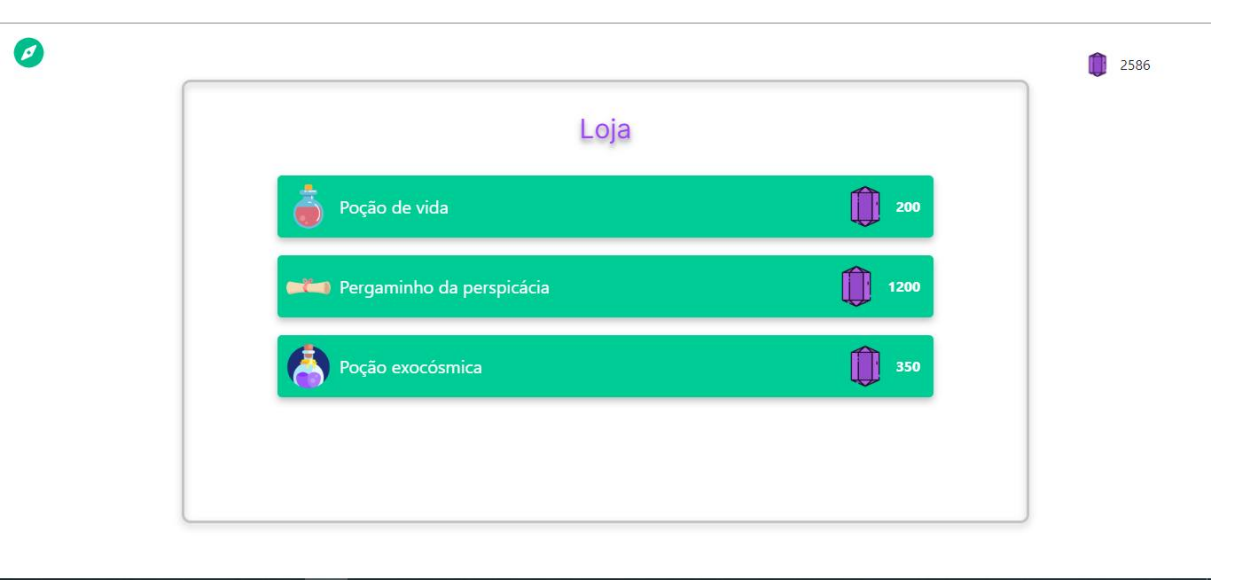

Figura 5.11 – Loja de itens

Fonte: Elaborado pelo autor

<span id="page-51-0"></span>Figura 5.12 – Inventário

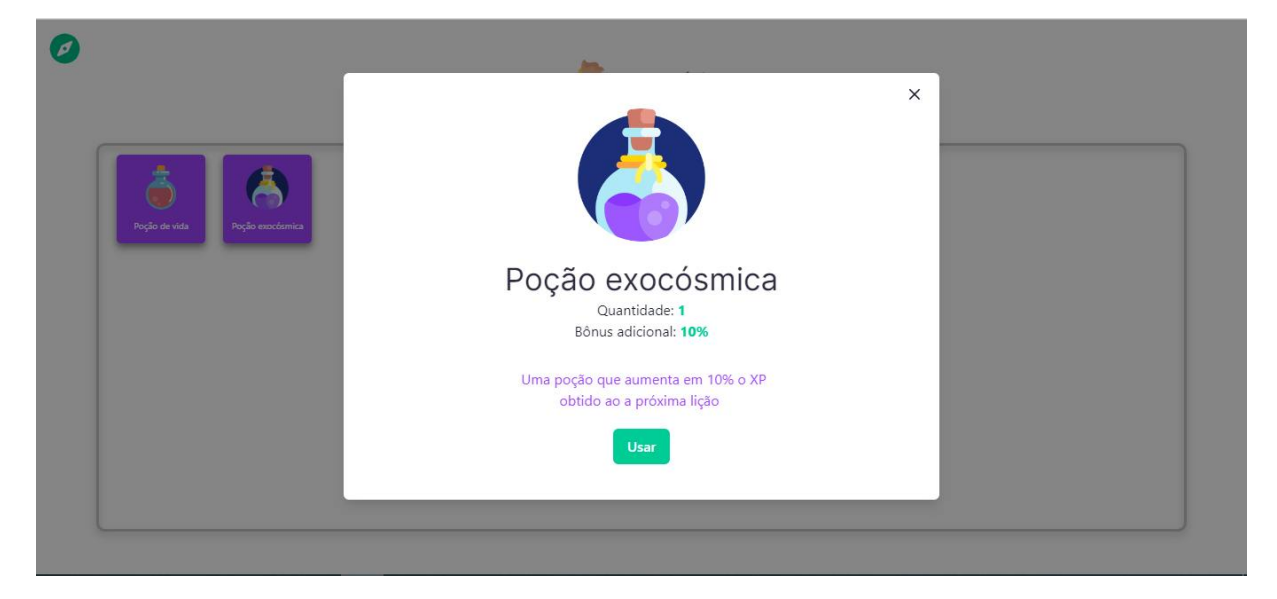

Fonte: Elaborado pelo autor

#### **5.2.8 Conquistas**

As conquistas são obtidas ao completar todas as lições teóricas e práticas de um módulo. Ao completar todas as lições, o aluno está apto a reivindicar a conquista. Deste modo, a conquista fica então disponível para ser equipada concedendo bônus adicional de experiência em um determinada lição de acordo com o nível da conquista que pode ser aumentado gastando ametistas.

Na Figura [5.13,](#page-52-0) o usuário completou 2 (dois) módulos, deste modo, possui duas conquistas que podem ser equipadas, mas somente uma conquista pode ser equipada por vez.

<span id="page-52-0"></span>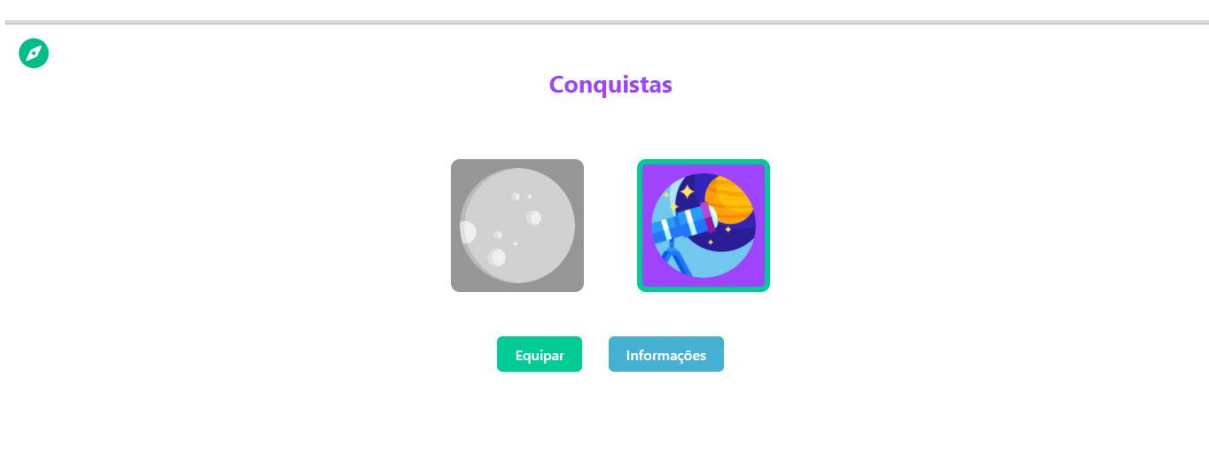

Figura 5.13 – Conquistas desbloqueadas de um usuário

Fonte: Elaborado pelo autor

Também é possível ver as informações dessa conquista ao clicar no botão azul com o texto "Informações", e um modal será aberto com as informações, conforme observado na Figura [5.14.](#page-52-1)

<span id="page-52-1"></span>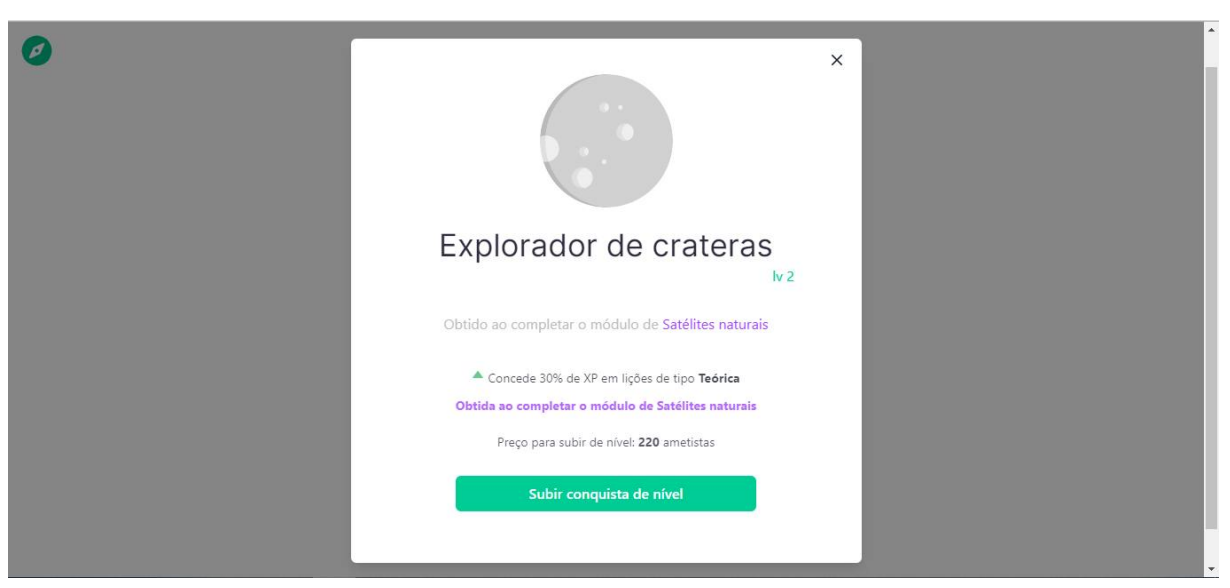

Figura 5.14 – Modal de informações de uma conquista

Fonte: Elaborado pelo autor

As conquistas representam a última etapa do ciclo de engajamento social, pois os jogadores são recompensados pelo seu progressos dentro do jogo através das conquistas.

#### **5.2.9 Sala de aula**

<span id="page-53-0"></span>Ø

Esta funcionalidade permite que o aluno entre em uma sala de aula virtual criada por um professor por meio de um código único e interaja com outros alunos, e que também permita que professor acompanhe o seu progresso dentro da plataforma.

Para ingressar um uma sala de aula, é preciso que o usuário tenha um código de sala de aula previamente disponibilizado por um professor. E com este código em mãos, o usuário acessa a página de salas de aula e insere o código na caixa de texto conforme a Figura [5.15.](#page-53-0) Caso o código seja digitado corretamente, uma caixa com as informações daquela sala de aula aparecerão para o usuário.

Figura 5.15 – Tela inicial de sala de aula para aluno

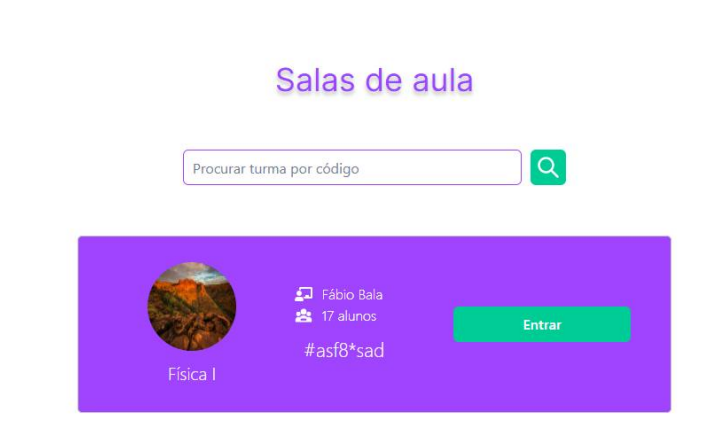

Fonte: Elaborado pelo autor

<span id="page-54-0"></span>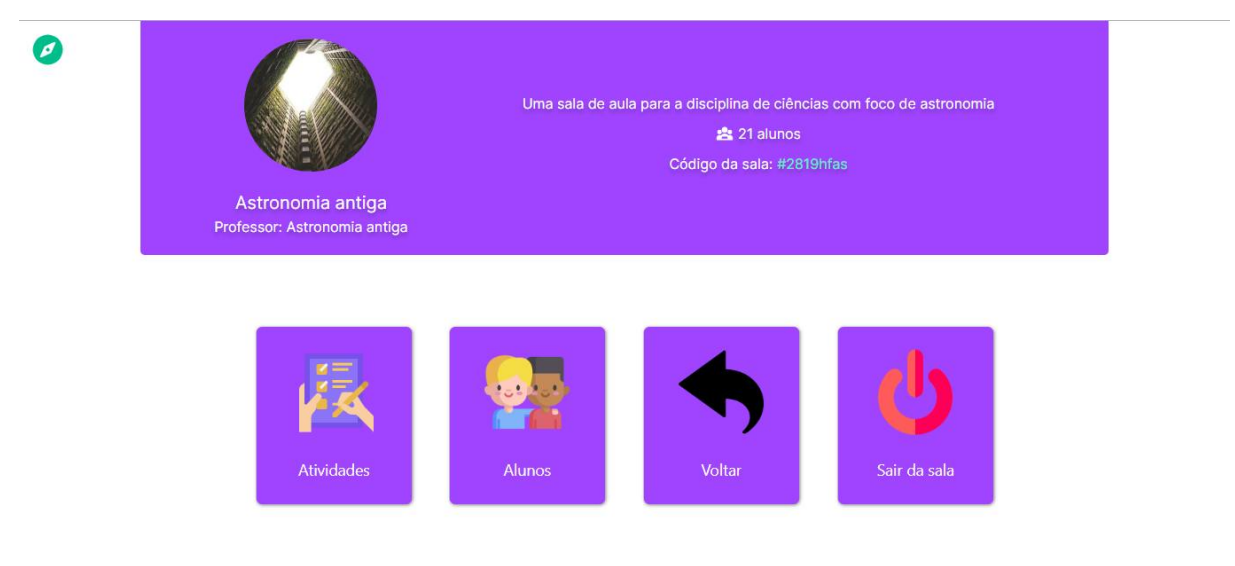

#### Figura 5.16 – Sala de aula para aluno

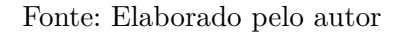

Na Figura [5.16](#page-54-0) está exposto a tela de sala de aula para um aluno com as opções: Atividades, Alunos, Voltar e Sair da Sala.

Em atividades o aluno visualiza todas as atividades e suas informações que o professor desta sala de aula criou. Em alunos, é possível visualizar todos os discentes e suas informações, que também estão presentes nesta sala de aula. Em voltar, o usuário é redirecionado para a página de seleção de sala de aula. E Sair da sala, remove o usuário desta sala de aula.

Na Figura [5.17](#page-55-0) é apresentada uma das telas da sala de aula que é disponível para o professor.

<span id="page-55-0"></span>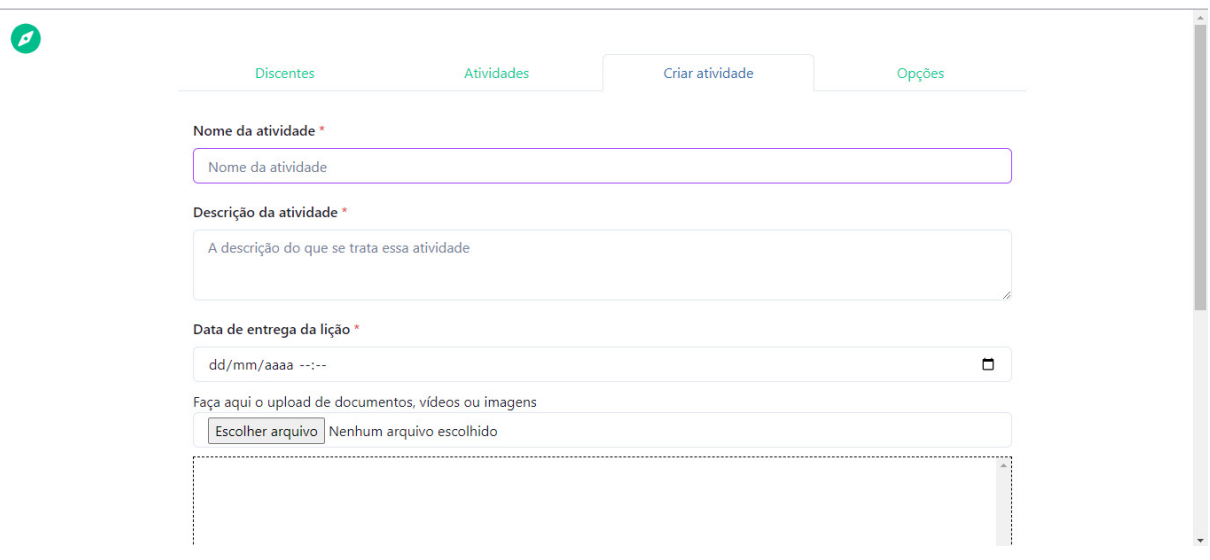

Figura 5.17 – Sala de aula para professor

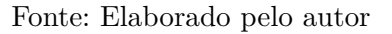

## 5.2.10 Perfil

O perfil exibe informações a respeito do aluno, tais como quantidade de XP, ametistas, lições completas e conquista em exibição para que outros jogadores possam ver, conforme ilustra a Figura [5.18.](#page-55-1)

<span id="page-55-1"></span>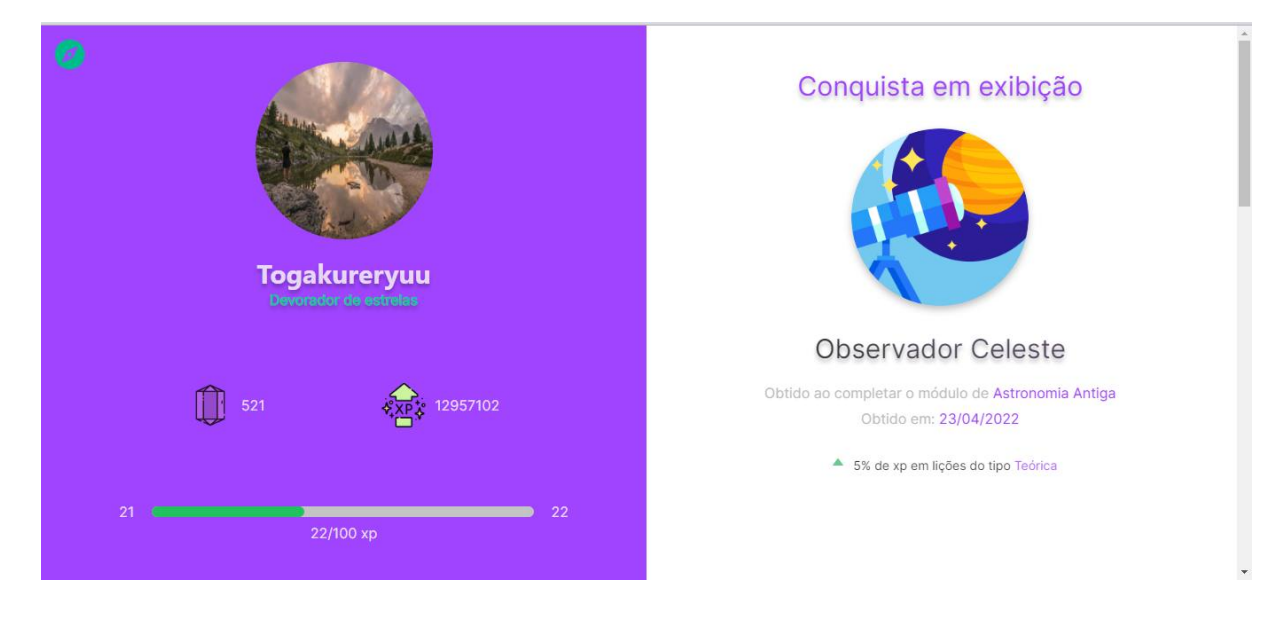

Figura 5.18 – Página de perfil do aluno

Fonte: Elaborado pelo autor

#### **5.2.11 Amigos**

A página de amigos exibe todos os usuários que o discente adicionou, e ao clicar no ícone redondo preto, exibe as informações do respectivo jogador, conforme observado na Figura [5.19.](#page-56-0)

<span id="page-56-0"></span>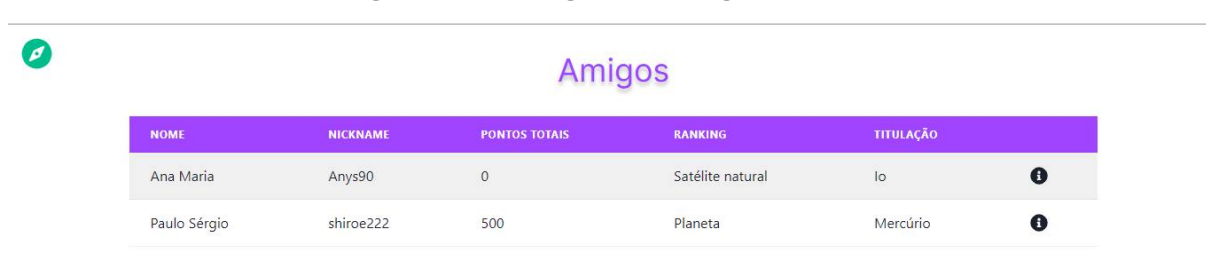

#### Figura 5.19 – Página de amigos do aluno

Fonte: Elaborado pelo autor

Os amigos representam a segunda etapa do ciclo de engajamento social, a chamada social para ação, que vai levar o jogador a interagir com o sistema, interagindo com outros jogadores.

#### **5.2.12 Administrador**

O administrador tem as permissões para manter o sistema como um todo. É de sua responsabilidade manter as lições, *rankings*, conquistas, itens e as contas dos jogadores e professores.

Para a criação dos módulos e suas lições, o administrador dispões das suas respectivas telas de criação, conforme ilustrado nas Figuras [5.20](#page-57-0) e [5.21.](#page-57-1)

<span id="page-57-0"></span>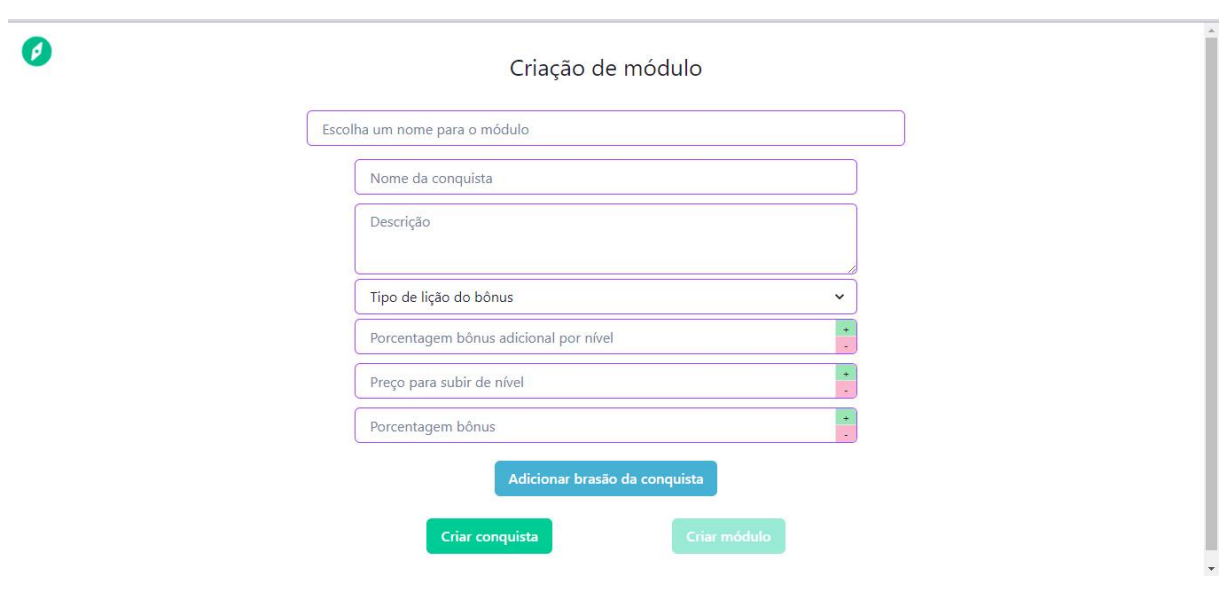

Figura 5.20 – Tela de criação de módulo do administrador

Fonte: Elaborado pelo autor

Figura 5.21 - Tela de criação de lição do administrador

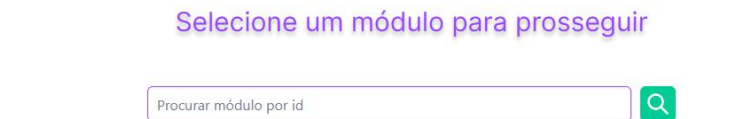

<span id="page-57-1"></span> $\boldsymbol{O}$ 

Fonte: Elaborado pelo autor

# **6 CONSIDERAÇÕES FINAIS**

Este trabalho teve como objetivo o desenvolvimento de um sistema web que atua como uma plataforma, e que torna o ensino da astronomia viável para os alunos do ensino fundamental e médio de todo o Brasil. Onde, nas pesquisas bibliográficas foi possível observar que o ensino da astronomia no Brasil caiu em desuso, visto que foi perdido o posto de disciplina nas grades curriculares brasileiras e deste modo, ao longo dos anos o pouco conteúdo que sobrou foi encaixado nas disciplinas de Ciências Naturais.

Deste modo, o *Caelestia* surgiu como uma solução para que o ensino da astronomia se tornasse viável novamente através da gamificação. Utilizando de práticas gamificadas, como o sistema de *rankings*, conquistas, loja virtual e entre outros, para promover engajamento e diversão para os alunos. Além de que, é uma plataforma gratuita que qualquer aluno, seja do ensino fundamental, ou do ensino médio e que tenha acesso a internet, acesse a plataforma e possa aprender astronomia gratuitamente Vale ressaltar também, que embora o *Caelestia* seja voltado para alunos do ensino fundamental e médio, qualquer pessoa que também deseja aprender astronomia, pode fazer o cadastro e utilizar o sistema normalmente.

O sistema foi pensado para ser utilizado tanto por alunos, quanto por professores, de modo que os alunos tenham acesso as funcionalidades gamificadas, e os professores caso desejem implementar o *Caelestia* em sua disciplina nas escolas, sirva como uma ferramenta extra para o ensino, servindo mecanismos para gerenciamento de salas de aulas virtuais semelhante as abordadas na seção [3.](#page-30-0) Assim podendo fazer o gerenciamento e acompanhamento dos discentes.

#### **6.0.1 Trabalhos futuros**

Como proposta para trabalhos futuros, propõe-se o levantamento de novos requisitos e aspectos gamificados para a criação de novas funcionalidades para a plataforma web. Entretanto, também é relevante o levantamento de requisitos para o desenvolvimento de uma plataforma para dispositivos móveis, de modo que forneça praticidade e o acesso em qualquer lugar do *Caelestia* para os usuários.

# **REFERÊNCIAS**

<span id="page-59-0"></span>AKEN, J. van. Management research based on the paradigm of the design sciences: The quest for field-tested and grounded technological rules. **Journal of Management Studies**, v. 41, 02 2001.

AMARAL, P. O ensino de astronomia nas séries finais do ensino fundamental: uma proposta de material didático de apoio ao professor. 2008.

ARANY-PRADO, L. I. À luz das estrelas. **Rio de Janeiro: DP&A Editora**, 2017.

BAADE, J. H.; SANTOS, A. M. dos. Educação a distância: a autonomia na gestão do próprio desenvolvimento intelectual. **Extensão em Foco (ISSN: 2317-9791)**, v. 5, n. 1, 2017.

BRASIL. **Base Nacional Comum Curricular**. 2018. Acessado: 14 mar. 2022. Disponível em: [<http://basenacionalcomum.mec.gov.br/images/BNCC\\_EI\\_EF\\_110518\\_](http://basenacionalcomum.mec.gov.br/images/BNCC_EI_EF_110518_versaofinal_site.pdf) versaofinal site.pdf>. Acesso em: 14 mar. 2022.

BRETONES, P. S. **Disciplinas introdutórias de Astronomia nos cursos superiores do Brasil**. [S.l.: s.n.], 1999.

BUSARELLO, R. I. **Gamification: princípios e estratégias**. [S.l.]: Pimenta Cultural, 2016.

CNEOS. **What are asteroids and comets?** 2004. Acessado: 11 mar. 2022. Disponível em:  $\langle \text{https://web.archive.org/web/20040628110338/http://neo.jpl.nasa.gov/faq/>.}$ Acesso em: 11 mar. 2022.

DETERDING, S.; DIXON, D.; KHALED, R.; NACKE, L. From game design elements to gamefulness: defining"gamification". In: **Proceedings of the 15th international academic MindTrek conference: Envisioning future media environments**. [S.l.: s.n., 2011. p.  $9-15$ .

FEIJÓ, B. V. **Por que os planetas são redondos?** 2005. Acessado: 09 mar. 2022. Disponível em: [<https://super.abril.com.br/ciencia/por-que-os-planetas-sao-redondos/>.](https://super.abril.com.br/ciencia/por-que-os-planetas-sao-redondos/) Acesso em: 09 mar. 2022.

GOOGLE. **Ensino e aprendizagem mais integrados**. entre 2014 e 2022. Acessado: 14 jun. 2022. Disponível em:  $\langle \text{https://edu.google.com/intl/ALL}~br/$ [workspace-for-education/classroom/>.](https://edu.google.com/intl/ALL_br/workspace-for-education/classroom/) Acesso em: 14 jun. 2022.

IAU. **IAU 2006 General Assembly: Result of the IAU Resolution votes**. 2006. Acessado: 20 fev. 2022. Disponível em: [<https://www.iau.org/news/pressreleases/detail/](https://www.iau.org/news/pressreleases/detail/iau0603/) [iau0603/>.](https://www.iau.org/news/pressreleases/detail/iau0603/) Acesso em: 20 fev. 2022.

LANGHI, R. Astronomia nos anos iniciais do ensino fundamental: repensando a formação de professores. Universidade Estadual Paulista (UNESP), 2009.

LIRA, M. **Você sabe o que é o Kahoot!? Entenda aqui como funciona!** 2021. Acessado: 17 jun. 2022. Disponível em: [<https://blog.b2bstack.com.br/kahoot/>.](https://blog.b2bstack.com.br/kahoot/) Acesso em: 17 jun. 2022.

MILLENIUM. **LoL: Novas bordas e insígnias de elo chegam no primeiro patch de 2022**. 2021. Acessado: 03 jan. 2022. Disponível em: [<https://br.millenium.gg/noticias/](https://br.millenium.gg/noticias/8494.html) [8494.html>.](https://br.millenium.gg/noticias/8494.html) Acesso em: 03 jan. 2022.

NASA. **What Are Asteroids And Comets**. 2006. Acessado: 20 fev. 2022. Disponível em:  $\langle \text{https://web.archive.org/web/20040628110338/http://neo.jpl.nasa.gov/faq/>.}$ Acesso em: 20 fev. 2022.

PACHECO, M. H.; LIMA, J. de; ZANELLA, M. S. O uso do software stellarium no ensino de astronomia: Um estudo teórico the use of stellarium software in astronomy education: A theoretical study. 2018.

PERCY, J. R. Astronomy education: An international perspective. In: CAMBRIDGE UNIVERSITY PRESS. **International Astronomical Union Colloquium**. [S.l.], 1998. v. 162, p. 2–6.

RAMIREZ, D. G. **Dopamina: o que é, para que serve e sinais de que está baixa**. 2021. Acessado: 09 fev. 2022. Disponível em: [<https://www.tuasaude.com/dopamina/>.](https://www.tuasaude.com/dopamina/) Acesso em: 09 fev. 2022.

RIOGA, L. **Geocentrismo e Heliocentrismo**. 2021. Acessado: 12 fev. 2022. Disponível em: [<https://www.ufmg.br/espacodoconhecimento/geocentrismo-e-heliocentrismo/>.](https://www.ufmg.br/espacodoconhecimento/geocentrismo-e-heliocentrismo/) Acesso em: 12 fev. 2022.

RIOGA, L. **Planetas Anões**. entre 2015 e 2022. Acessado: 12 fev. 2022. Disponível em:  $\langle \text{https://www.ufmg.br/espacodoconhecimento/planetas-anoes/}\rangle$ . Acesso em: 12 fev. 2022.

SOARES, D. **Astronomia: O que é e para que serve?** 2016. Acessado: 09 mar. 2022. Disponível em: <http://lilith.fisica.ufmg.br/~dsoares/extn/astrn/astrn.htm>. Acesso em: 09 mar. 2022.

STELLARIUM. **Stellarium**. 2022. Acessado: 25 out. 2022. Disponível em: [<https://stellarium.org/pt\\_BR/>.](https://stellarium.org/pt_BR/) Acesso em: 25 out. 2022.

SUSI, T.; JOHANNESSON, M.; BACKLUND, P. **Serious Games : An Overview**. [S.l.], 2007. 28 p. (IKI Technical Reports, HS-IKI-TR-07-001).

TOSAR, B. **Assim se ŚfotografaŠ um buraco negro**. 2019. Acessado: 15 fev. 2022. Disponível em:  $\langle \text{https://brasil.elpais.com/brasil/2019/04/10/ciencia/1554906802} 123817.$ [html>.](https://brasil.elpais.com/brasil/2019/04/10/ciencia/1554906802_123817.html) Acesso em: 15 fev. 2022.

TYSON, N. d. **Astrofísica para apressados**. [S.l.]: Editora Planeta do Brasil, 2017.

VASCONCELLOS, C. d. S. Metodologia dialética em sala de aula. **Revista de Educação AEC. Brasília**, v. 21, n. 83, p. 28–55, 1992.

<span id="page-60-0"></span>WIERINGA, R. J. **Design science methodology for information systems and software engineering**. [S.l.]: Springer, 2014.

ZICHERMANN, G.; CUNNINGHAM, C. **Gamification by Design: Implementing Game Mechanics in Web and Mobile Apps.** O'Reilly Media, 2011. (O'Reilly Series). ISBN 9781449397678. Disponível em: [<https://books.google.com.br/books?id=](https://books.google.com.br/books?id=Hw9X1miVMMwC) [Hw9X1miVMMwC>.](https://books.google.com.br/books?id=Hw9X1miVMMwC)

# <span id="page-61-0"></span>APÊNDICE A - QUESTIONÁRIO APLICADO A **PROFESSOR DE FÍSICA**

1. Na sua formação de física, seja bacharelado ou licenciatura, você teve algum contato com a astronomia, seja uma disciplina própria ou um conteúdo espalhado por outras disciplinas? Se sim, por favor descreva.

**R**: Sim. Devido a afinidade entre Física e Astronomia vemos conteúdos, por menores que sejam, de Astronomia em algumas disciplinas de um curso de Física. Por exemplo, quando se estuda a Lei da Gravitação Universal, um conteúdo obrigatório em Física que guarda uma relação profunda co m Astronomia pois explica o movimento dos astros.

2. Até o momento nas minhas pesquisas, eu descobri que muitos dos livros didáticos sobre astronomia estão defasados apresentando um conteúdo atrasado e com erros conceituais, que precisam de atualizações para o dia de hoje.

Então, no seu estado atual como professor de física, você acha que seria possível ensinar astronomia para o ensino fundamental/médio, usando apenas o seu conhecimento e livros didáticos, ou você acha que seria necessário uma formação/especialização?

**R**: A partir de uma base sólida em Física é possível se preparar sozinho para dar aula sobre Astronomia, ou seja, ser formado em Física facilita ser autodidata em Astronomia. Porém, se a implementação do ensino em Astronomia se trata de uma política pública o ideal é que os professores tenham acesso a uma formação específica.

3. Como pedagogo, você acha que existe a necessidade da criação de uma disciplina própria de Astronomia para o ensino fundamental/médio no Brasil? Se sim, justifique

**R**: Eu não sou pedagogo. Porém, acredito que seria benéfico o ensino de Astronomia para a formação científica básica para pessoas enquanto cidadãos. Essa falta de formação em ciência básica é a causa principal de fenômenos como o "Terraplanismo", por exemplo.

4. Você acha necessário aprender algum outro conceito de física ou matemática antes de começar a ver sobre astronomia? Se sim, quais?

**R**: Sim. Pela Lei da Gravitação Universal e um pouco de Trigonometria a um nível básico é importante.

5. Especificamente para o ensino da física, quais conteúdos você julga ser indispensáveis?

**R**: A Física é uma ciência cujo desenvolvimento e compreensão está intimamente ligada à Matemática. Então é necessário pelos menos conhecimentos básicos de Matemática para se compreender a Física, embora seja possível em algum nível uma compreensão mais conceitual da Física não apenas atreladas a matemática e números

6. Assim como outros professores, você tem usado o google sala de aula para administrar as diferentes turmas e alunos do IFPB, assim como as suas atividades e provas. A respeito do Google Sala de Aula, você tem encontrado algum problema no seu uso ou algum aspecto/funcionalidade que pudesse ser melhorado?

**R**: Sim. Creio que a inserção das tarefas via formulários poderia melhorar, pois neles não se tem acesso a uma escrita científico-matemática ligada às áreas de exatas principalmente.

7. Ainda usando o Google sala de aula como exemplo, existe alguma funcionalidade que você gostaria que existisse? Por exemplo, algo para facilitar a sua vida.

**R**: Só a questão da escrita científica abordada na questão anterior.

8. A gamificação trata-se de utilizar aspectos e mecânicas de jogos para tornar uma atividade maçante em algo lúdico e divertido. Um dos exemplos mais famosos é o Duolingo, para o ensino de idiomas.

Tendo em mente este conceito, você já teve contato com alguma ferramenta que usa gamificação como forma de ensino? Se sim, você acha que é um meio eficiente para aprender?

**R**: Nunca acessei nenhuma ferramenta assim para ensinar Física. No entanto, pareceme ser uma forma promissora de instigar interesse nos alunos que muitas vezes se sentem intimidados com uma abordagem muito técnico-matemática que se faz da Física.

9. Caso existisse uma ferramenta semelhante ao Duolingo que utiliza da gamificação para motivar e ensinar as pessoas, porém voltada para o ensino de Astronomia, e semelhante ao google sala de aula para administrar os alunos e suas atividades. Como professor, que tipo de funcionalidades você gostaria que houvesse nesta ferramenta?

**R**: Penso que muitas vezes o aluno tem necessidade de visualizar o conteúdofenômeno físico que está sendo estudado. Então, acredito que o uso de software e/ou vídeos é interessante para o aluno compreender o conteúdo que muitas vezes fica restrito apenas a uma equação matemática.

# **APÊNDICE B – USERS STORIES**

## US-001

Como aluno, eu gostaria de fazer lições de Astronomia de uma forma gamificada, ganhando pontos e subindo de nível de acordo com o meu progresso.

#### US-002

Como aluno, além de poder fazer lições de astronomia de forma gamificada, também ter algum tipo de espaço para ler a respeito de seus conteúdos.

#### US-003

Como aluno, eu gostaria que houvesse um sistema que pudesse me rankear com base no meu progresso dentro da plataforma.

#### US-004

Como aluno, eu gostaria que houvesse um sistema que me concedesse algum tipo de conquista ou medalha cada vez que eu fizesse alguma grande ação.

### US-005

Como aluno, eu gostaria que houvesse uma seção da qual houvesse um tutorial explicando como o sistema funciona, ou das principais funcionalidades dele.

#### US-006

Como aluno, eu gostaria que houvesse algum tipo de loja virtual, onde eu possa gastar as minhas moedas virtuais que eu ganhar ao jogar.

#### US-007

Como aluno, eu gostaria que houvesse um local onde eu pudesse tirar dúvidas e interagir com outros alunos sobre alguma questão específica sobre astronomia.

#### US-008

Como professor, eu gostaria que houvesse um mecanismo de sala de aula virtual, onde eu pudesse reunir os alunos da minha turma, delegar e acompanhar tarefas para eles.

US-009

Como professor, eu gostaria que houvesse um lugar onde eu pudesse criar uma atividade, adicionar imagens, documentos ou vídeos e delegar para os meus alunos que estejam na sala virtual.

# <span id="page-66-0"></span>APÊNDICE C – REQUISITOS FUNCIONAIS

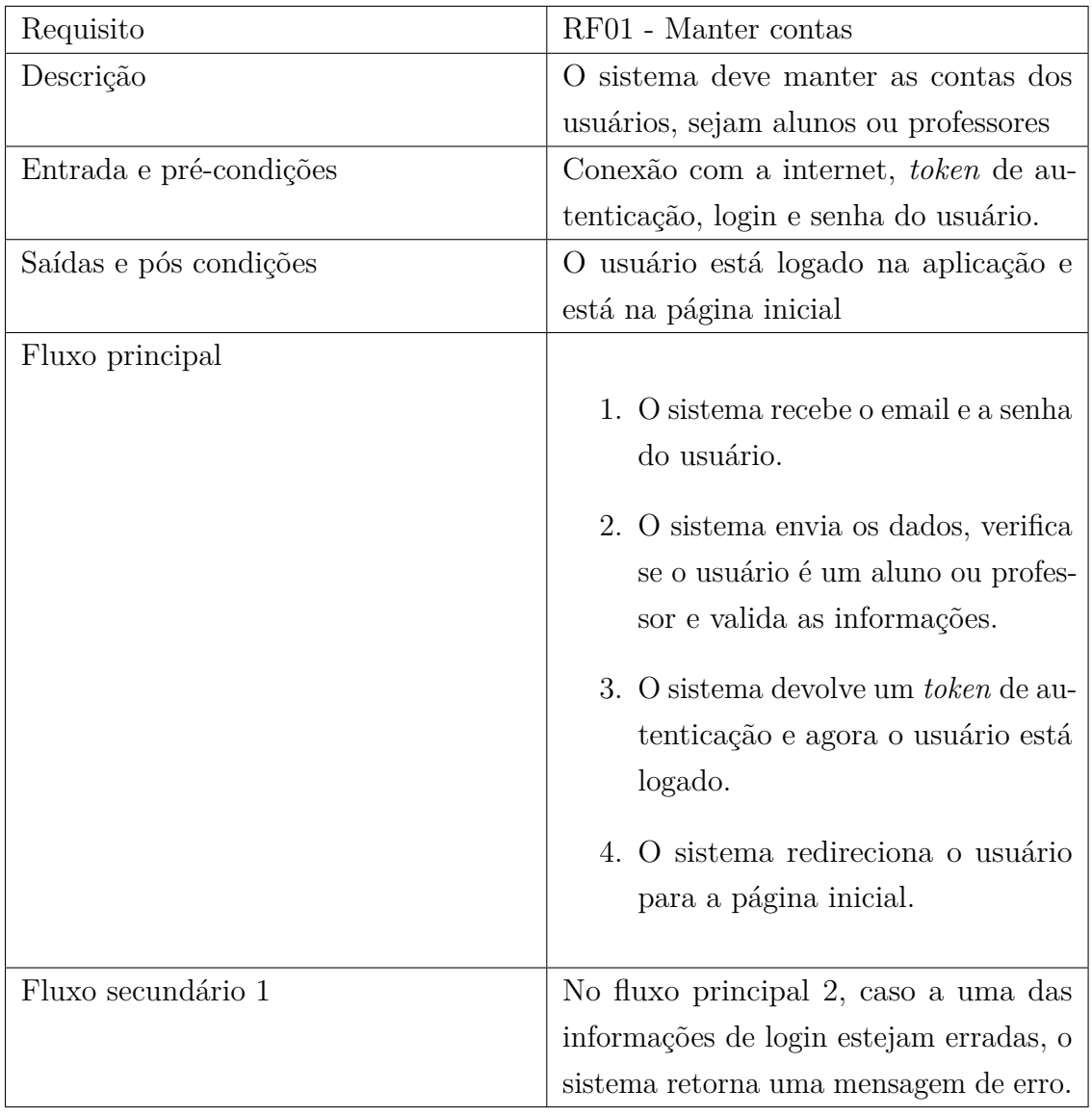

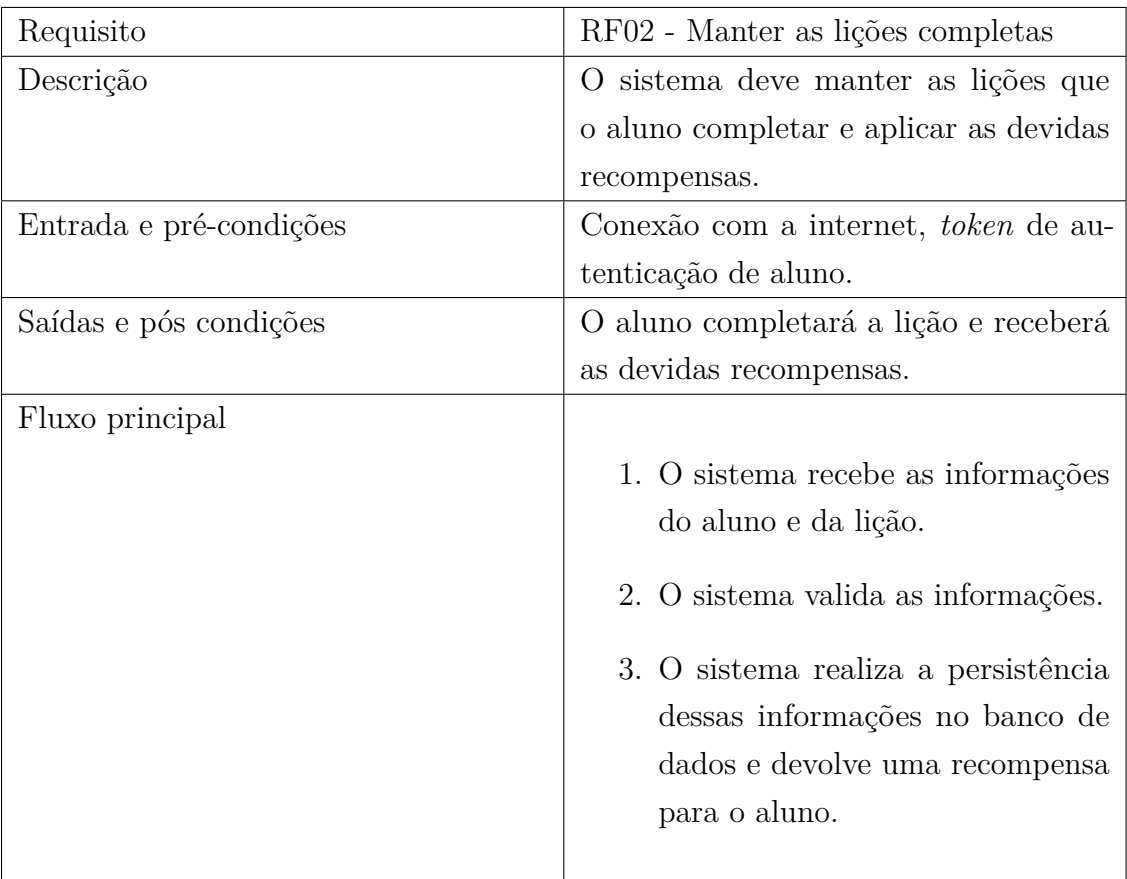

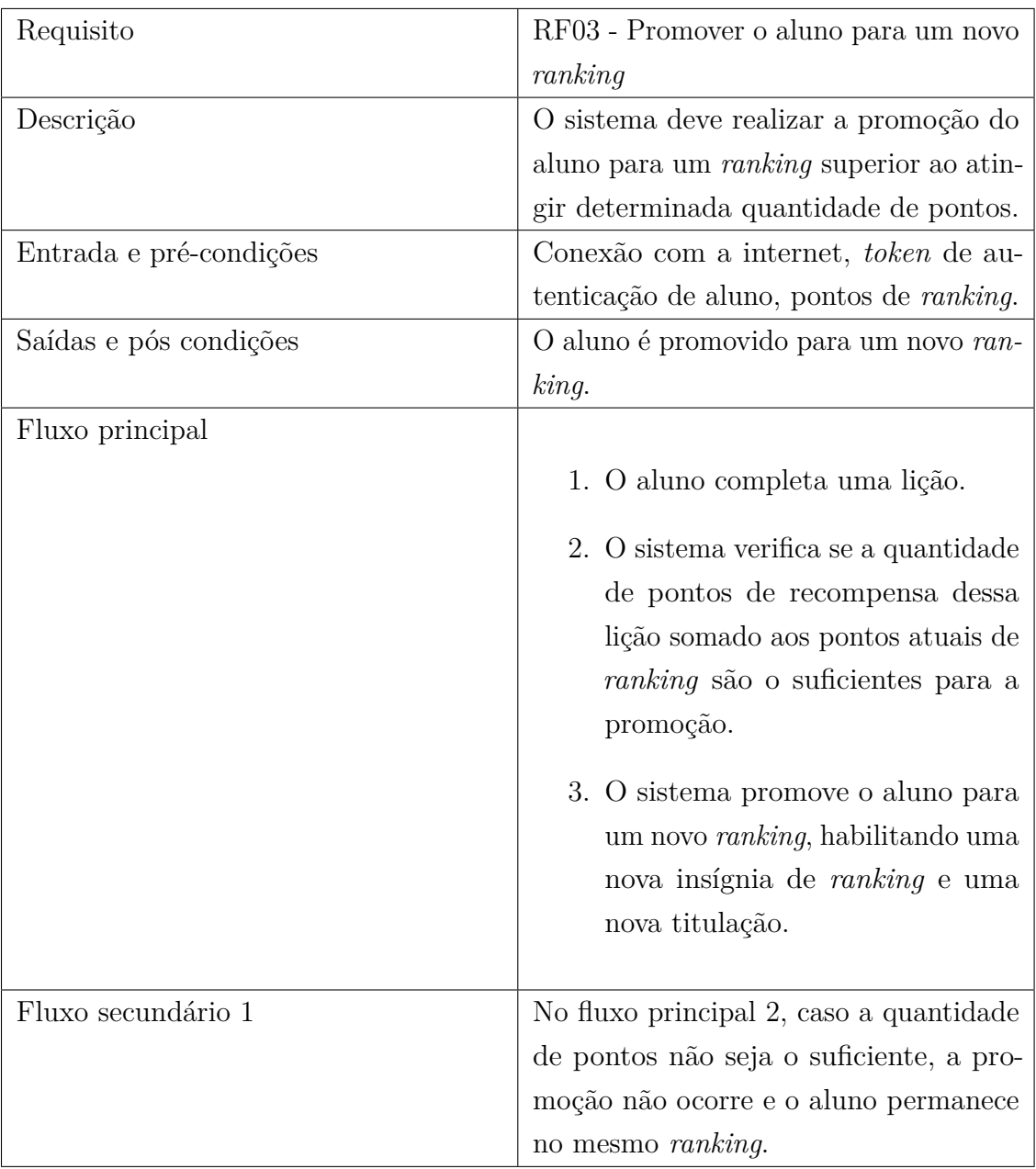

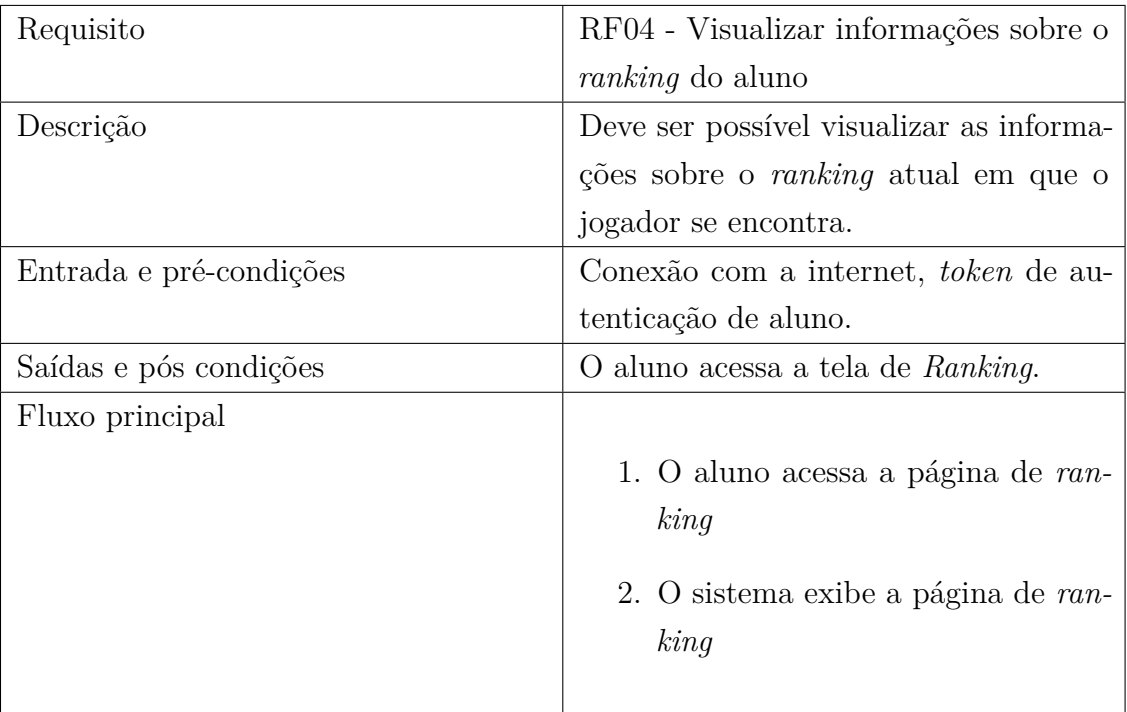

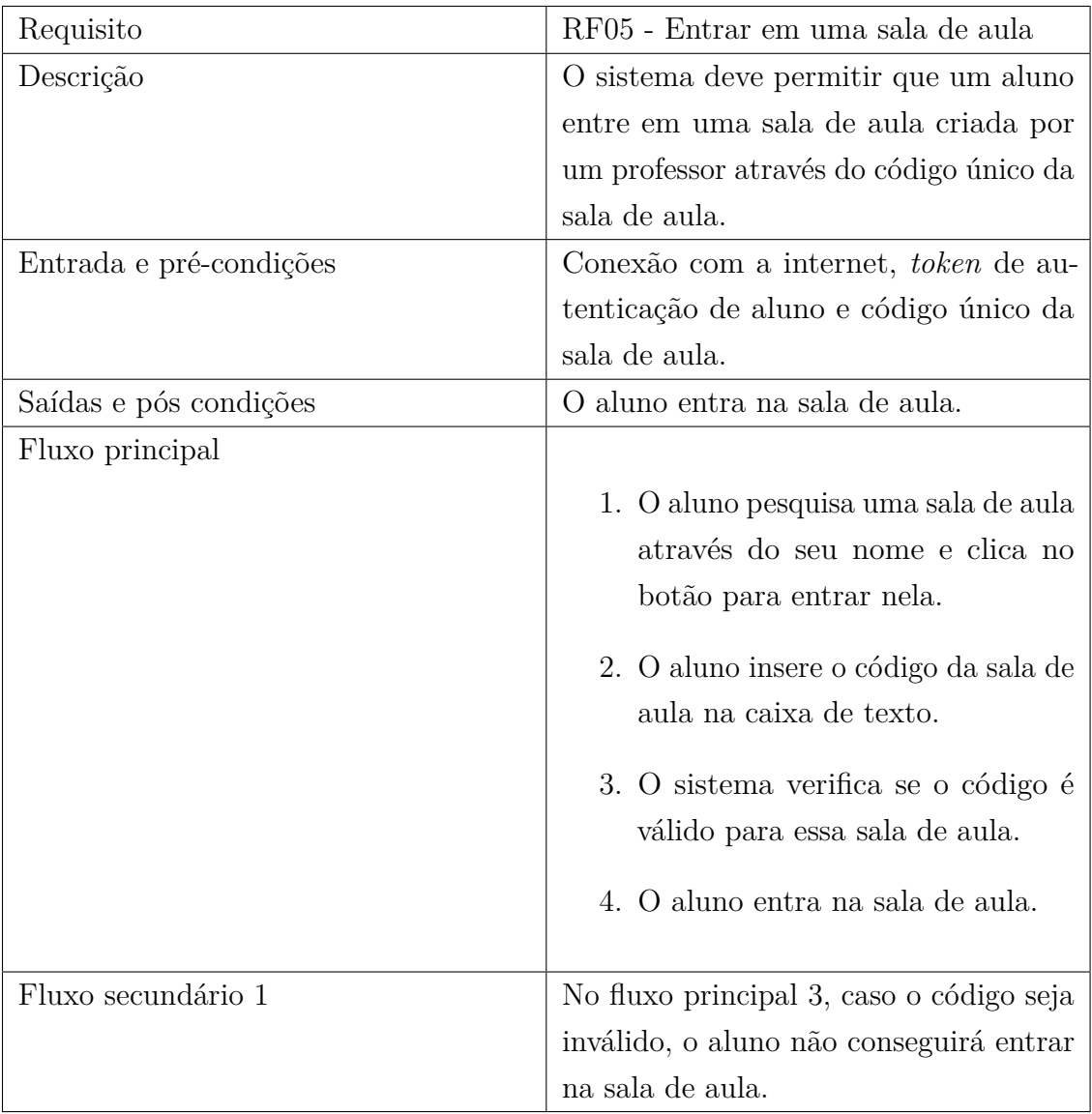

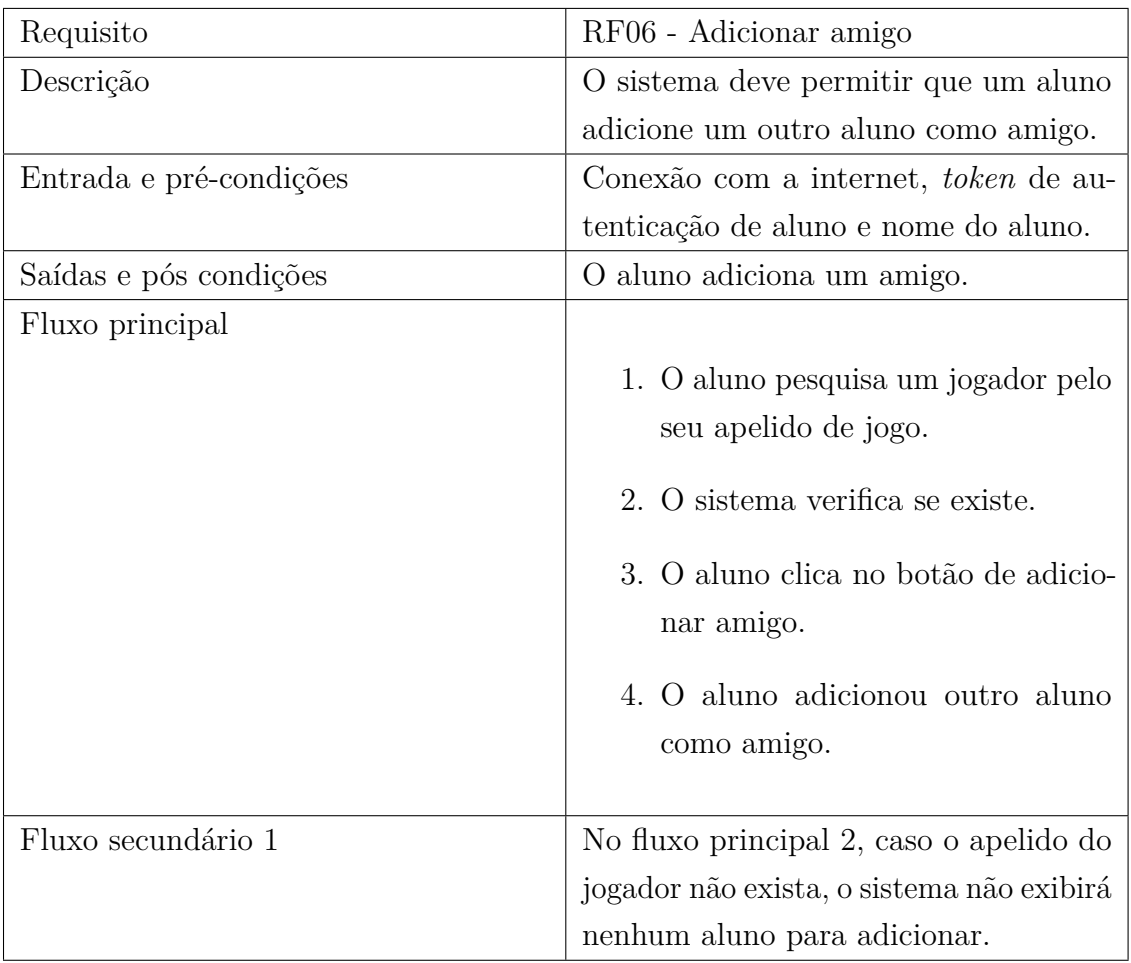
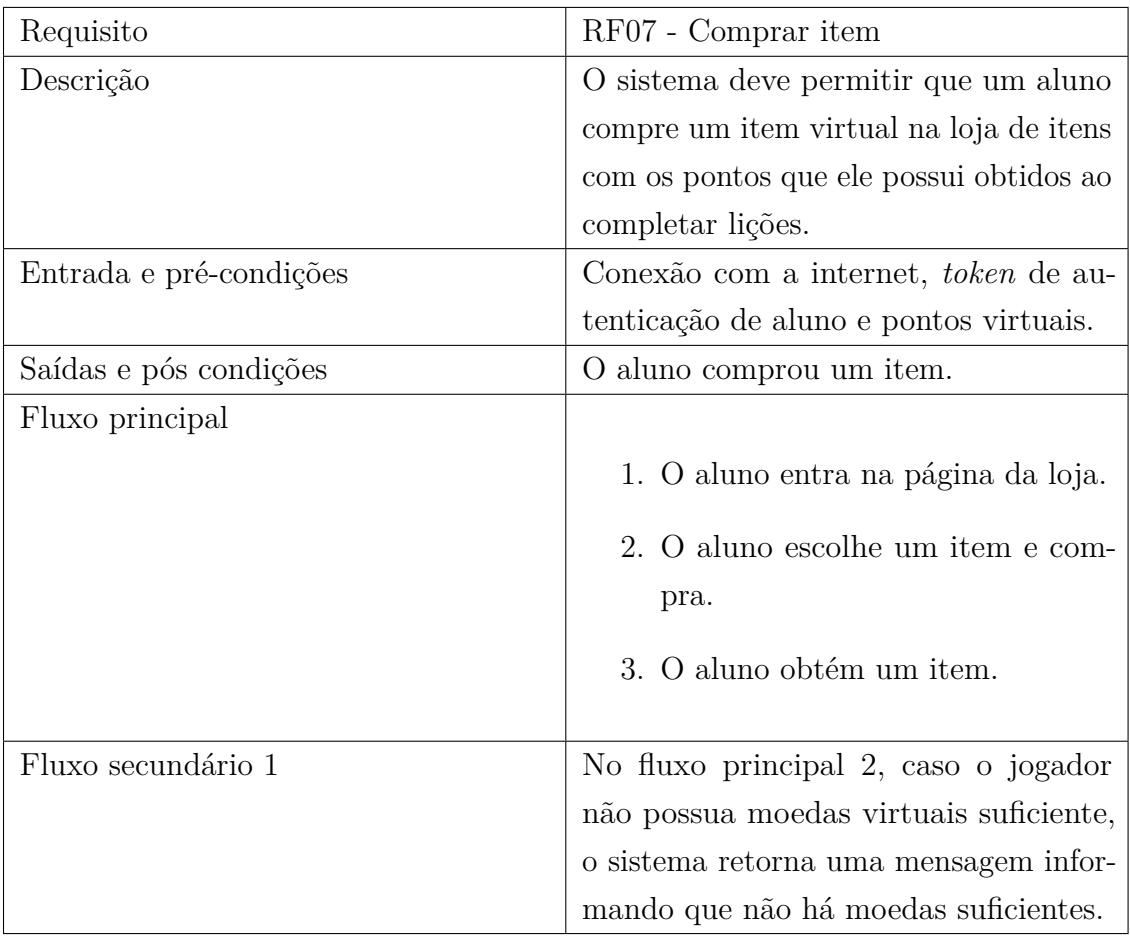

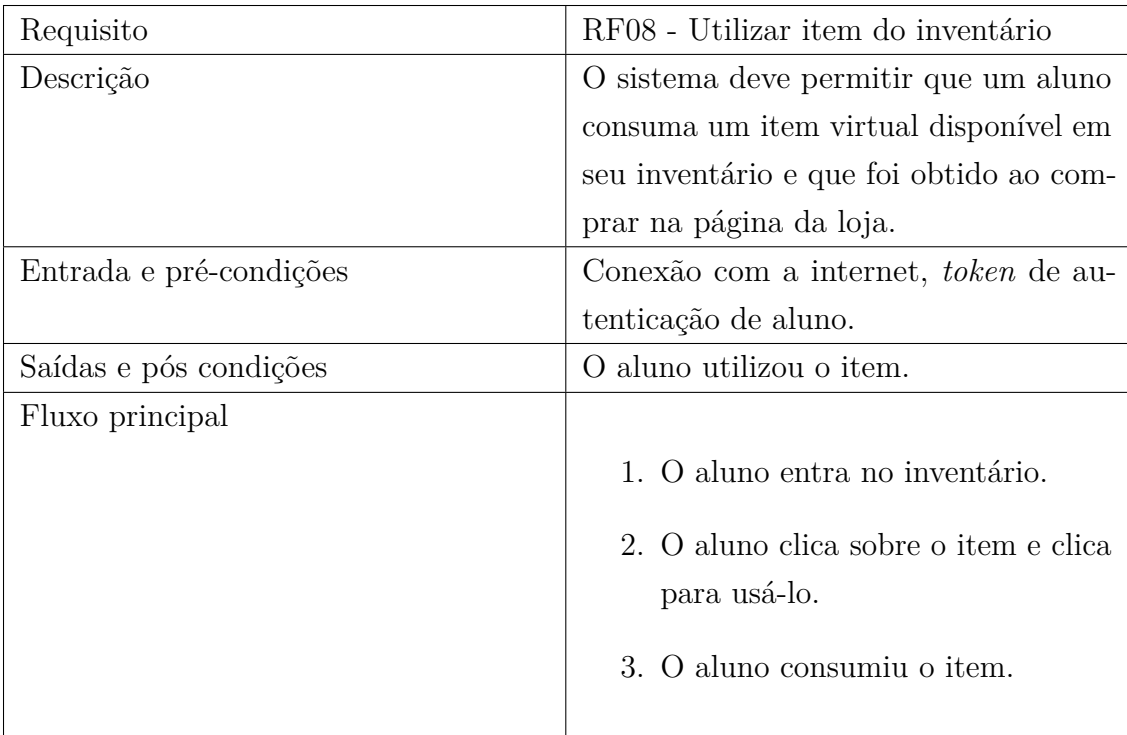

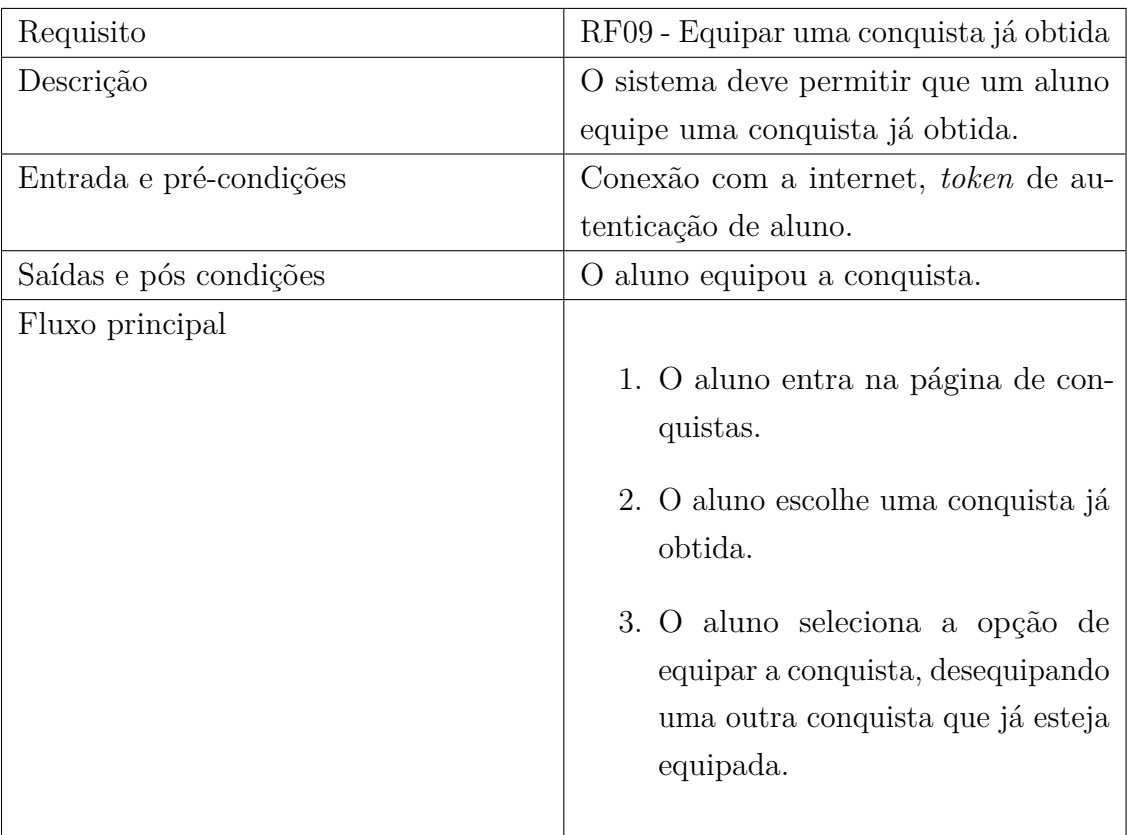

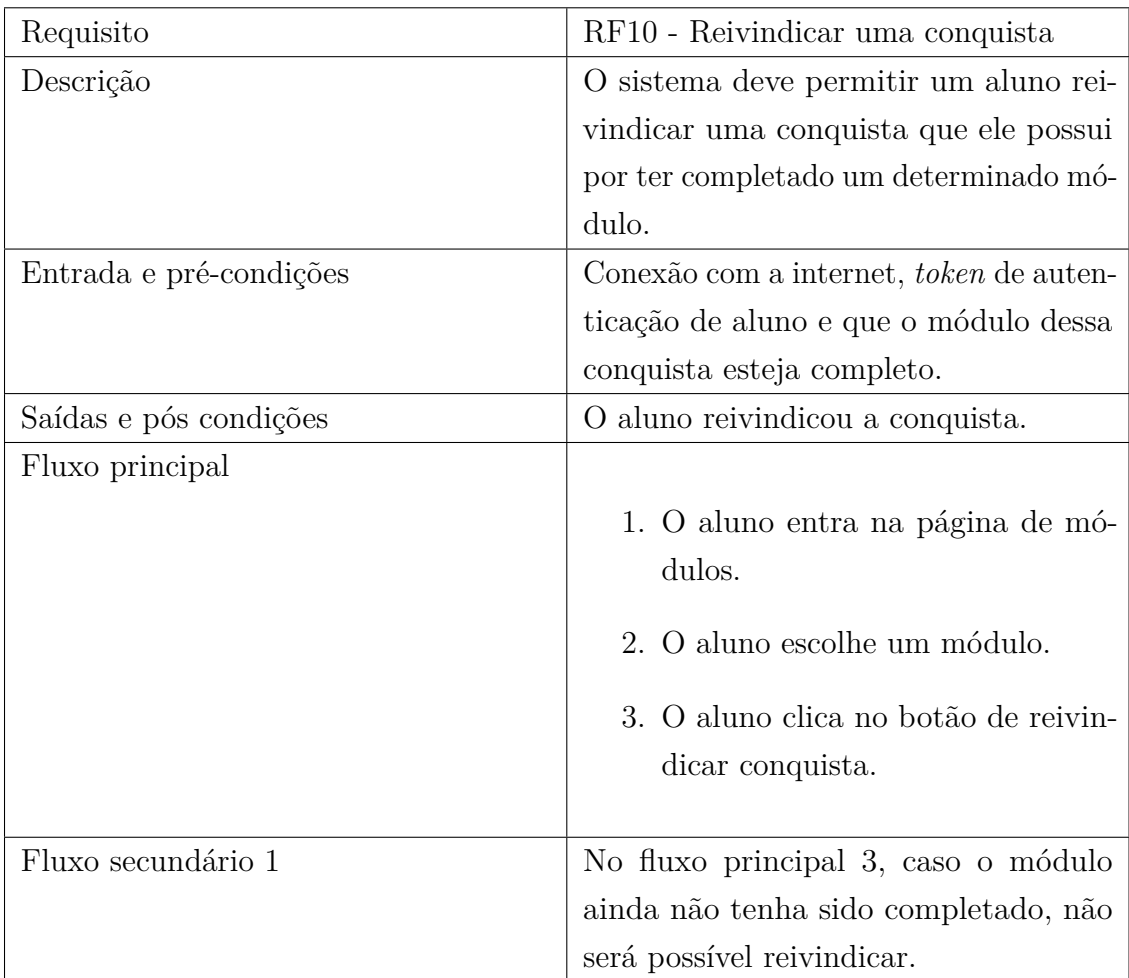

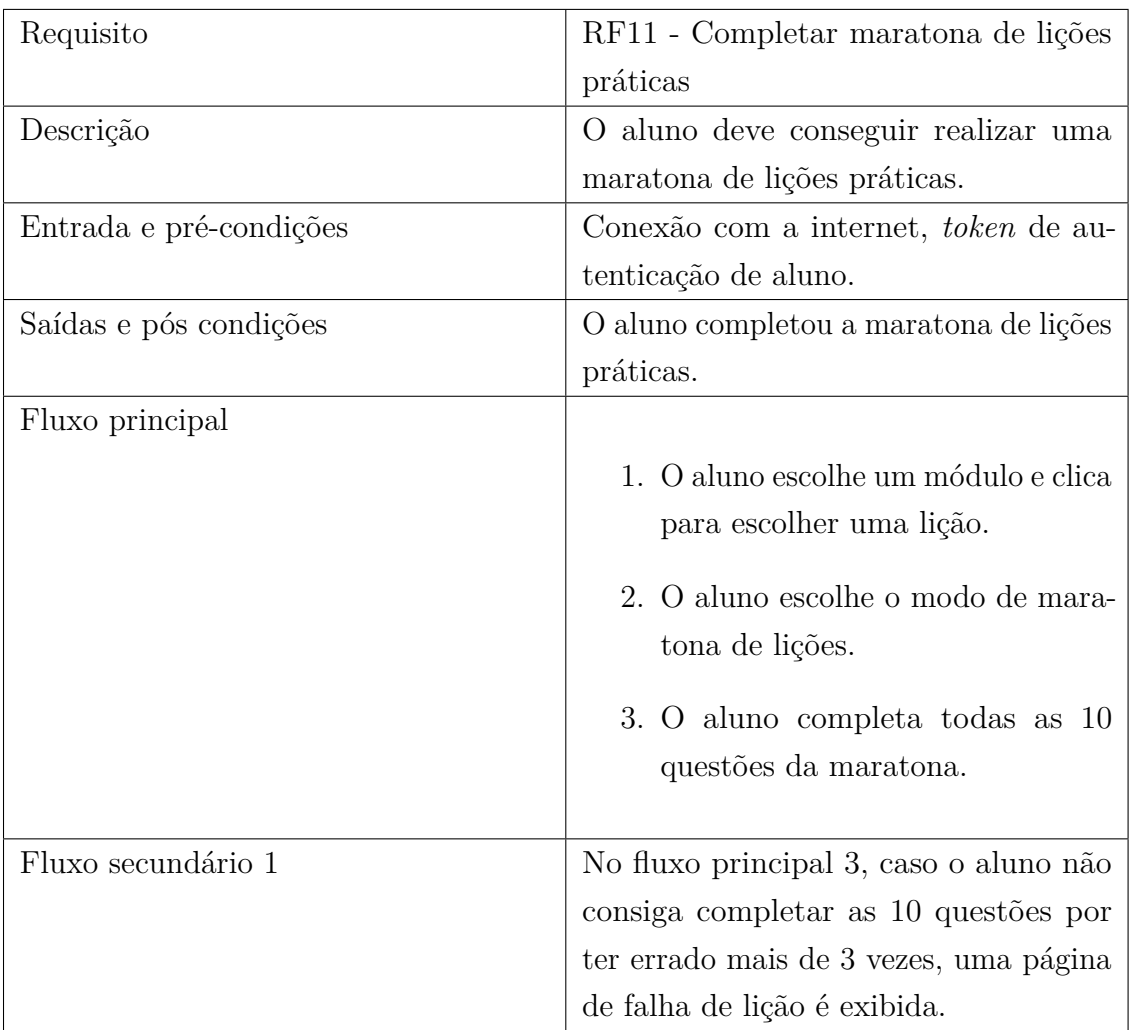

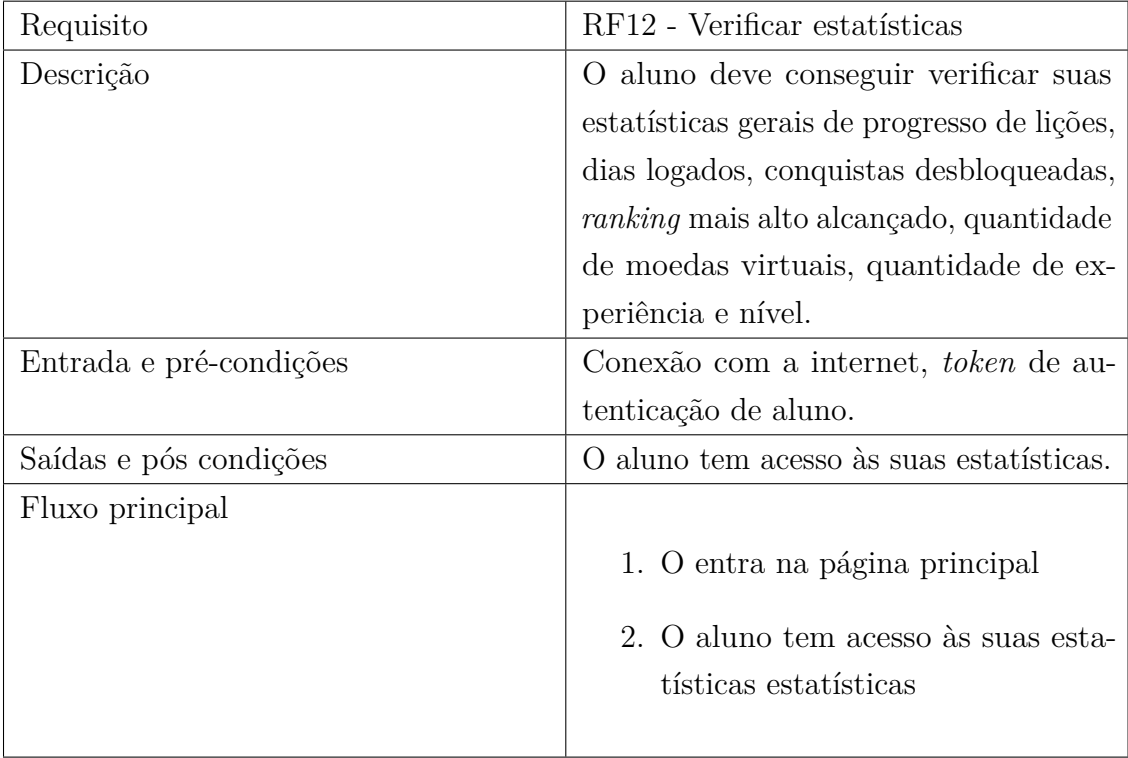

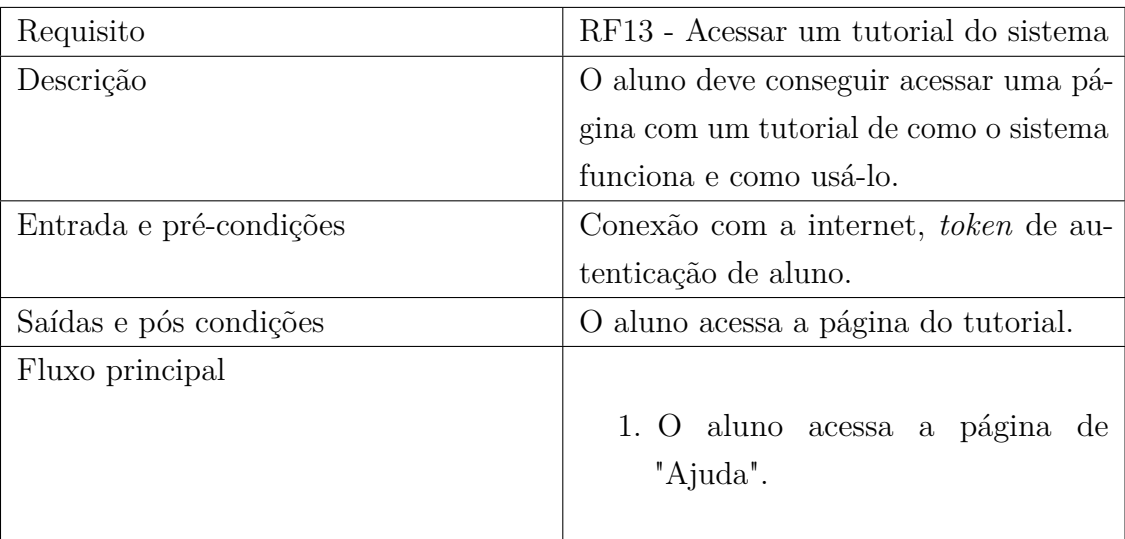

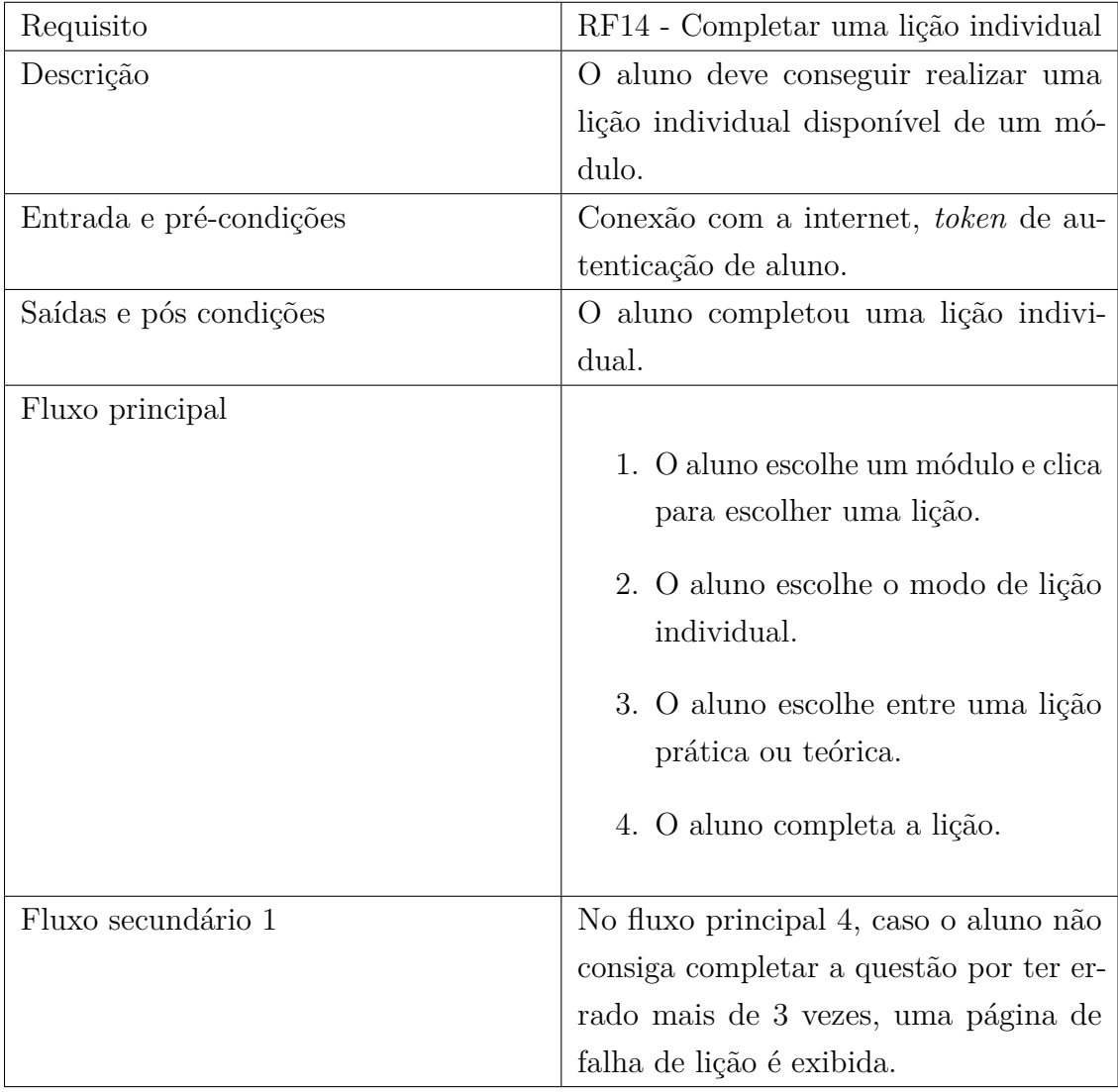

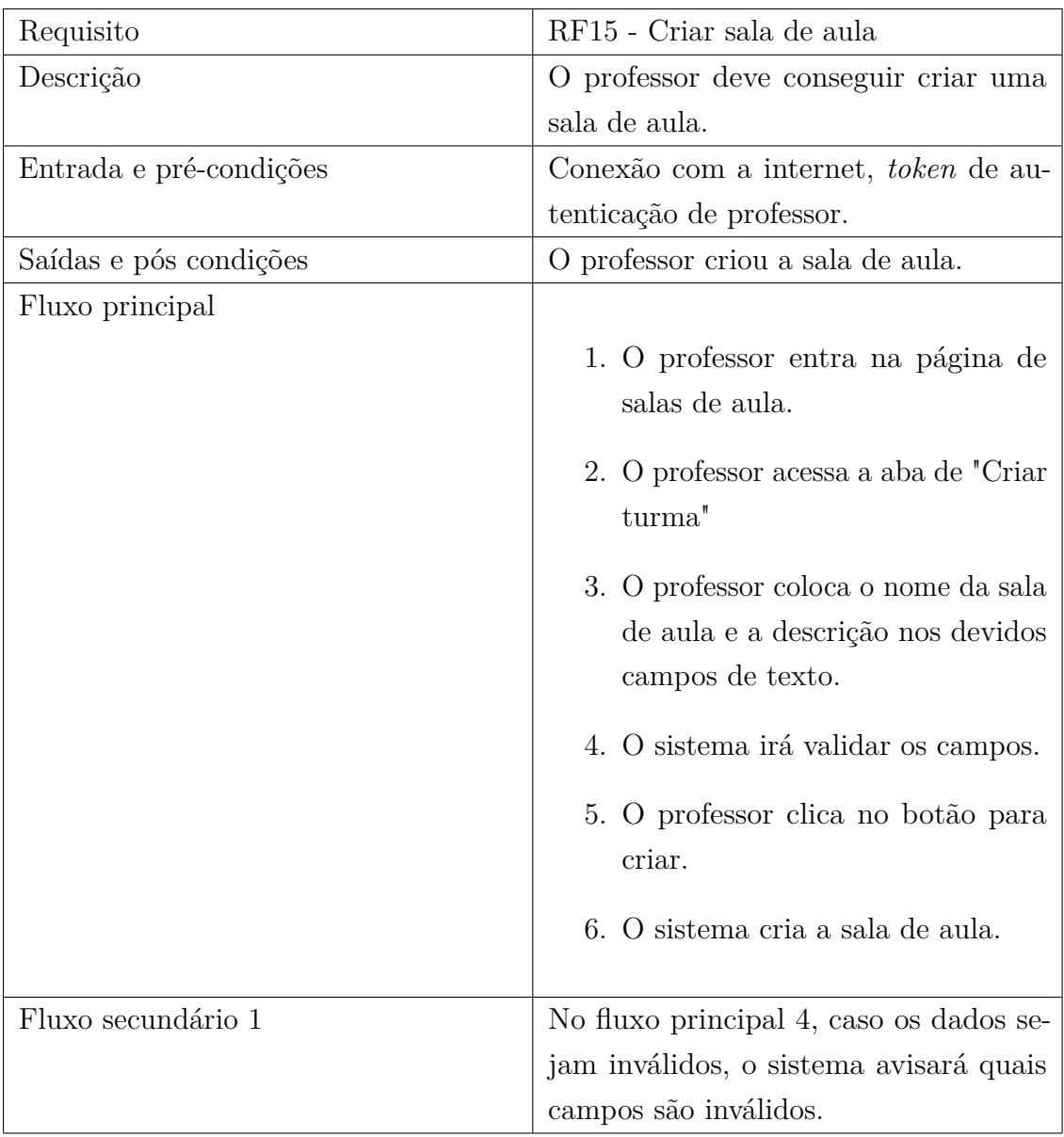

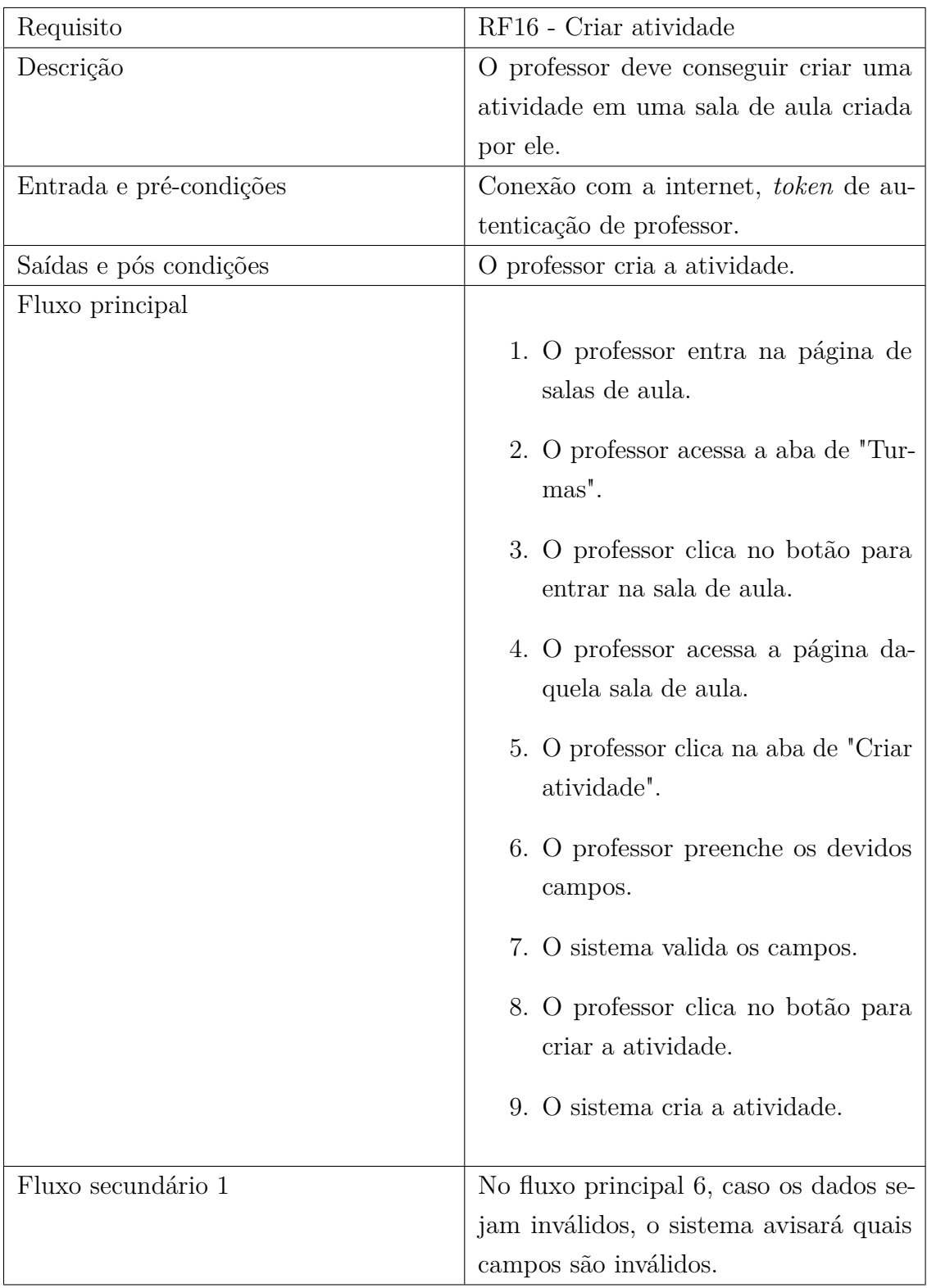

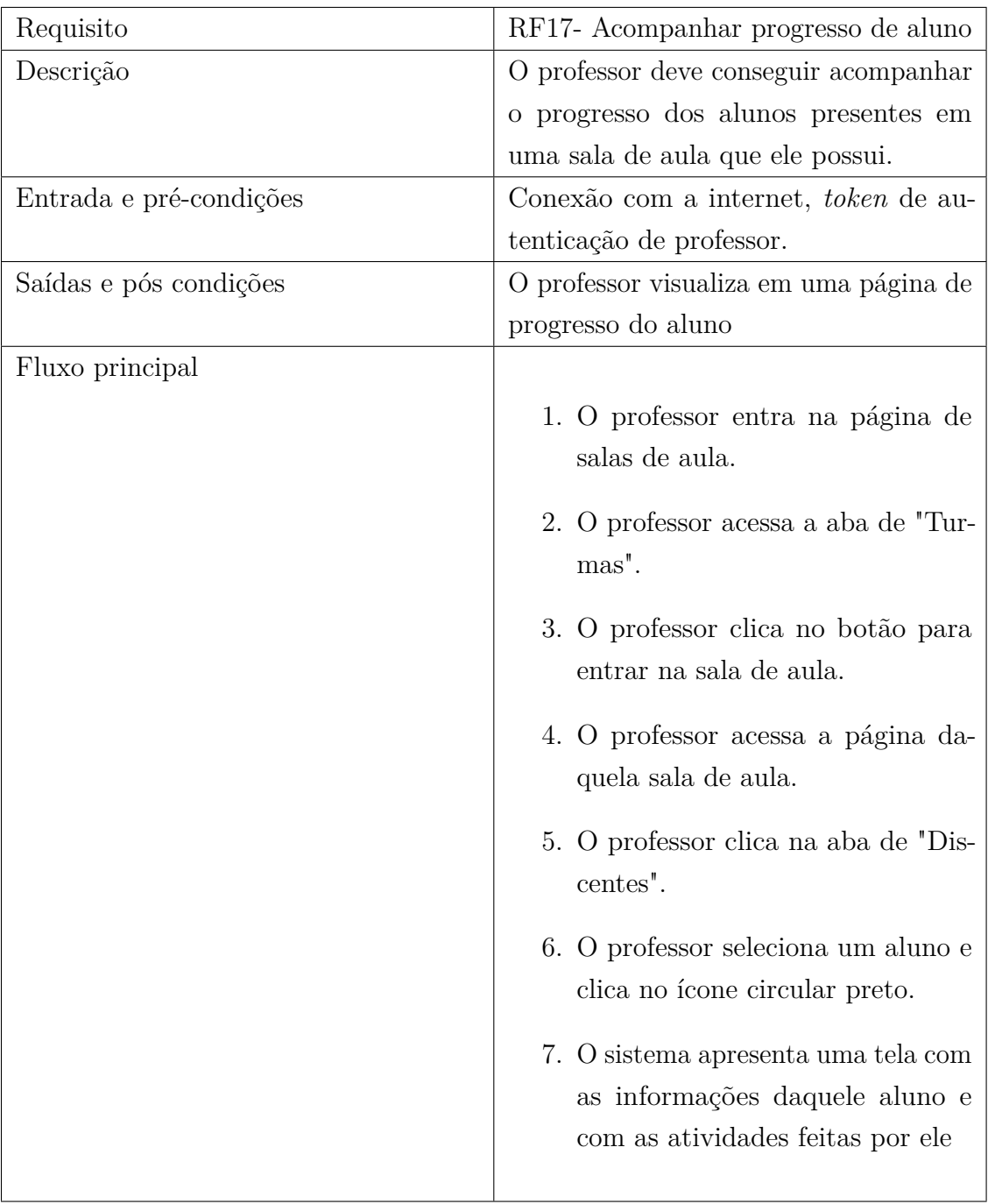

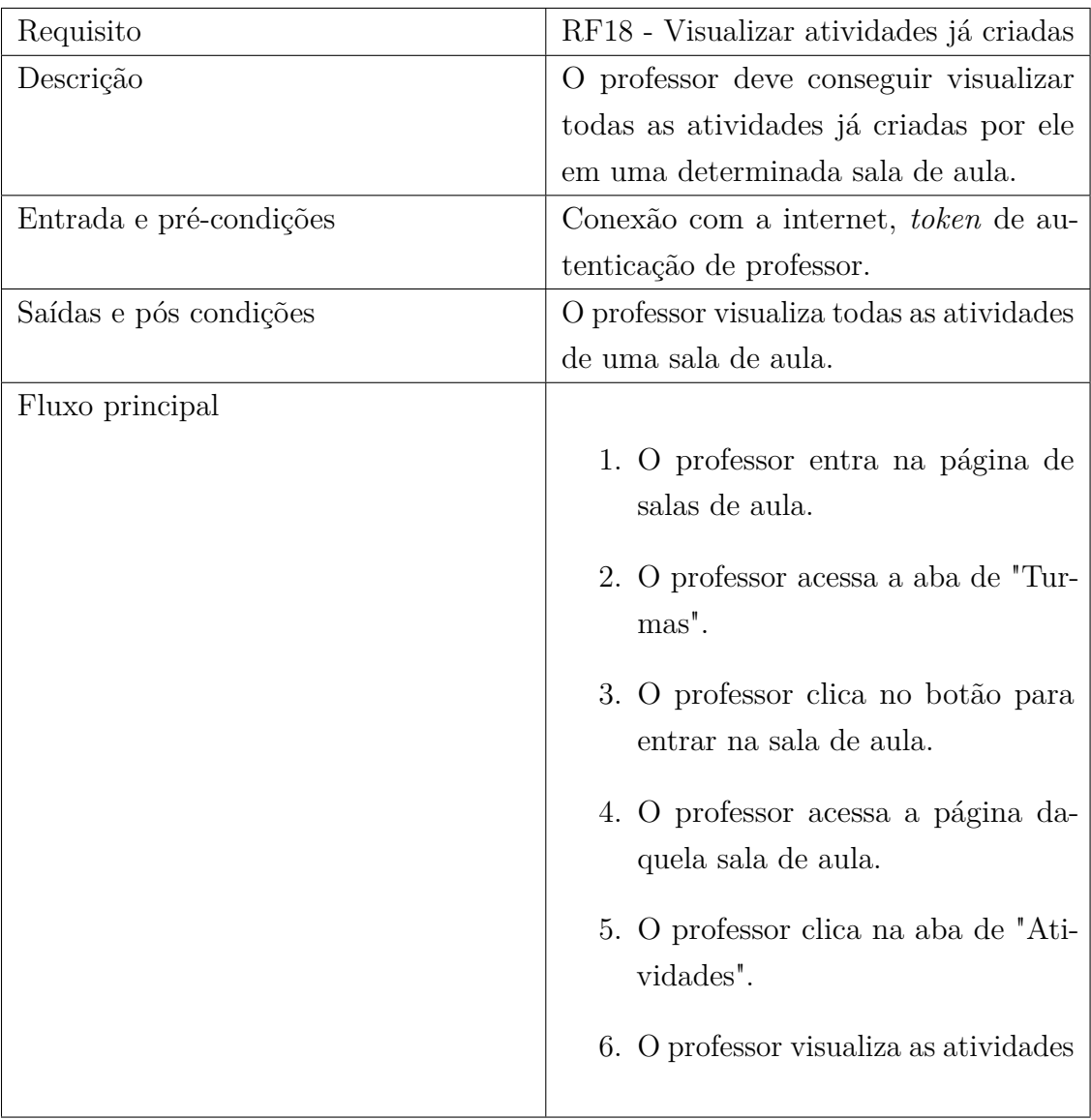

# APÊNDICE D – ARQUITETURA DO BANCO DE DADOS **DO SISTEMA**

## **D.1 MODELO CONCEITUAL**

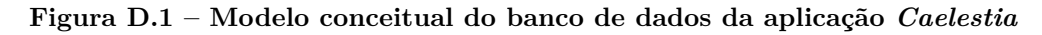

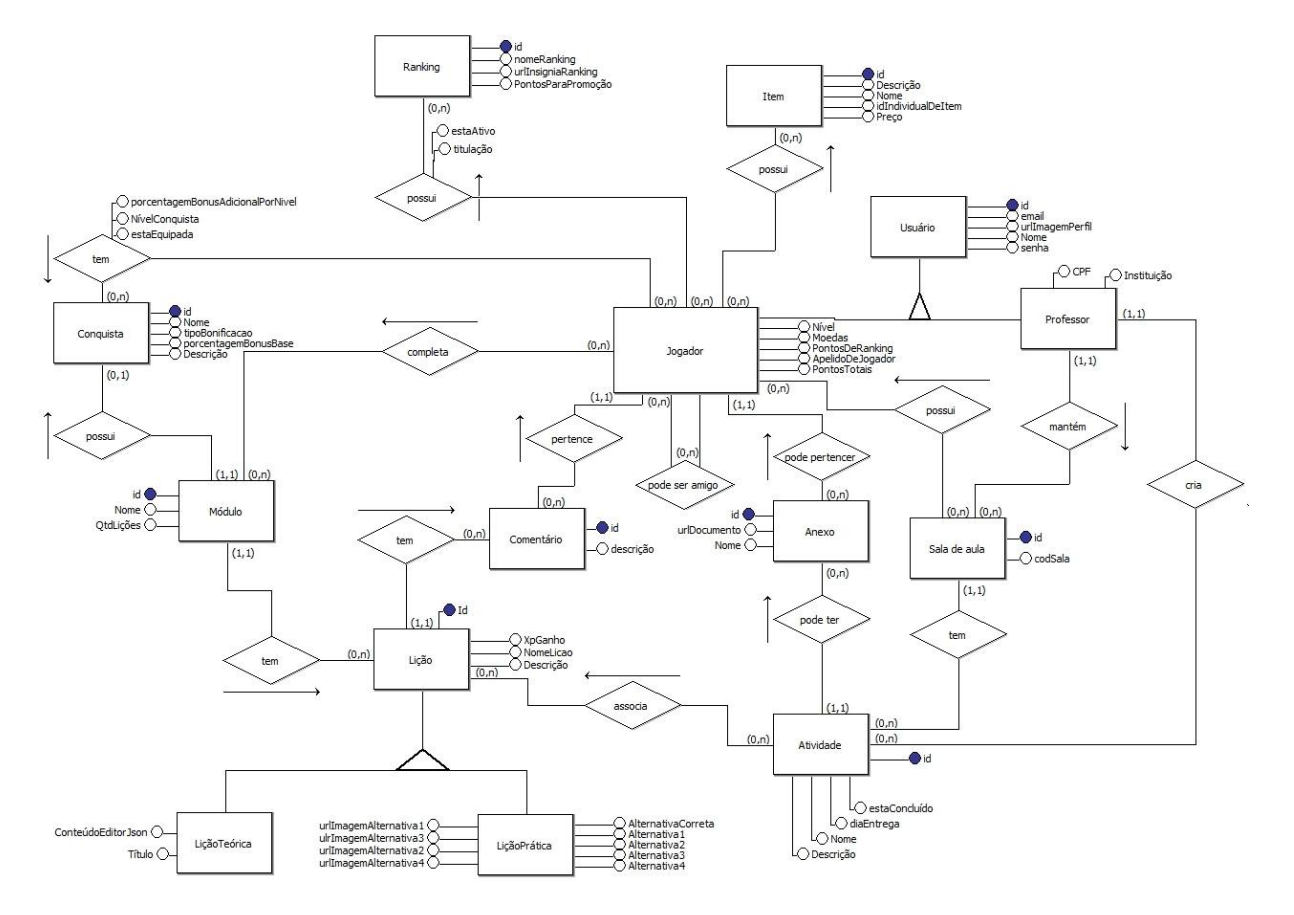

# **D.2 MODELO LÓGICO**

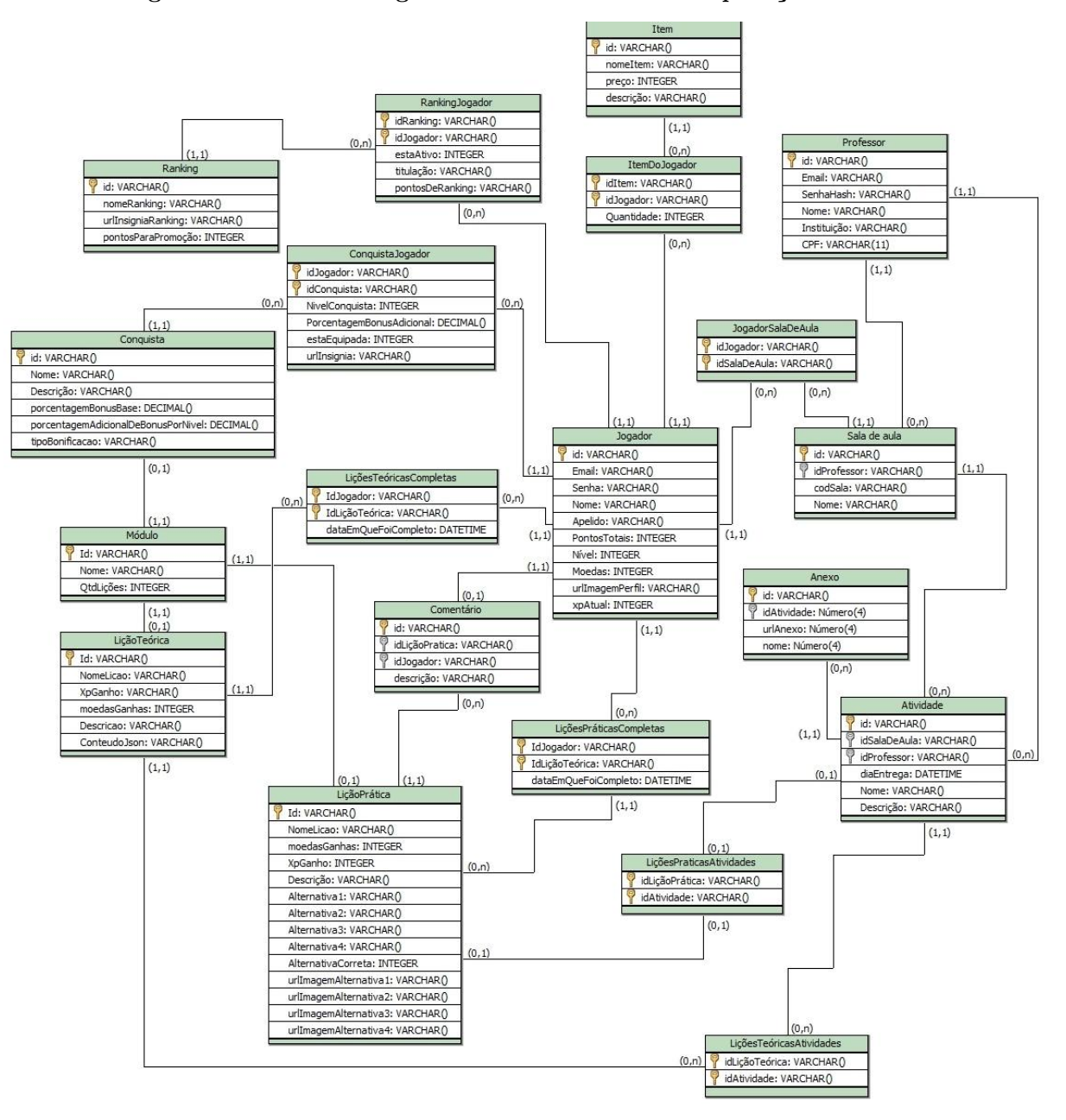

#### Figura D.2 – Modelo lógico do banco de dados da aplicação *Caelestia*

Fonte: Elaborado pelo autor

# $APÊNDICE E - TELAS DO SISTEMA$

Nesta seção estão ilustradas todas as telas presentes no *Caelestia*, e estão divididas em duas partes: telas dos alunos, professores e administrador.

# **E.1 TELAS DOS ALUNOS**

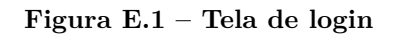

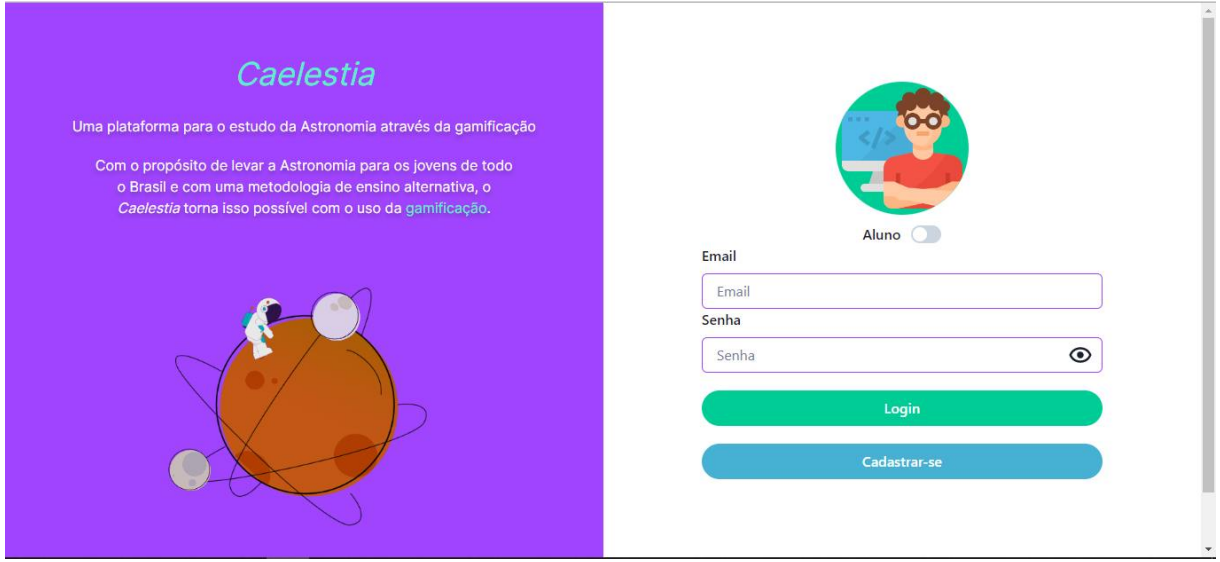

Fonte: Elaborado pelo autor

Figura E.2 – Tela de cadastro

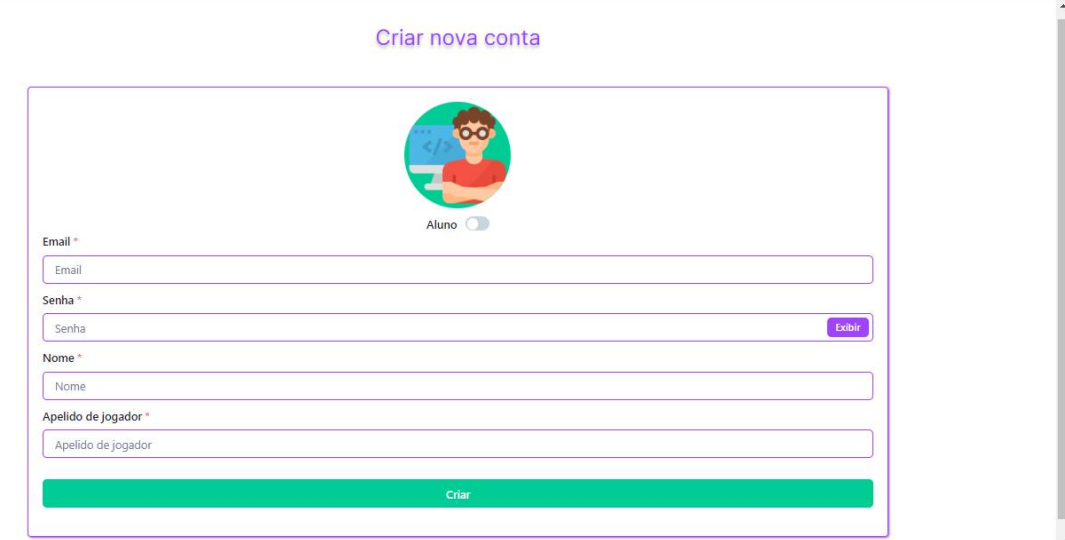

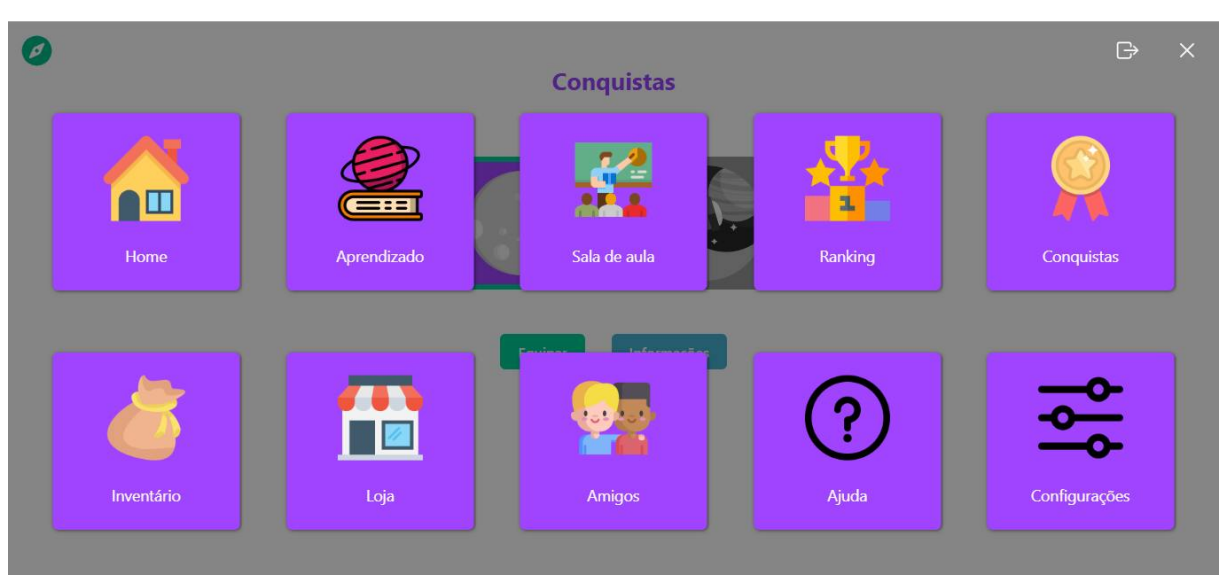

Figura E.3 – Menu de navegação em forma de modal

Fonte: Elaborado pelo autor

Figura E.4 – Tela de perfil

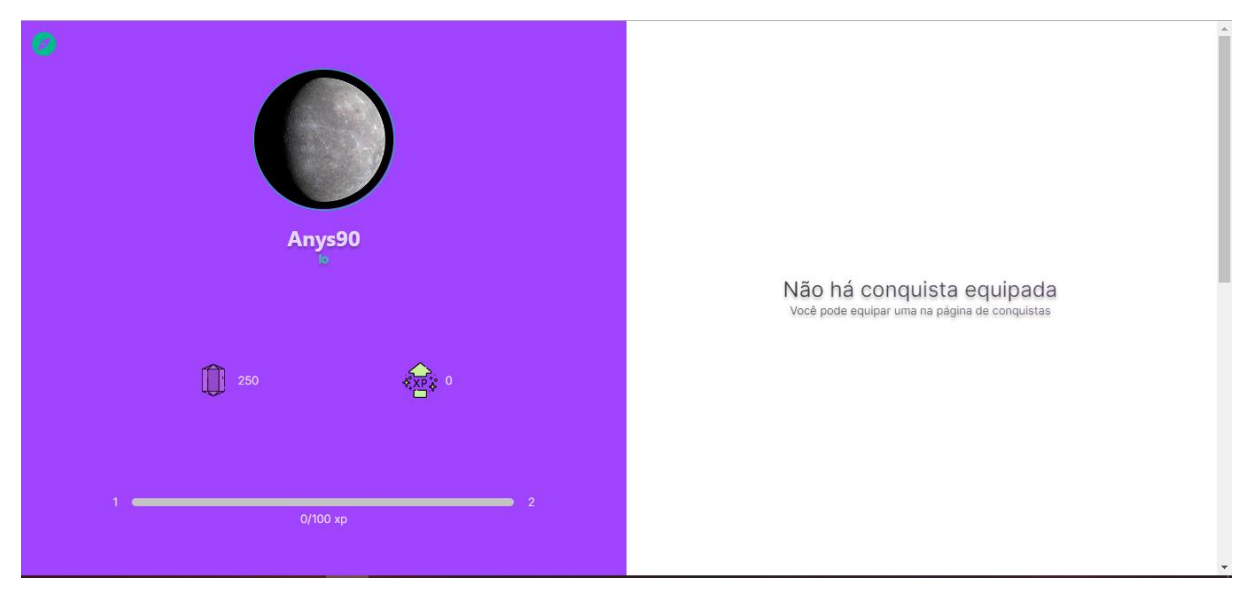

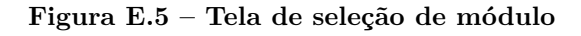

 $\bullet$ 

 $\overline{\textbf{C}}$ 

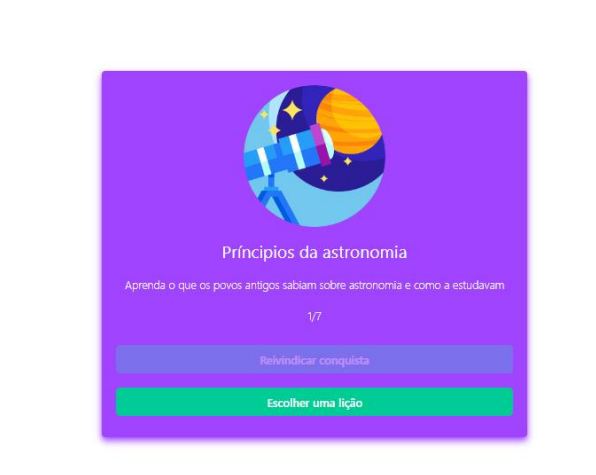

 $\,$ 

Fonte: Elaborado pelo autor

#### Figura E.6 - Tela de seleção de lição

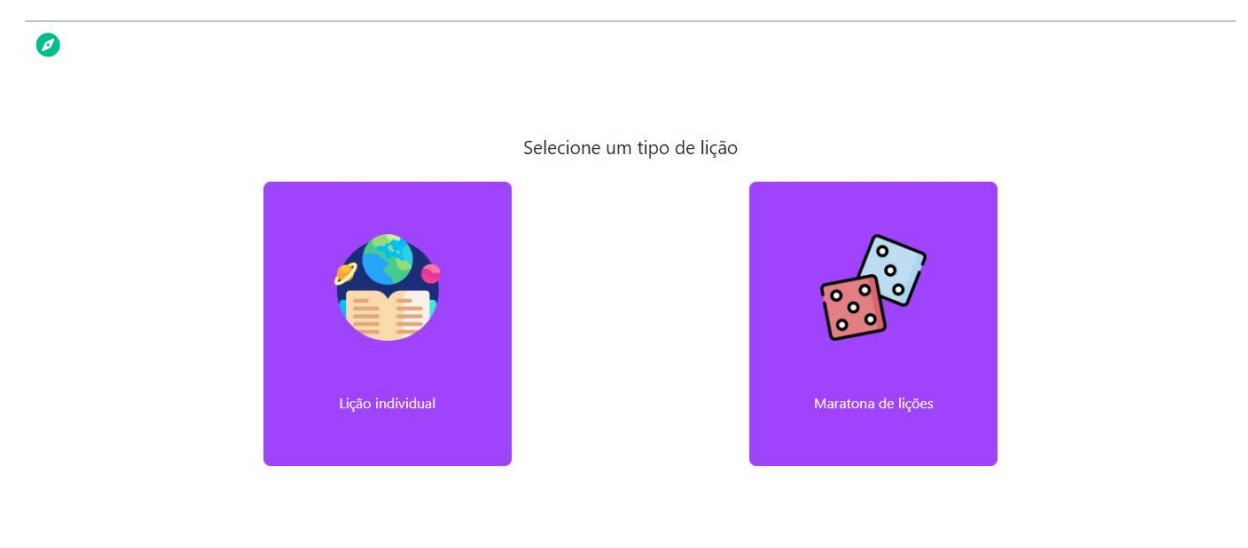

Figura E.7 – Tela de seleção de lição individual

#### Seleção de lição

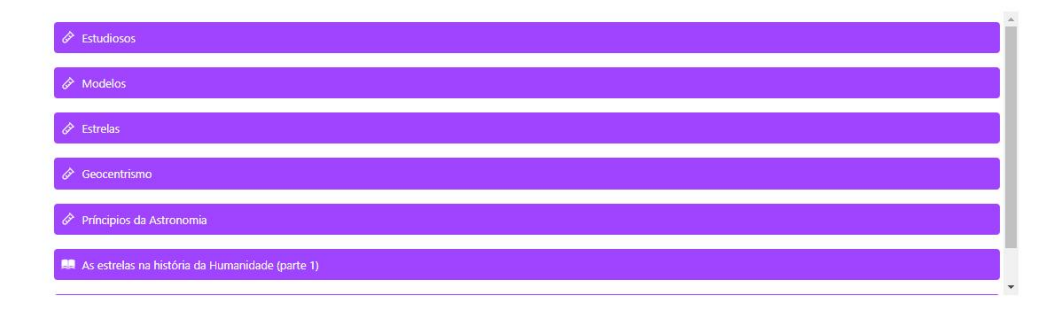

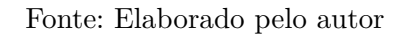

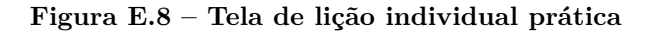

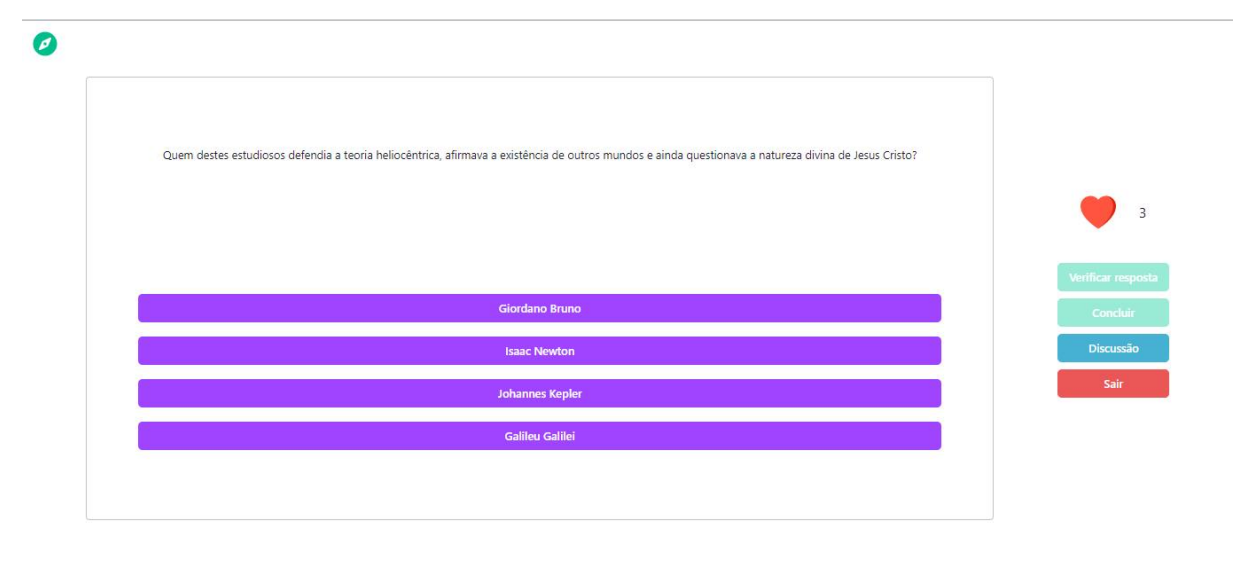

Fonte: Elaborado pelo autor

 $\bullet$ 

#### Figura E.9 – Tela de seleção de lição individual teórica

0

#### As estrelas na história da Humanidade (parte 1)

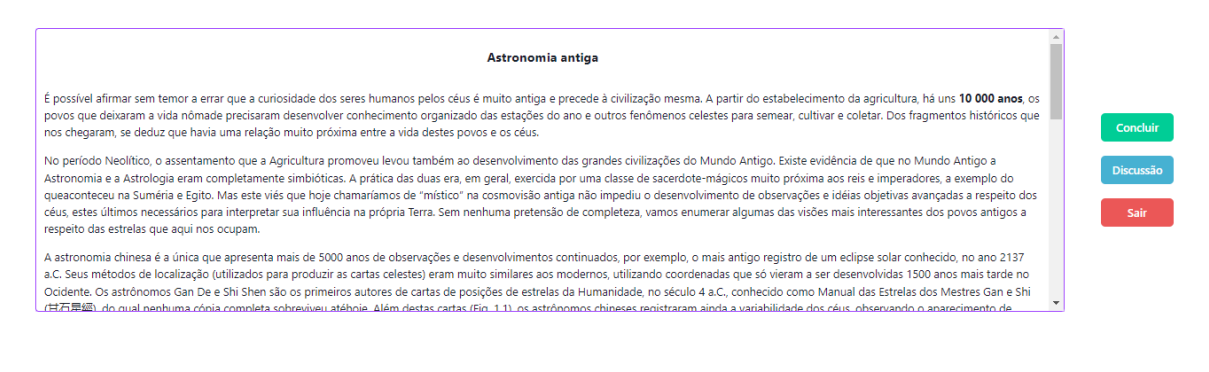

Fonte: Elaborado pelo autor

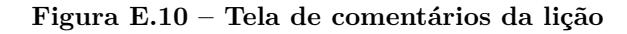

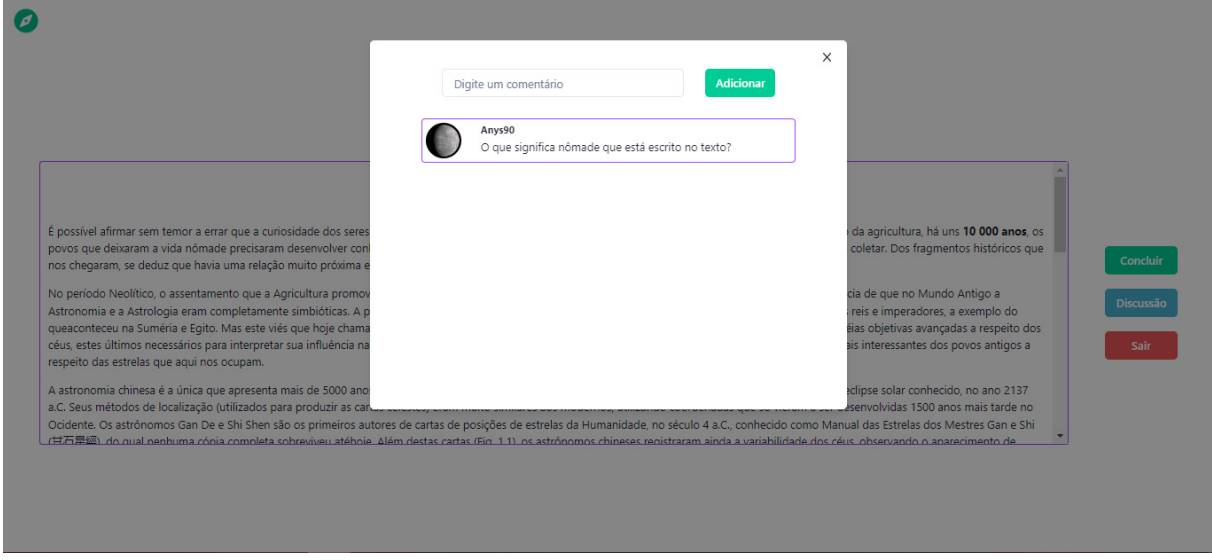

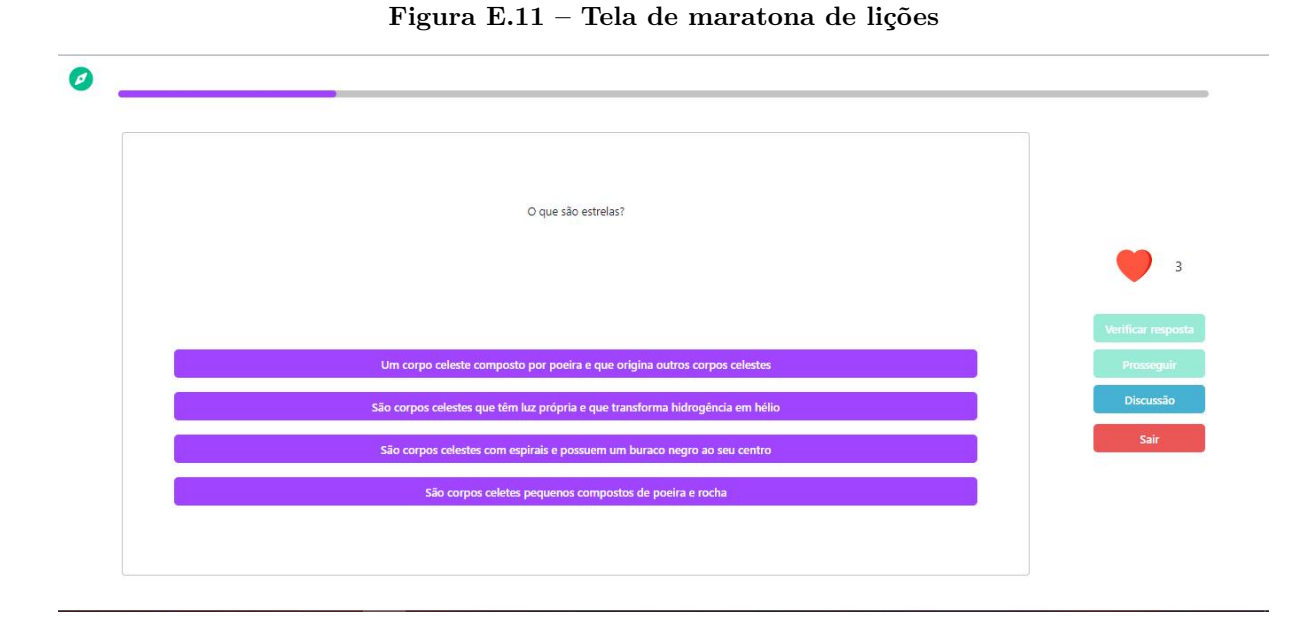

Fonte: Elaborado pelo autor

# Figura E.12 – Tela de busca de sala de aula  $\bullet$ Salas de aula #asf8"sad  $\boxed{\alpha}$  $\Box$  Fábio Bala<br> $\angle$ 21 alunos #asf8\*sad

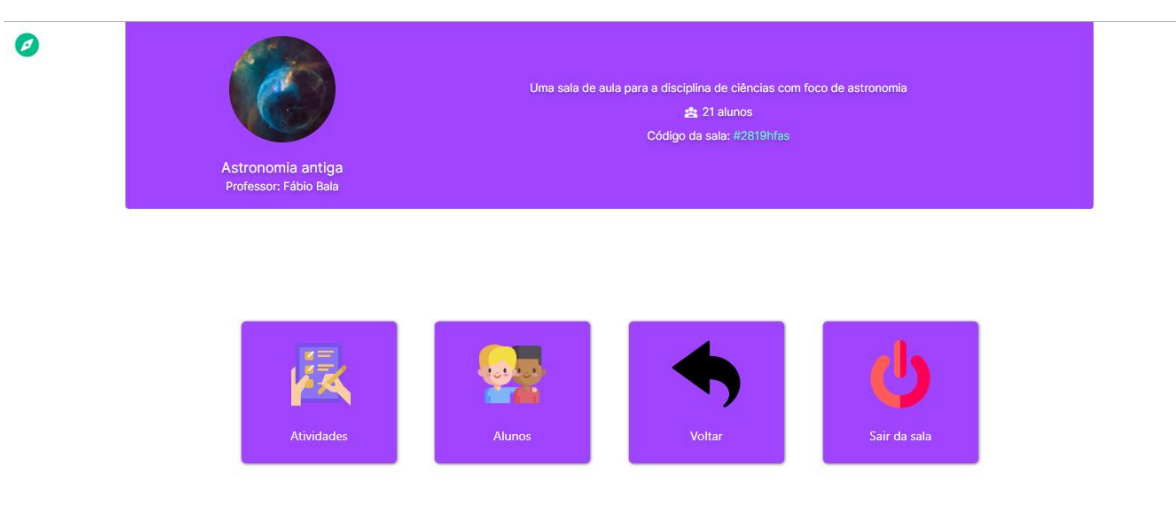

#### Figura E.13 – Tela de interna da sala de aula

# Fonte: Elaborado pelo autor

# Figura E.14 – Tela de *ranking*

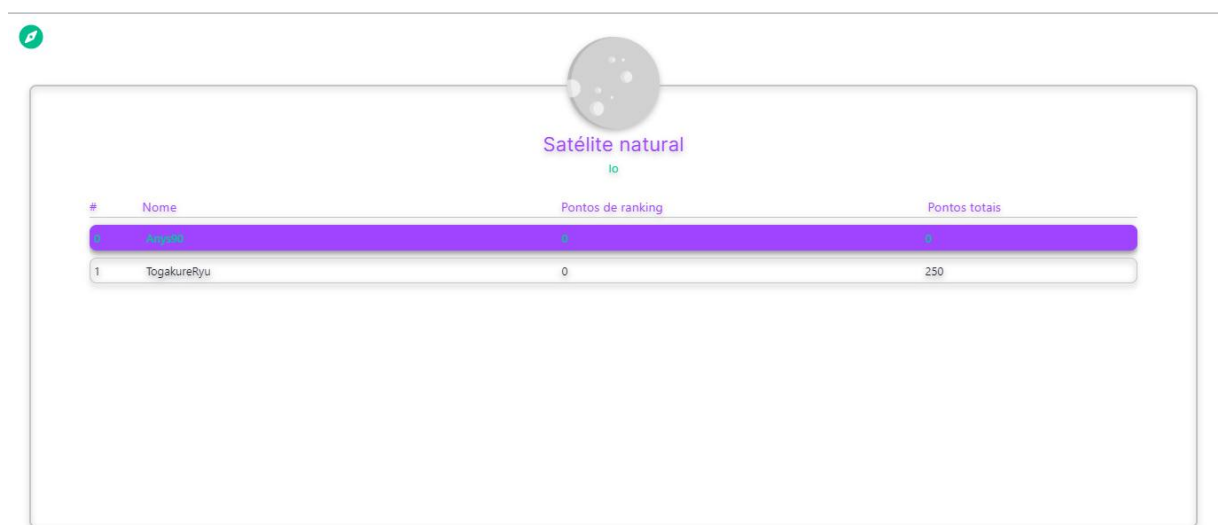

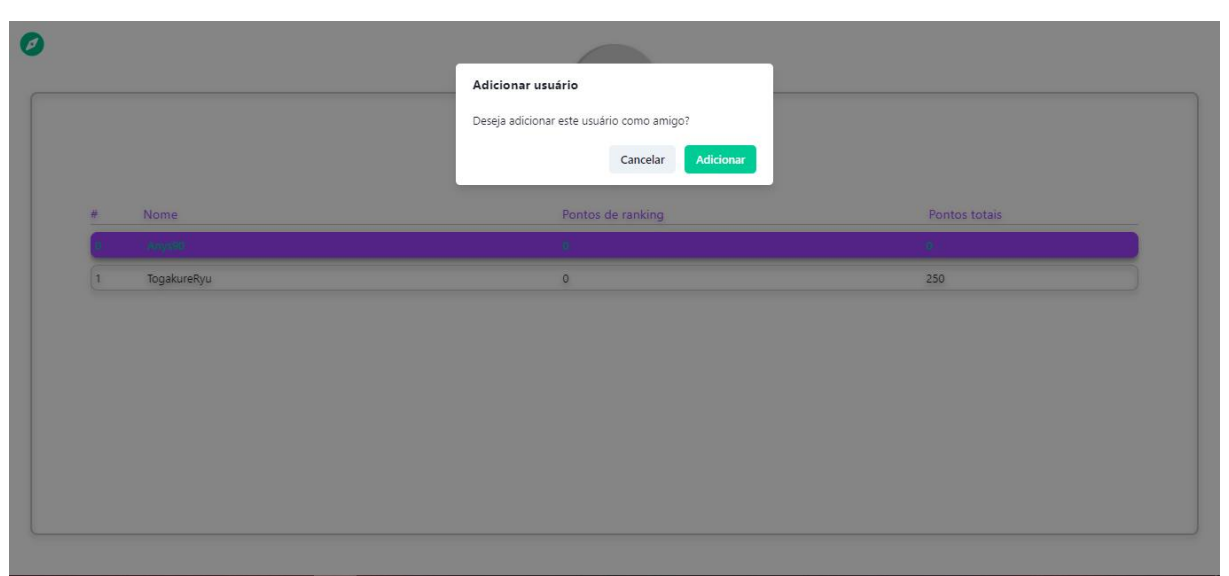

Figura E.15 – Modal de adição de amigo na tela de *ranking* 

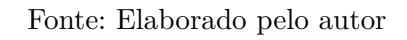

# $\bullet$ Conquistas Equipar Informações

# Figura E.16 – Tela de conquistas do jogador

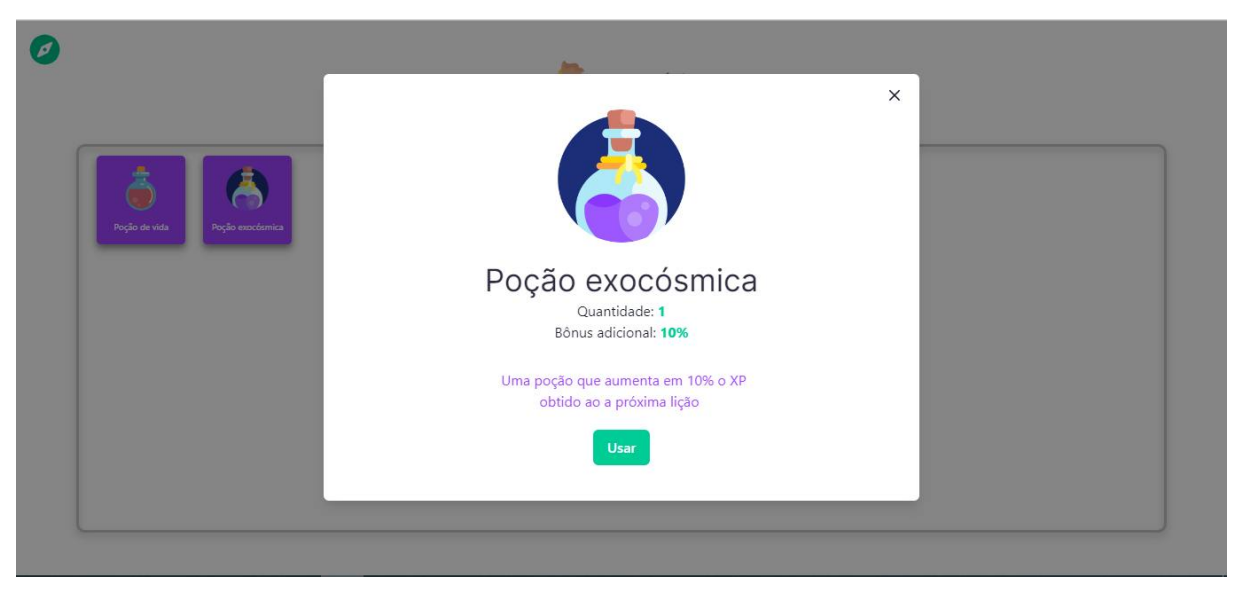

### Figura E.17 – Tela de inventário do jogador

Fonte: Elaborado pelo autor

### Figura E.18 – Tela de loja

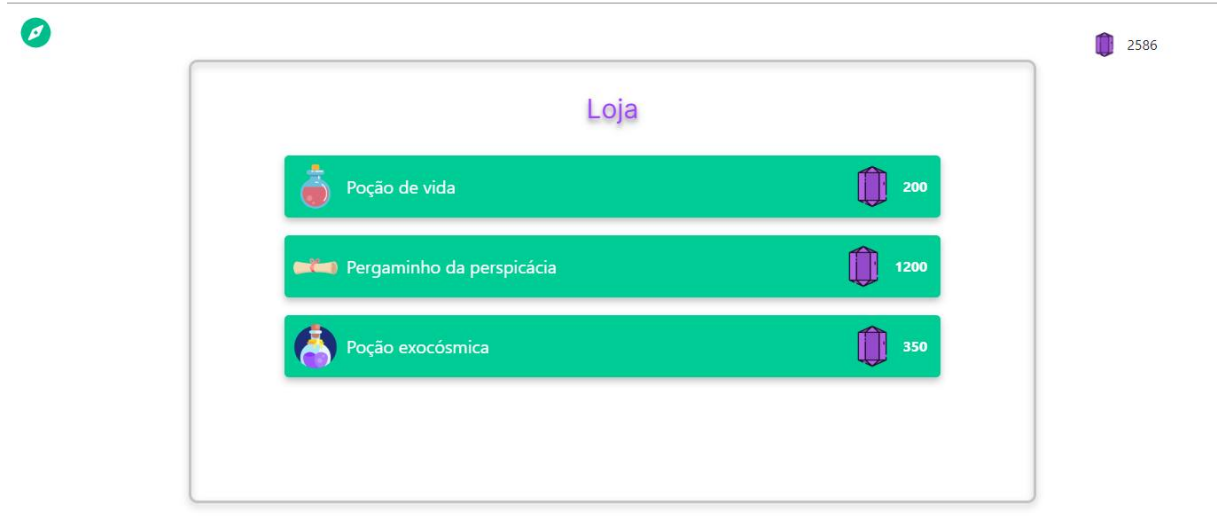

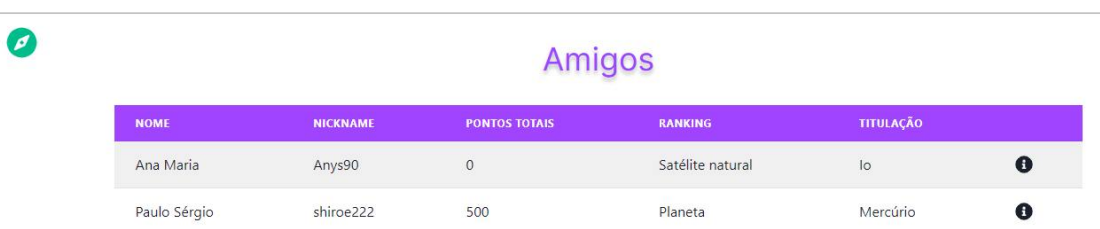

Figura E.19 – Tela de amigos do jogador

Fonte: Elaborado pelo autor

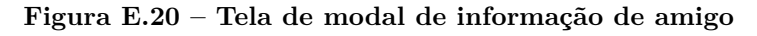

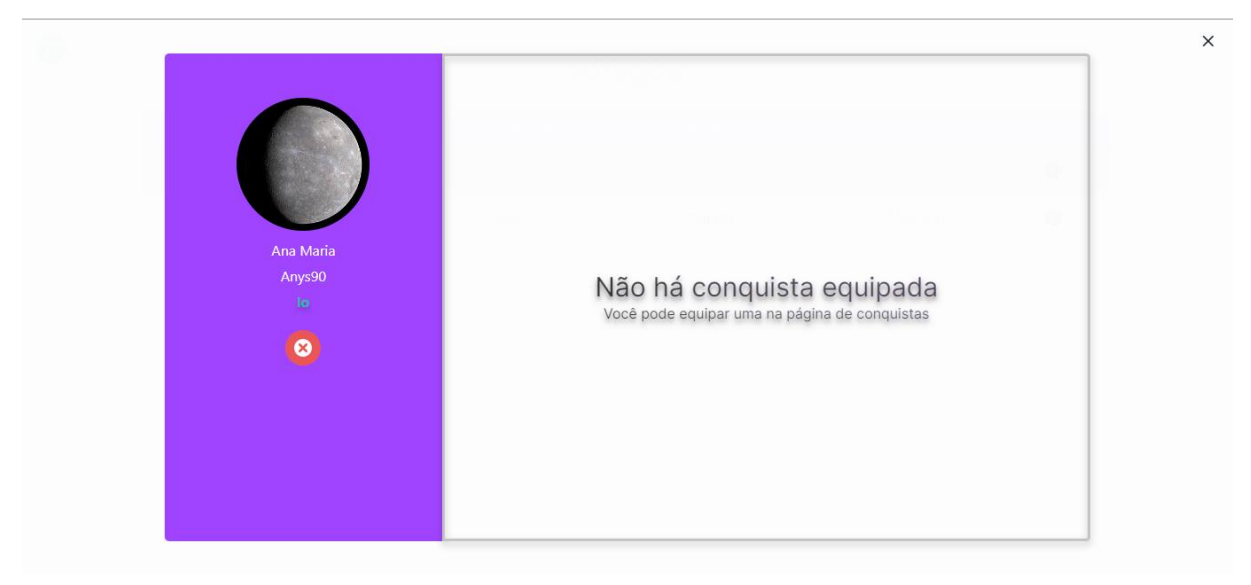

# Figura E.21 – Tela de ajuda

 $\bullet$ 

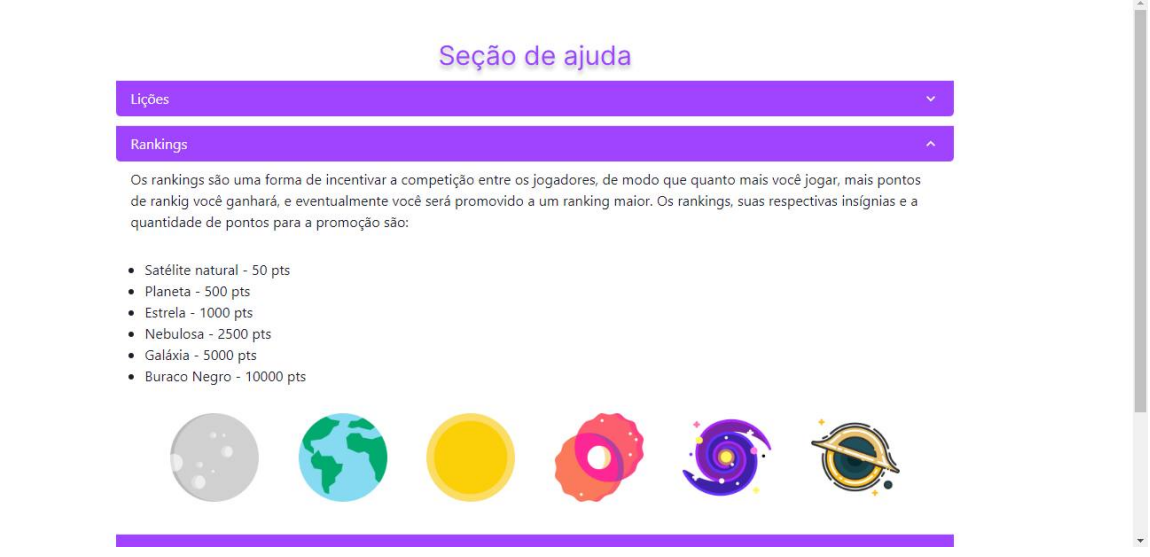

Fonte: Elaborado pelo autor

# Figura E.22 – Tela de configurações

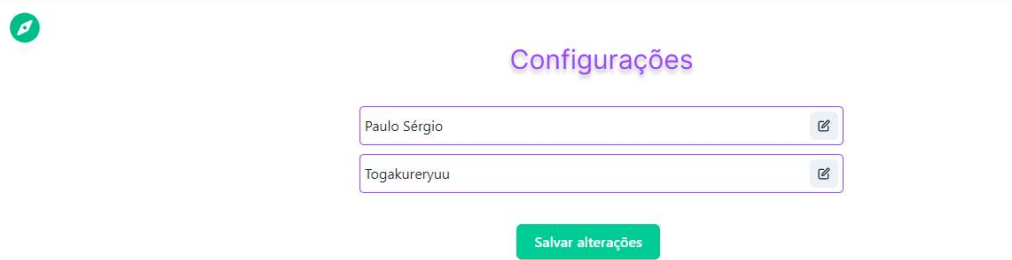

#### **E.2 TELAS DOS PROFESSOR**

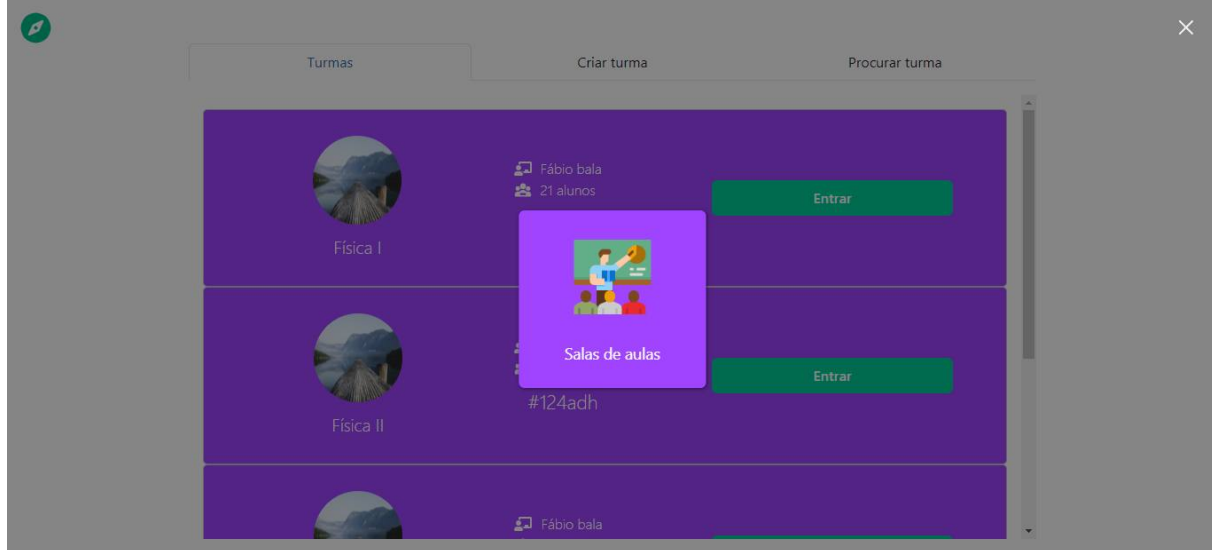

Figura E.23 – Menu de navegação em forma de modal - professor

Fonte: Elaborado pelo autor

Figura E.24 – Tela de turmas do professor - aba turmas

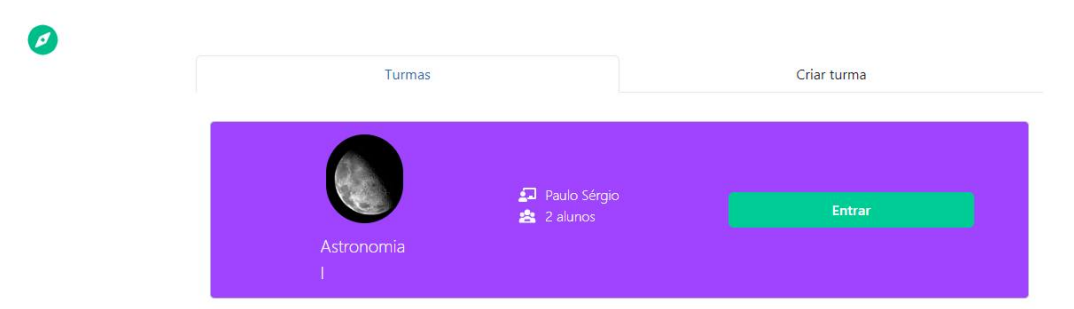

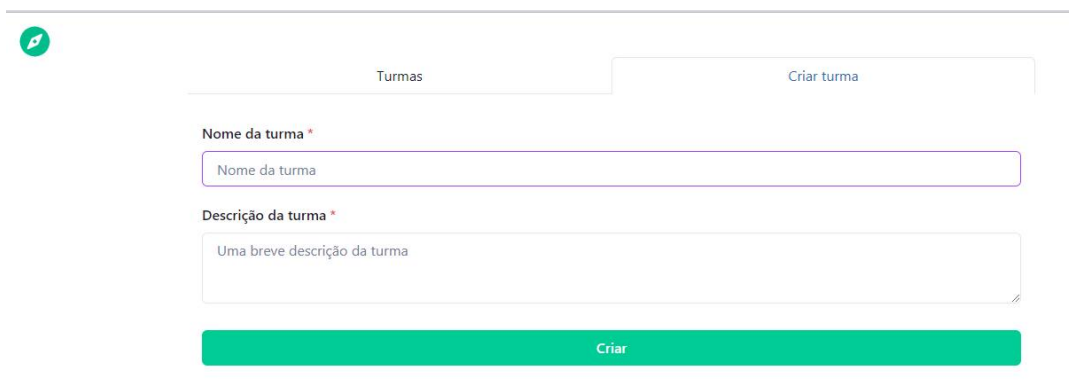

Figura E.25 – Tela de turmas do professor - aba criar turma

Fonte: Elaborado pelo autor

Figura E.26 – Tela principal de turma - aba discentes

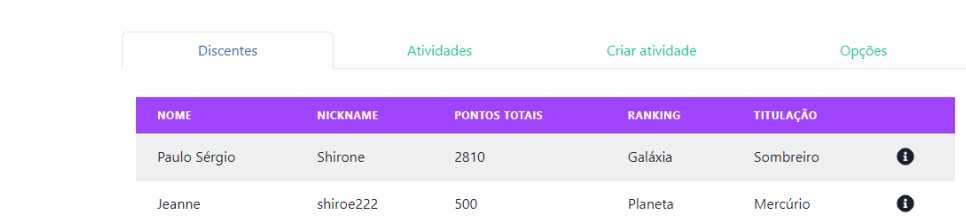

 $\bullet$ 

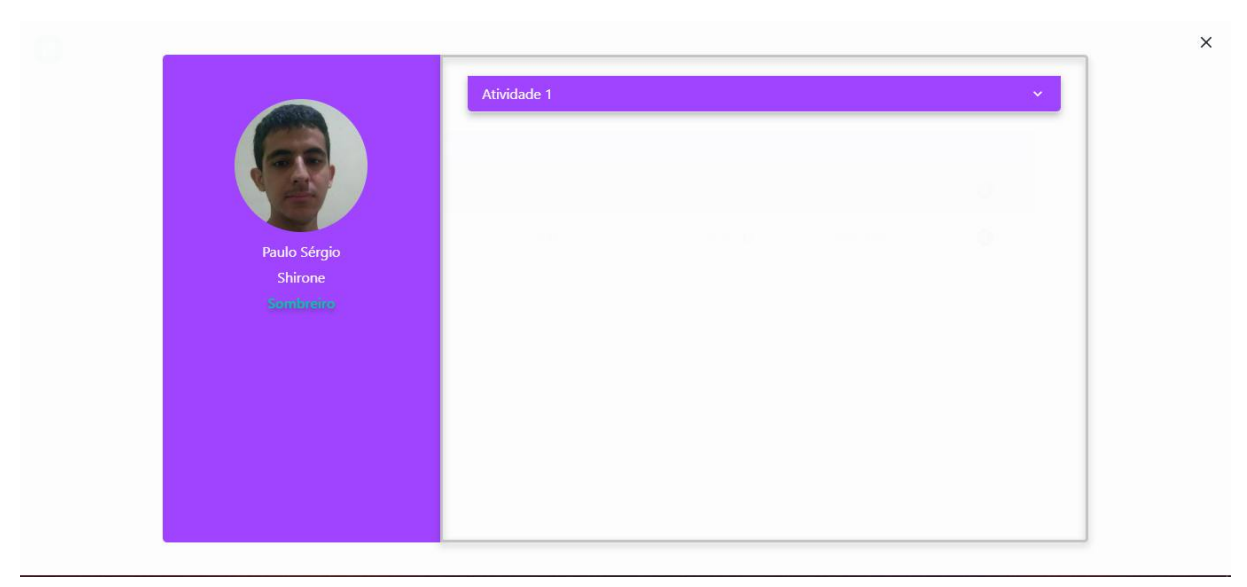

Figura E.27 – Tela principal de turma - modal de informações do aluno

Fonte: Elaborado pelo autor

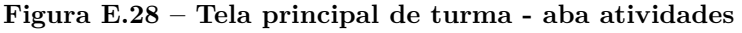

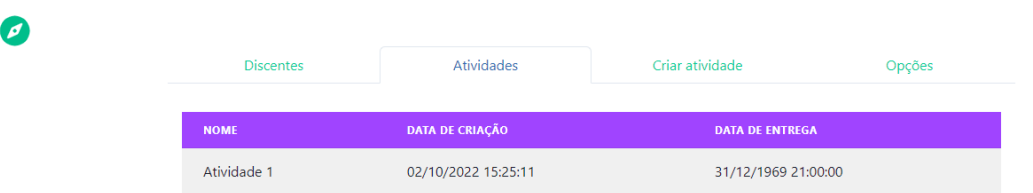

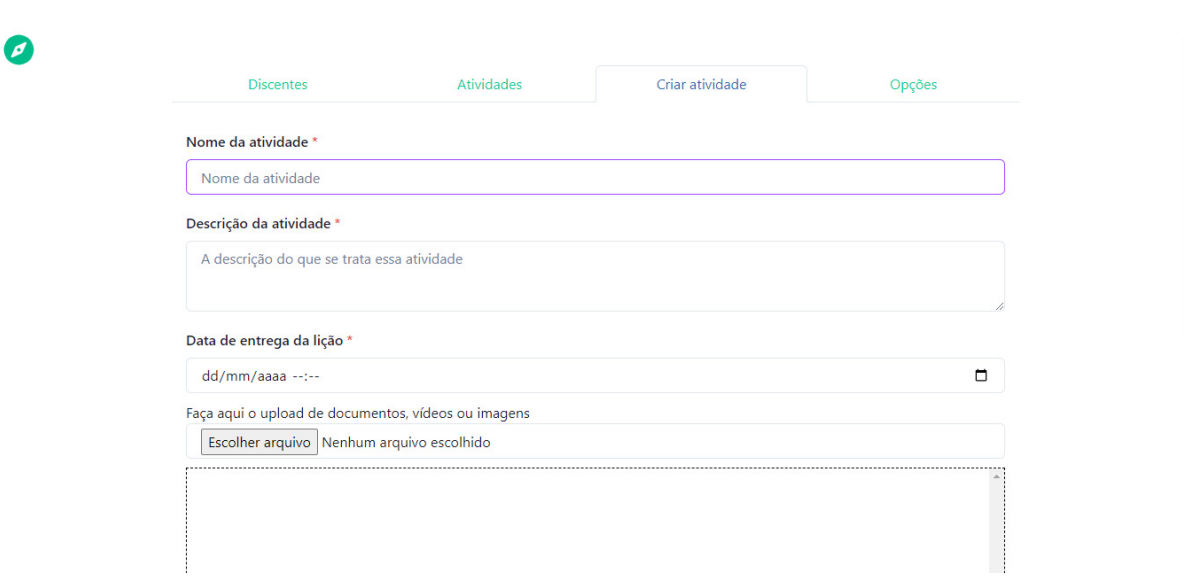

Figura E.29 – Tela principal de turma - aba criar atividade

Fonte: Elaborado pelo autor

Figura E.30 – Tela principal de turma - aba opções

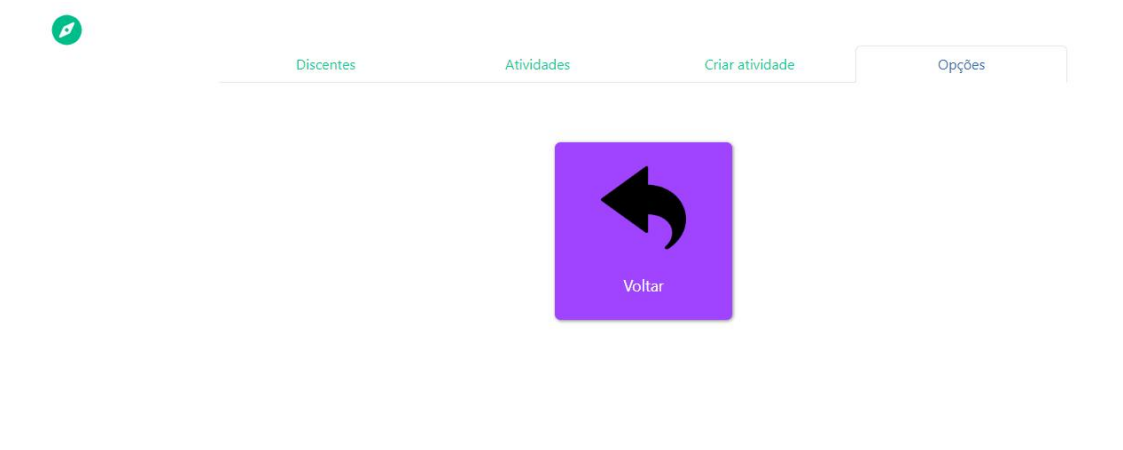

#### **E.3 TELAS DO ADMINISTRADOR**

#### Figura E.31 – Menu de navegação em forma de modal - administrador

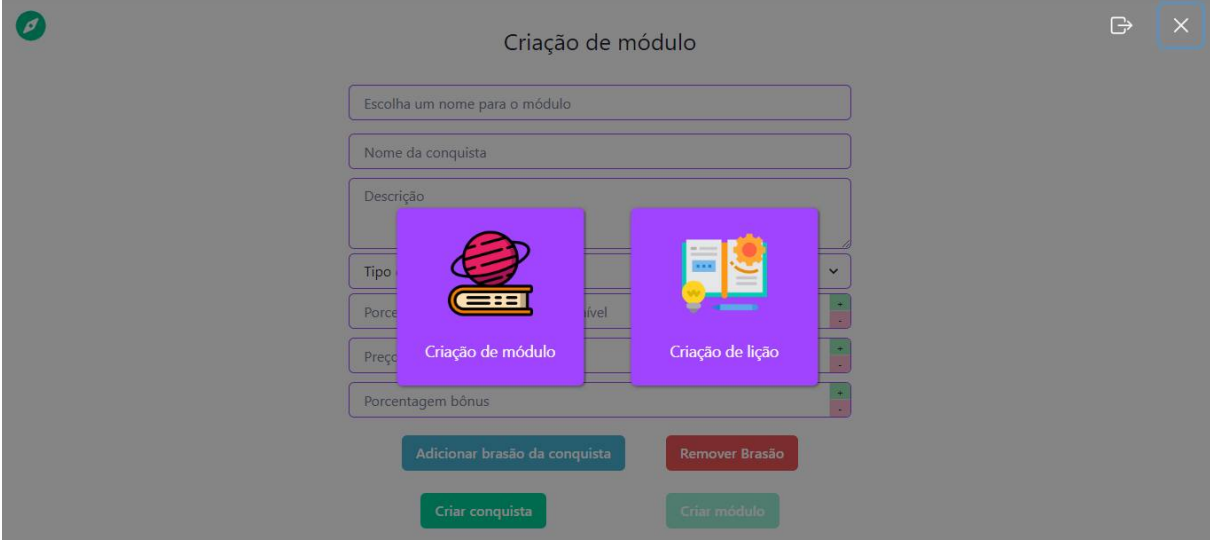

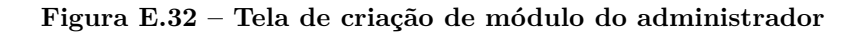

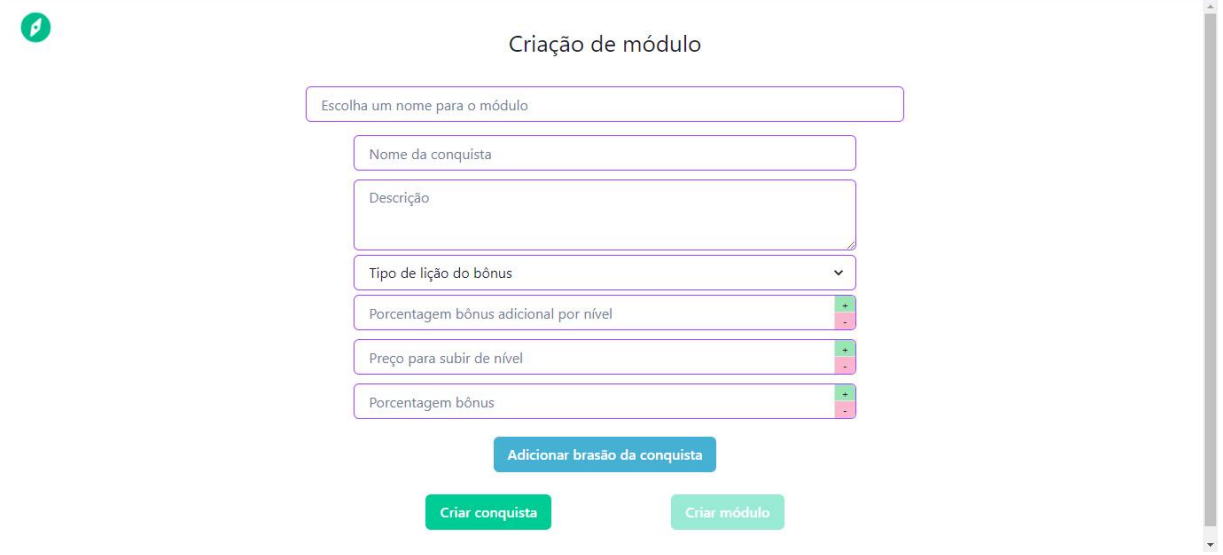

Fonte: Elaborado pelo autor

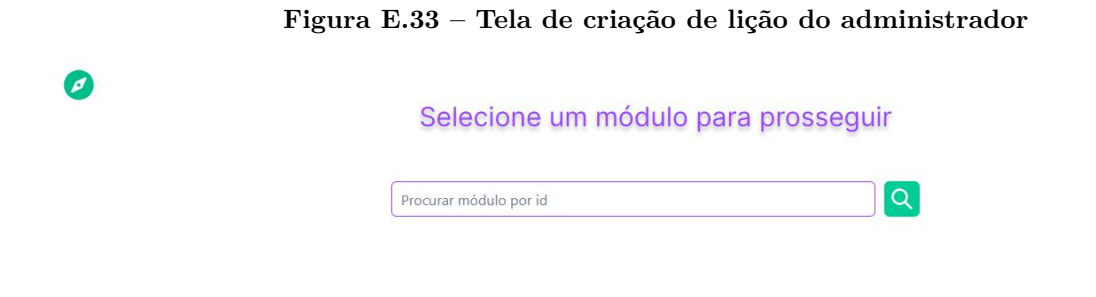

Fonte: Elaborado pelo autor

Figura E.34 – Tela de criação de lição do administrador - seleção de tipo de lição

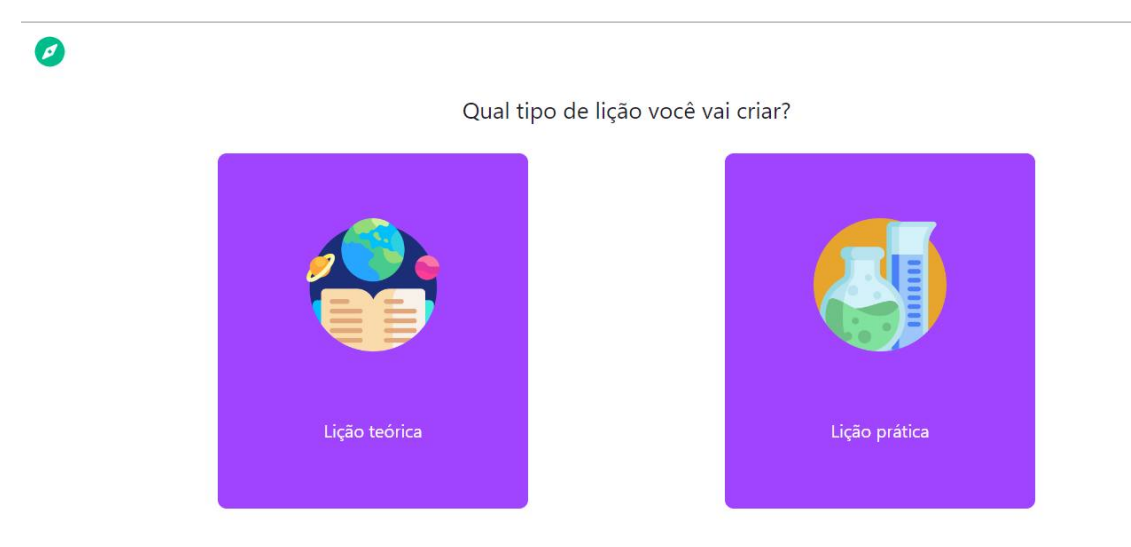

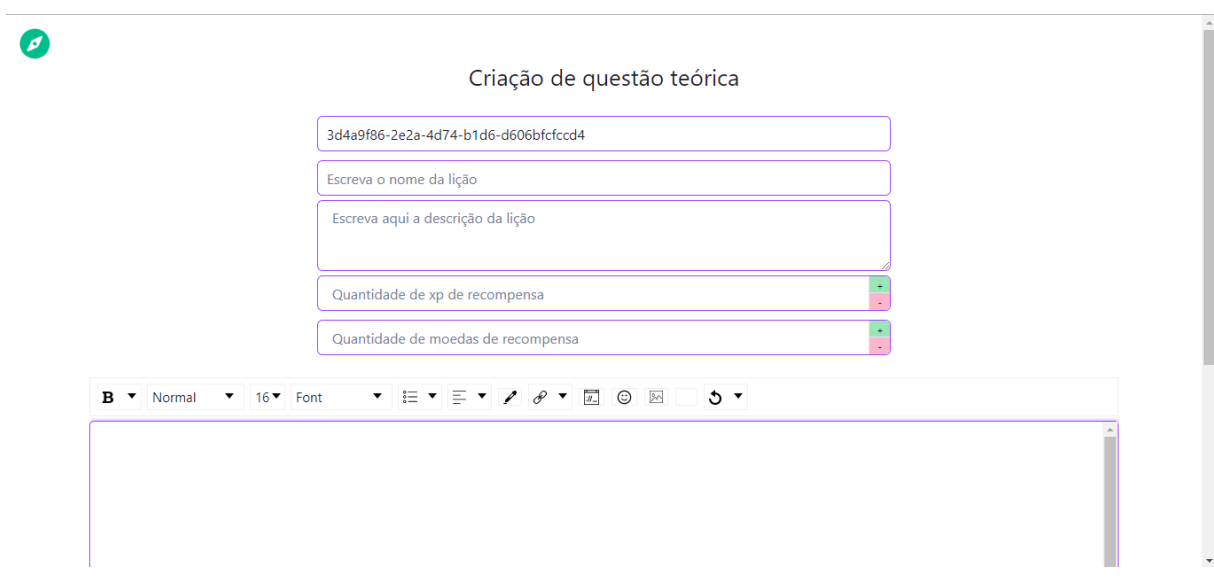

#### Figura E.35 – Tela de criação de lição teórica

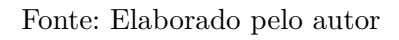

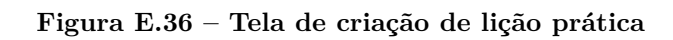

 $\bullet$ 

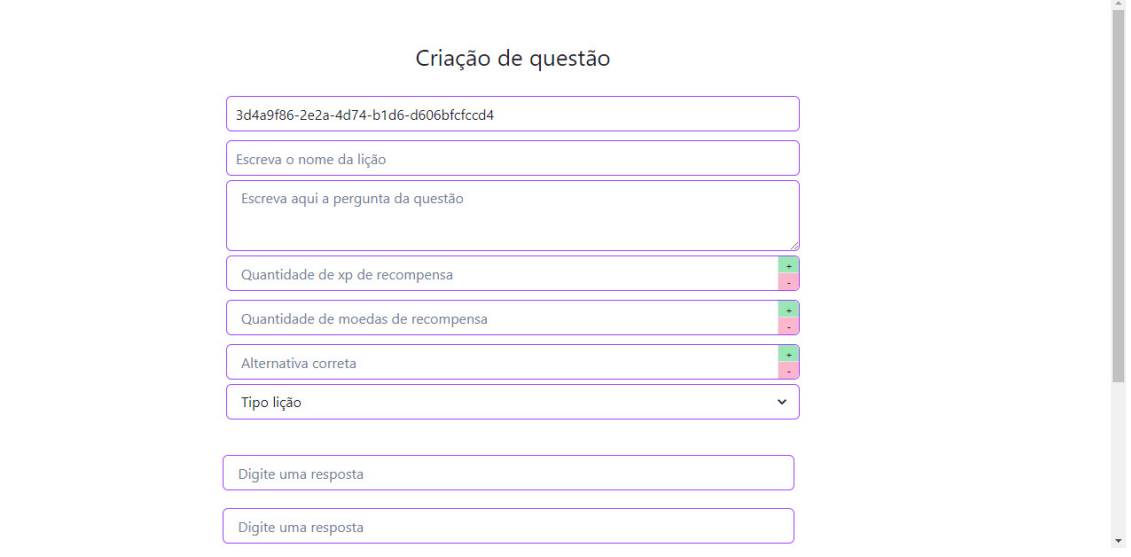

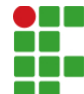

#### **INSTITUTO FEDERAL DE EDUCAÇÃO, CIÊNCIA E TECNOLOGIA DA PARAÍBA**

Campus Cajazeiras Rua José Antônio da Silva, 300, Jardim Oásis, CEP 58.900-000, Cajazeiras (PB) CNPJ: 10.783.898/0005-07 - Telefone: (83) 3532-4100

# Documento Digitalizado Ostensivo (Público)

# TCC com ata e ficha catalográfica

**Assunto:** TCC com ata e ficha catalográfica **Assinado por:** Paulo Junior **Tipo do Documento:** Anexo Situação: Finalizado<br>**Nível de Acesso:** Ostensivo Ostensivo (Público) **Tipo do Conferência:** Cópia Simples

Documento assinado eletronicamente por:

- Paulo Sérgio Rodrigues Leite Junior, ALUNO (201912010008) DE TECNOLOGIA EM ANÁLISE E DESENVOLVIMENTO DE SISTEMAS - CAJAZEIRAS, em 31/10/2022 19:29:08.

Este documento foi armazenado no SUAP em 31/10/2022. Para comprovar sua integridade, faça a leitura do QRCode ao lado ou acesse https://suap.ifpb.edu.br/verificar-documento-externo/ e forneça os dados abaixo:

Código Verificador: 661102 Código de Autenticação: 738ea7fd40

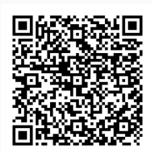